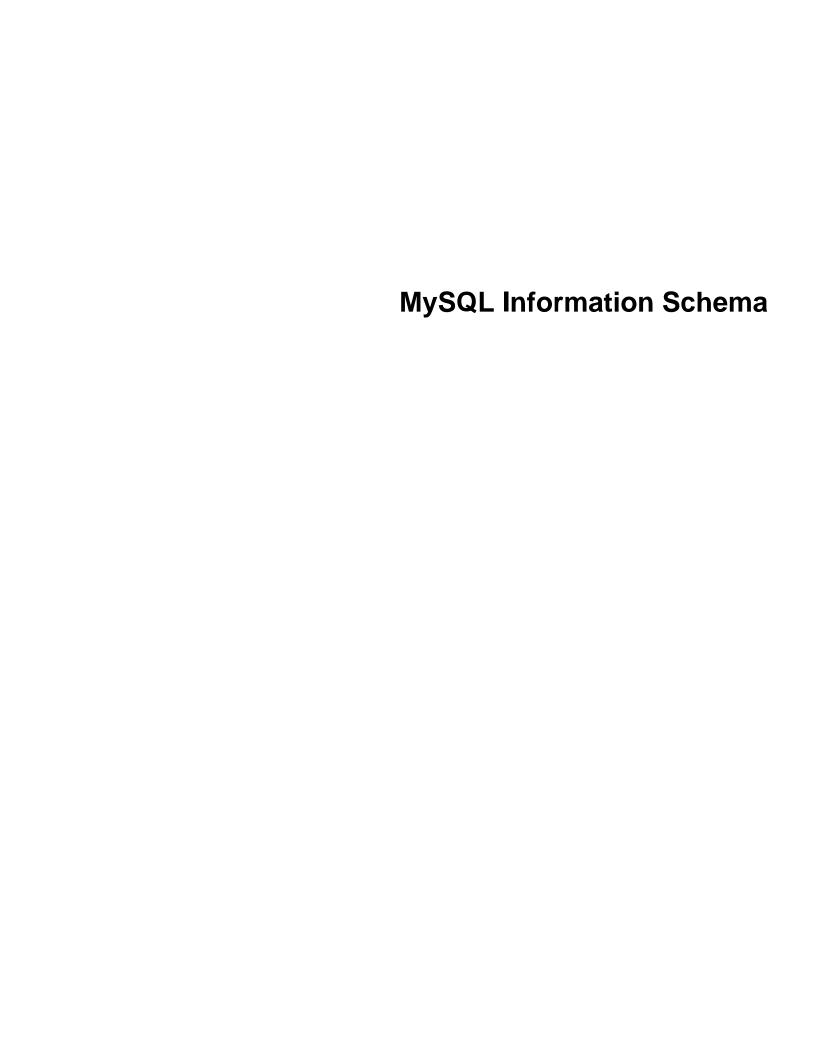

#### **Abstract**

This is the MySQL Information Schema extract from the MySQL 8.0 Reference Manual.

For legal information, see the Legal Notices.

For help with using MySQL, please visit the MySQL Forums, where you can discuss your issues with other MySQL users.

Document generated on: 2021-10-22 (revision: 71169)

# **Table of Contents**

| reface and Legal Notices                                                 | V  |
|--------------------------------------------------------------------------|----|
| 1 INFORMATION_SCHEMA Tables                                              |    |
| 2 Introduction                                                           |    |
| 3 INFORMATION_SCHEMA Table Reference                                     |    |
| 4 INFORMATION_SCHEMA General Tables                                      |    |
| 4.1 INFORMATION_SCHEMA General Table Reference                           |    |
| 4.2 The INFORMATION_SCHEMA ADMINISTRABLE_ROLE_AUTHORIZATIONS Table       | 16 |
| 4.3 The INFORMATION_SCHEMA APPLICABLE_ROLES Table                        |    |
| 4.4 The INFORMATION_SCHEMA CHARACTER_SETS Table                          |    |
| 4.5 The INFORMATION_SCHEMA CHECK_CONSTRAINTS Table                       |    |
| 4.6 The INFORMATION_SCHEMA COLLATIONS Table                              |    |
| 4.7 The INFORMATION_SCHEMA COLLATION_CHARACTER_SET_APPLICABILITY Table . | 19 |
| 4.8 The INFORMATION_SCHEMA COLUMNS Table                                 |    |
| 4.9 The INFORMATION_SCHEMA COLUMNS_EXTENSIONS Table                      |    |
| 4.10 The INFORMATION_SCHEMA COLUMN_PRIVILEGES Table                      |    |
| 4.11 The INFORMATION_SCHEMA COLUMN_STATISTICS Table                      |    |
| 4.12 The INFORMATION_SCHEMA ENABLED_ROLES Table                          |    |
| 4.13 The INFORMATION_SCHEMA ENGINES Table                                |    |
| 4.14 The INFORMATION_SCHEMA EVENTS Table                                 |    |
| 4.15 The INFORMATION_SCHEMA FILES Table                                  |    |
| 4.16 The INFORMATION_SCHEMA KEY_COLUMN_USAGE Table                       |    |
| 4.17 The INFORMATION_SCHEMA KEYWORDS Table                               |    |
| 4.18 The INFORMATION_SCHEMA ndb_transid_mysql_connection_map Table       |    |
| 4.19 The INFORMATION_SCHEMA OPTIMIZER_TRACE Table                        |    |
| 4.20 The INFORMATION_SCHEMA PARAMETERS Table                             |    |
| 4.21 The INFORMATION_SCHEMA PARTITIONS Table                             |    |
| 4.22 The INFORMATION_SCHEMA PLUGINS Table                                |    |
| 4.23 The INFORMATION_SCHEMA PROCESSLIST Table                            |    |
| 4.24 The INFORMATION_SCHEMA PROFILING Table                              |    |
| 4.25 The INFORMATION_SCHEMA REFERENTIAL_CONSTRAINTS Table                |    |
|                                                                          |    |
| 4.26 The INFORMATION_SCHEMA RESOURCE_GROUPS Table                        |    |
| 4.27 The INFORMATION_SCHEMA ROLE_COLUMN_GRANTS Table                     |    |
| 4.28 The INFORMATION_SCHEMA ROLE_ROUTINE_GRANTS Table                    |    |
| 4.29 The INFORMATION_SCHEMA ROLE_TABLE_GRANTS Table                      |    |
| 4.30 The INFORMATION_SCHEMA ROUTINES Table                               |    |
| 4.31 The INFORMATION_SCHEMA SCHEMATA Table                               |    |
| 4.32 The INFORMATION_SCHEMA SCHEMATA_EXTENSIONS Table                    |    |
| 4.33 The INFORMATION_SCHEMA_SCHEMA_PRIVILEGES Table                      |    |
| 4.34 The INFORMATION_SCHEMA STATISTICS Table                             |    |
| 4.35 The INFORMATION_SCHEMA ST_GEOMETRY_COLUMNS Table                    |    |
| 4.36 The INFORMATION_SCHEMA ST_SPATIAL_REFERENCE_SYSTEMS Table           |    |
| 4.37 The INFORMATION_SCHEMA ST_UNITS_OF_MEASURE Table                    |    |
| 4.38 The INFORMATION_SCHEMA TABLES Table                                 |    |
| 4.39 The INFORMATION_SCHEMA TABLES_EXTENSIONS Table                      |    |
| 4.40 The INFORMATION_SCHEMA TABLESPACES Table                            |    |
| 4.41 The INFORMATION_SCHEMA TABLESPACES_EXTENSIONS Table                 |    |
| 4.42 The INFORMATION_SCHEMA TABLE_CONSTRAINTS Table                      |    |
| 4.43 The INFORMATION_SCHEMA TABLE_CONSTRAINTS_EXTENSIONS Table           |    |
| 4.44 The INFORMATION_SCHEMA TABLE_PRIVILEGES Table                       |    |
| 4.45 The INFORMATION_SCHEMA TRIGGERS Table                               |    |
| 4.46 The INFORMATION_SCHEMA USER_ATTRIBUTES Table                        | 72 |

| 4.47 The INFORMATION_SCHEMA USER_PRIVILEGES Table                   |      |
|---------------------------------------------------------------------|------|
| 4.48 The INFORMATION_SCHEMA VIEWS Table                             | . 74 |
| 4.49 The INFORMATION_SCHEMA VIEW_ROUTINE_USAGE Table                |      |
| 4.50 The INFORMATION_SCHEMA VIEW_TABLE_USAGE Table                  | . 76 |
| 5 INFORMATION_SCHEMA InnoDB Tables                                  |      |
| 5.1 INFORMATION_SCHEMA InnoDB Table Reference                       |      |
| 5.2 The INFORMATION_SCHEMA INNODB_BUFFER_PAGE Table                 | . 81 |
| 5.3 The INFORMATION_SCHEMA INNODB_BUFFER_PAGE_LRU Table             | 85   |
| 5.4 The INFORMATION_SCHEMA INNODB_BUFFER_POOL_STATS Table           | 88   |
| 5.5 The INFORMATION_SCHEMA INNODB_CACHED_INDEXES Table              |      |
| 5.6 The INFORMATION_SCHEMA INNODB_CMP and INNODB_CMP_RESET Tables   | . 92 |
| 5.7 The INFORMATION_SCHEMA INNODB_CMPMEM and INNODB_CMPMEM_RESET    |      |
| Tables                                                              | 94   |
| 5.8 The INFORMATION_SCHEMA INNODB_CMP_PER_INDEX and                 |      |
| INNODB_CMP_PER_INDEX_RESET Tables                                   | 95   |
| 5.9 The INFORMATION_SCHEMA INNODB_COLUMNS Table                     | 97   |
| 5.10 The INFORMATION_SCHEMA INNODB_DATAFILES Table                  |      |
| 5.11 The INFORMATION_SCHEMA INNODB_FIELDS Table                     |      |
| 5.12 The INFORMATION_SCHEMA INNODB_FOREIGN Table                    |      |
| 5.13 The INFORMATION_SCHEMA INNODB_FOREIGN_COLS Table               |      |
| 5.14 The INFORMATION_SCHEMA INNODB_FT_BEING_DELETED Table           | 101  |
| 5.15 The INFORMATION_SCHEMA INNODB_FT_CONFIG Table                  | 102  |
| 5.16 The INFORMATION_SCHEMA INNODB_FT_DEFAULT_STOPWORD Table        | 103  |
| 5.17 The INFORMATION_SCHEMA INNODB_FT_DELETED Table                 |      |
| 5.18 The INFORMATION_SCHEMA INNODB_FT_INDEX_CACHE Table             | 105  |
| 5.19 The INFORMATION_SCHEMA INNODB_FT_INDEX_TABLE Table             | 107  |
| 5.20 The INFORMATION_SCHEMA INNODB_INDEXES Table                    | 108  |
| 5.21 The INFORMATION_SCHEMA INNODB_METRICS Table                    | 110  |
| 5.22 The INFORMATION_SCHEMA INNODB_SESSION_TEMP_TABLESPACES Table   | 112  |
| 5.23 The INFORMATION_SCHEMA INNODB_TABLES Table                     | 113  |
| 5.24 The INFORMATION_SCHEMA INNODB_TABLESPACES Table                | 114  |
| 5.25 The INFORMATION_SCHEMA INNODB_TABLESPACES_BRIEF Table          | 116  |
| 5.26 The INFORMATION_SCHEMA INNODB_TABLESTATS View                  | 117  |
| 5.27 The INFORMATION_SCHEMA INNODB_TEMP_TABLE_INFO Table            | 119  |
| 5.28 The INFORMATION_SCHEMA INNODB_TRX Table                        | 120  |
| 5.29 The INFORMATION_SCHEMA INNODB_VIRTUAL Table                    | 123  |
| 6 INFORMATION_SCHEMA Thread Pool Tables                             | 125  |
| 6.1 INFORMATION_SCHEMA Thread Pool Table Reference                  | 125  |
| 6.2 The INFORMATION_SCHEMA TP_THREAD_GROUP_STATE Table              | 126  |
| 6.3 The INFORMATION_SCHEMA TP_THREAD_GROUP_STATS Table              | 126  |
| 6.4 The INFORMATION_SCHEMA TP_THREAD_STATE Table                    | 126  |
| 7 INFORMATION_SCHEMA Connection-Control Tables                      |      |
| 7.1 INFORMATION_SCHEMA Connection-Control Table Reference           | 129  |
| 7.2 The INFORMATION_SCHEMA CONNECTION_CONTROL_FAILED_LOGIN_ATTEMPTS |      |
| Table                                                               |      |
| 8 INFORMATION_SCHEMA MySQL Enterprise Firewall Tables               | 131  |
| 8.1 INFORMATION_SCHEMA Firewall Table Reference                     |      |
| 8.2 The INFORMATION_SCHEMA MYSQL_FIREWALL_USERS Table               |      |
| 8.3 The INFORMATION_SCHEMA MYSQL_FIREWALL_WHITELIST Table           | 131  |
| 9 Extensions to SHOW Statements                                     |      |
| 10 MySQL 8.0 FAQ: INFORMATION_SCHEMA                                | 135  |
|                                                                     |      |

# Preface and Legal Notices

This is the MySQL Information Schema extract from the MySQL 8.0 Reference Manual.

**Licensing information—MySQL 8.0.** This product may include third-party software, used under license. If you are using a *Commercial* release of MySQL 8.0, see the MySQL 8.0 Commercial Release License Information User Manual for licensing information, including licensing information relating to third-party software that may be included in this Commercial release. If you are using a *Community* release of MySQL 8.0, see the MySQL 8.0 Community Release License Information User Manual for licensing information, including licensing information relating to third-party software that may be included in this Community release.

# **Legal Notices**

Copyright © 1997, 2021, Oracle and/or its affiliates.

This software and related documentation are provided under a license agreement containing restrictions on use and disclosure and are protected by intellectual property laws. Except as expressly permitted in your license agreement or allowed by law, you may not use, copy, reproduce, translate, broadcast, modify, license, transmit, distribute, exhibit, perform, publish, or display any part, in any form, or by any means. Reverse engineering, disassembly, or decompilation of this software, unless required by law for interoperability, is prohibited.

The information contained herein is subject to change without notice and is not warranted to be error-free. If you find any errors, please report them to us in writing.

If this is software or related documentation that is delivered to the U.S. Government or anyone licensing it on behalf of the U.S. Government, then the following notice is applicable:

U.S. GOVERNMENT END USERS: Oracle programs (including any operating system, integrated software, any programs embedded, installed or activated on delivered hardware, and modifications of such programs) and Oracle computer documentation or other Oracle data delivered to or accessed by U.S. Government end users are "commercial computer software" or "commercial computer software documentation" pursuant to the applicable Federal Acquisition Regulation and agency-specific supplemental regulations. As such, the use, reproduction, duplication, release, display, disclosure, modification, preparation of derivative works, and/or adaptation of i) Oracle programs (including any operating system, integrated software, any programs embedded, installed or activated on delivered hardware, and modifications of such programs), ii) Oracle computer documentation and/or iii) other Oracle data, is subject to the rights and limitations specified in the license contained in the applicable contract. The terms governing the U.S. Government's use of Oracle cloud services are defined by the applicable contract for such services. No other rights are granted to the U.S. Government.

This software or hardware is developed for general use in a variety of information management applications. It is not developed or intended for use in any inherently dangerous applications, including applications that may create a risk of personal injury. If you use this software or hardware in dangerous applications, then you shall be responsible to take all appropriate fail-safe, backup, redundancy, and other measures to ensure its safe use. Oracle Corporation and its affiliates disclaim any liability for any damages caused by use of this software or hardware in dangerous applications.

Oracle and Java are registered trademarks of Oracle and/or its affiliates. Other names may be trademarks of their respective owners.

Intel and Intel Inside are trademarks or registered trademarks of Intel Corporation. All SPARC trademarks are used under license and are trademarks or registered trademarks of SPARC International, Inc. AMD,

Epyc, and the AMD logo are trademarks or registered trademarks of Advanced Micro Devices. UNIX is a registered trademark of The Open Group.

This software or hardware and documentation may provide access to or information about content, products, and services from third parties. Oracle Corporation and its affiliates are not responsible for and expressly disclaim all warranties of any kind with respect to third-party content, products, and services unless otherwise set forth in an applicable agreement between you and Oracle. Oracle Corporation and its affiliates will not be responsible for any loss, costs, or damages incurred due to your access to or use of third-party content, products, or services, except as set forth in an applicable agreement between you and Oracle.

This documentation is NOT distributed under a GPL license. Use of this documentation is subject to the following terms:

You may create a printed copy of this documentation solely for your own personal use. Conversion to other formats is allowed as long as the actual content is not altered or edited in any way. You shall not publish or distribute this documentation in any form or on any media, except if you distribute the documentation in a manner similar to how Oracle disseminates it (that is, electronically for download on a Web site with the software) or on a CD-ROM or similar medium, provided however that the documentation is disseminated together with the software on the same medium. Any other use, such as any dissemination of printed copies or use of this documentation, in whole or in part, in another publication, requires the prior written consent from an authorized representative of Oracle. Oracle and/or its affiliates reserve any and all rights to this documentation not expressly granted above.

# **Documentation Accessibility**

For information about Oracle's commitment to accessibility, visit the Oracle Accessibility Program website at

https://www.oracle.com/corporate/accessibility/.

# **Access to Oracle Support for Accessibility**

Oracle customers that have purchased support have access to electronic support through My Oracle Support. For information, visit

https://www.oracle.com/corporate/accessibility/learning-support.html#support-tab.

# Chapter 1 INFORMATION\_SCHEMA Tables

INFORMATION\_SCHEMA provides access to database *metadata*, information about the MySQL server such as the name of a database or table, the data type of a column, or access privileges. Other terms that are sometimes used for this information are *data dictionary* and *system catalog*.

# Chapter 2 Introduction

INFORMATION\_SCHEMA provides access to database *metadata*, information about the MySQL server such as the name of a database or table, the data type of a column, or access privileges. Other terms that are sometimes used for this information are *data dictionary* and *system catalog*.

- INFORMATION\_SCHEMA Usage Notes
- Character Set Considerations
- INFORMATION SCHEMA as Alternative to SHOW Statements
- INFORMATION\_SCHEMA and Privileges
- Performance Considerations
- Standards Considerations
- Conventions in the INFORMATION SCHEMA Reference Sections
- Related Information

## **INFORMATION\_SCHEMA Usage Notes**

INFORMATION\_SCHEMA is a database within each MySQL instance, the place that stores information about all the other databases that the MySQL server maintains. The INFORMATION\_SCHEMA database contains several read-only tables. They are actually views, not base tables, so there are no files associated with them, and you cannot set triggers on them. Also, there is no database directory with that name.

Although you can select INFORMATION\_SCHEMA as the default database with a USE statement, you can only read the contents of tables, not perform INSERT, UPDATE, or DELETE operations on them.

Here is an example of a statement that retrieves information from INFORMATION SCHEMA:

| WHERE      | nformation_sc<br>table_schema<br>BY table_name | hema.table<br>= 'db5'<br>; |
|------------|------------------------------------------------|----------------------------|
| table_name | table_type                                     | +                          |
| fk         | BASE TABLE                                     | InnoDB                     |
| fk2        | BASE TABLE                                     | InnoDB                     |
| goto       | BASE TABLE                                     | MyISAM                     |
| into       | BASE TABLE                                     | MyISAM                     |
| k          | BASE TABLE                                     | MyISAM                     |
| kurs       | BASE TABLE                                     | MyISAM                     |
| loop       | BASE TABLE                                     | MyISAM                     |
| pk         | BASE TABLE                                     | InnoDB                     |
| t          | BASE TABLE                                     | MyISAM                     |
| t2         | BASE TABLE                                     | MyISAM                     |
| t3         | BASE TABLE                                     | MyISAM                     |
| t7         | BASE TABLE                                     | MyISAM                     |
| tables     | BASE TABLE                                     | MyISAM                     |
| v          | VIEW                                           | NULL                       |
| v2         | VIEW                                           | NULL                       |
| v3         | VIEW                                           | NULL                       |
| v56        | VIEW                                           | NULL                       |

Explanation: The statement requests a list of all the tables in database db5, showing just three pieces of information: the name of the table, its type, and its storage engine.

#### Character Set Considerations

The definition for character columns (for example, TABLES.TABLE\_NAME) is generally VARCHAR(N) CHARACTER SET utf8 where N is at least 64. MySQL uses the default collation for this character set (utf8 general ci) for all searches, sorts, comparisons, and other string operations on such columns.

Because some MySQL objects are represented as files, searches in INFORMATION\_SCHEMA string columns can be affected by file system case sensitivity. For more information, see Using Collation in INFORMATION SCHEMA Searches.

# **INFORMATION\_SCHEMA** as Alternative to SHOW Statements

The SELECT ... FROM INFORMATION\_SCHEMA statement is intended as a more consistent way to provide access to the information provided by the various SHOW statements that MySQL supports (SHOW DATABASES, SHOW TABLES, and so forth). Using SELECT has these advantages, compared to SHOW:

- It conforms to Codd's rules, because all access is done on tables.
- You can use the familiar syntax of the SELECT statement, and only need to learn some table and column names.
- The implementor need not worry about adding keywords.
- You can filter, sort, concatenate, and transform the results from INFORMATION\_SCHEMA queries into whatever format your application needs, such as a data structure or a text representation to parse.
- This technique is more interoperable with other database systems. For example, Oracle Database users are familiar with querying tables in the Oracle data dictionary.

Because SHOW is familiar and widely used, the SHOW statements remain as an alternative. In fact, along with the implementation of INFORMATION\_SCHEMA, there are enhancements to SHOW as described in Chapter 9, Extensions to SHOW Statements.

# **INFORMATION SCHEMA and Privileges**

For most Information\_SCHEMA tables, each MySQL user has the right to access them, but can see only the rows in the tables that correspond to objects for which the user has the proper access privileges. In some cases (for example, the ROUTINE\_DEFINITION column in the INFORMATION\_SCHEMA ROUTINES table), users who have insufficient privileges see NULL. Some tables have different privilege requirements; for these, the requirements are mentioned in the applicable table descriptions. For example, InnoDB tables (tables with names that begin with INNODB ) require the PROCESS privilege.

The same privileges apply to selecting information from INFORMATION\_SCHEMA and viewing the same information through SHOW statements. In either case, you must have some privilege on an object to see information about it.

## **Performance Considerations**

INFORMATION\_SCHEMA queries that search for information from more than one database might take a long time and impact performance. To check the efficiency of a query, you can use EXPLAIN. For information about using EXPLAIN output to tune INFORMATION\_SCHEMA queries, see Optimizing INFORMATION\_SCHEMA Queries.

### **Standards Considerations**

The implementation for the INFORMATION\_SCHEMA table structures in MySQL follows the ANSI/ISO SQL:2003 standard Part 11 *Schemata*. Our intent is approximate compliance with SQL:2003 core feature F021 *Basic information schema*.

Users of SQL Server 2000 (which also follows the standard) may notice a strong similarity. However, MySQL has omitted many columns that are not relevant for our implementation, and added columns that are MySQL-specific. One such added column is the ENGINE column in the INFORMATION\_SCHEMA TABLES table.

Although other DBMSs use a variety of names, like syscat or system, the standard name is INFORMATION\_SCHEMA.

To avoid using any name that is reserved in the standard or in DB2, SQL Server, or Oracle, we changed the names of some columns marked "MySQL extension". (For example, we changed COLLATION to TABLE\_COLLATION in the TABLES table.) See the list of reserved words near the end of this article: https://web.archive.org/web/20070428032454/http://www.dbazine.com/db2/db2-disarticles/gulutzan5.

# Conventions in the INFORMATION\_SCHEMA Reference Sections

The following sections describe each of the tables and columns in INFORMATION\_SCHEMA. For each column, there are three pieces of information:

- "INFORMATION\_SCHEMA Name" indicates the name for the column in the INFORMATION\_SCHEMA table.
  This corresponds to the standard SQL name unless the "Remarks" field says "MySQL extension."
- "SHOW Name" indicates the equivalent field name in the closest SHOW statement, if there is one.
- "Remarks" provides additional information where applicable. If this field is NULL, it means that the value
  of the column is always NULL. If this field says "MySQL extension," the column is a MySQL extension to
  standard SQL.

Many sections indicate what SHOW statement is equivalent to a SELECT that retrieves information from INFORMATION\_SCHEMA. For SHOW statements that display information for the default database if you omit a FROM <code>db\_name</code> clause, you can often select information for the default database by adding an AND <code>TABLE\_SCHEMA = SCHEMA()</code> condition to the WHERE clause of a query that retrieves information from an <code>INFORMATION\_SCHEMA</code> table.

## **Related Information**

These sections discuss additional INFORMATION\_SCHEMA-related topics:

- information about INFORMATION\_SCHEMA tables specific to the InnoDB storage engine: Chapter 5, INFORMATION SCHEMA InnoDB Tables
- information about INFORMATION\_SCHEMA tables specific to the thread pool plugin: Chapter 6, INFORMATION SCHEMA Thread Pool Tables
- information about INFORMATION\_SCHEMA tables specific to the CONNECTION\_CONTROL plugin: Chapter 7, INFORMATION\_SCHEMA Connection-Control Tables
- Answers to questions that are often asked concerning the INFORMATION\_SCHEMA database: Chapter 10, MySQL 8.0 FAQ: INFORMATION\_SCHEMA
- INFORMATION\_SCHEMA queries and the optimizer: Optimizing INFORMATION\_SCHEMA Queries

• The effect of collation on INFORMATION\_SCHEMA comparisons: Using Collation in INFORMATION\_SCHEMA Searches

# Chapter 3 INFORMATION\_SCHEMA Table Reference

The following table summarizes all available INFORMATION\_SCHEMA tables. For greater detail, see the individual table descriptions.

Table 3.1 INFORMATION\_SCHEMA Tables

| Table Name          | Description                                                                | Introduced | Deprecated |
|---------------------|----------------------------------------------------------------------------|------------|------------|
| ADMINISTRABLE_ROLE_ | Grantable reserver roles for current user or role                          | 8.0.19     |            |
| APPLICABLE_ROLES    | Applicable roles for current user                                          | 8.0.19     |            |
| CHARACTER_SETS      | Available character sets                                                   |            |            |
| CHECK_CONSTRAINTS   | Table and column CHECK constraints                                         | 8.0.16     |            |
| COLLATION_CHARACTER | Characteriset applicable to each collation                                 |            |            |
| COLLATIONS          | Collations for each character set                                          |            |            |
| COLUMN_PRIVILEGES   | Privileges defined on columns                                              |            |            |
| COLUMN_STATISTICS   | Histogram statistics for column values                                     |            |            |
| COLUMNS             | Columns in each table                                                      |            |            |
| COLUMNS_EXTENSIONS  | Column attributes for primary and secondary storage engines                | 8.0.21     |            |
| CONNECTION_CONTROL_ | Courent_number_ofTTEMPT consecutive failed connection attempts per account | S          |            |
| ENABLED_ROLES       | Roles enabled within current session                                       | 8.0.19     |            |
| ENGINES             | Storage engine properties                                                  |            |            |
| EVENTS              | Event Manager events                                                       |            |            |
| FILES               | Files that store tablespace data                                           |            |            |
| INNODB_BUFFER_PAGE  | Pages in InnoDB buffer pool                                                |            |            |
| INNODB_BUFFER_PAGE_ | LRU ordering of pages in InnoDB buffer pool                                |            |            |
| INNODB_BUFFER_POOL_ | tnคงDB buffer pool<br>statistics                                           |            |            |
| INNODB_CACHED_INDEX | Number of index pages cached per index in InnoDB buffer pool               |            |            |

| Table Name           | Description                                                                  | Introduced | Deprecated |
|----------------------|------------------------------------------------------------------------------|------------|------------|
| INNODB_CMP           | Status for operations related to compressed InnoDB tables                    |            |            |
| INNODB_CMP_PER_INDE  | Status for operations related to compressed InnoDB tables and indexes        |            |            |
| INNODB_CMP_PER_INDE. | Status for operations related to compressed InnoDB tables and indexes        |            |            |
| INNODB_CMP_RESET     | Status for operations related to compressed InnoDB tables                    |            |            |
| INNODB_CMPMEM        | Status for compressed pages within InnoDB buffer pool                        |            |            |
| INNODB_CMPMEM_RESET  | Status for compressed pages within InnoDB buffer pool                        |            |            |
| INNODB_COLUMNS       | Columns in each InnoDB table                                                 |            |            |
| INNODB_DATAFILES     | Data file path information for InnoDB file-per-table and general tablespaces |            |            |
| INNODB_FIELDS        | Key columns of InnoDB indexes                                                |            |            |
| INNODB_FOREIGN       | InnoDB foreign-key metadata                                                  |            |            |
| INNODB_FOREIGN_COLS  | InnoDB foreign-key column status information                                 |            |            |
| INNODB_FT_BEING_DEL  | Smapshot of INNODB_FT_DELETED table                                          |            |            |
| INNODB_FT_CONFIG     | Metadata for InnoDB table FULLTEXT index and associated processing           |            |            |
| INNODB_FT_DEFAULT_S' | Defaultilist of stopwords<br>for InnoDB FULLTEXT<br>indexes                  |            |            |
| INNODB_FT_DELETED    | Rows deleted from InnoDB table FULLTEXT index                                |            |            |

| Table Name          | Description                                                                                 | Introduced | Deprecated |
|---------------------|---------------------------------------------------------------------------------------------|------------|------------|
| INNODB_FT_INDEX_CAC | Token information for newly inserted rows in InnoDB FULLTEXT index                          |            |            |
| INNODB_FT_INDEX_TAB | Inverted index information for processing text searches against InnoDB table FULLTEXT index |            |            |
| INNODB_INDEXES      | InnoDB index metadata                                                                       |            |            |
| INNODB_METRICS      | InnoDB performance information                                                              |            |            |
| INNODB_SESSION_TEMP | Session temporary-<br>tablespace metadata                                                   | 8.0.13     |            |
| INNODB_TABLES       | InnoDB table metadata                                                                       |            |            |
| INNODB_TABLESPACES  | InnoDB file-per-table,<br>general, and undo<br>tablespace metadata                          |            |            |
| INNODB_TABLESPACES_ | Briefrfile-per-table,<br>general, undo, and<br>system tablespace<br>metadata                |            |            |
| INNODB_TABLESTATS   | InnoDB table low-level status information                                                   |            |            |
| INNODB_TEMP_TABLE_I | Information about active user-created InnoDB temporary tables                               |            |            |
| INNODB_TRX          | Active InnoDB transaction information                                                       |            |            |
| INNODB_VIRTUAL      | InnoDB virtual generated column metadata                                                    |            |            |
| KEY_COLUMN_USAGE    | Which key columns have constraints                                                          |            |            |
| KEYWORDS            | MySQL keywords                                                                              |            |            |
| MYSQL_FIREWALL_USER | Firewall in-memory data for account profiles                                                |            | 8.0.26     |
| MYSQL_FIREWALL_WHIT | Firewall in-memory data for account profile allowlists                                      |            | 8.0.26     |
| ndb_transid_mysql_c | NDB transaction information                                                                 |            |            |
| OPTIMIZER_TRACE     | Information produced by optimizer trace activity                                            |            |            |
| PARAMETERS          | Stored routine parameters and stored function return values                                 |            |            |

| Table Name          | Description                                                                     | Introduced | Deprecated |
|---------------------|---------------------------------------------------------------------------------|------------|------------|
| PARTITIONS          | Table partition information                                                     |            |            |
| PLUGINS             | Plugin information                                                              |            |            |
| PROCESSLIST         | Information about currently executing threads                                   |            |            |
| PROFILING           | Statement profiling information                                                 |            |            |
| REFERENTIAL_CONSTRA | Foreign key information                                                         |            |            |
| RESOURCE_GROUPS     | Resource group information                                                      |            |            |
| ROLE_COLUMN_GRANTS  | Column privileges for roles available to or granted by currently enabled roles  | 8.0.19     |            |
| ROLE_ROUTINE_GRANTS | Routine privileges for roles available to or granted by currently enabled roles | 8.0.19     |            |
| ROLE_TABLE_GRANTS   | Table privileges for roles available to or granted by currently enabled roles   | 8.0.19     |            |
| ROUTINES            | Stored routine information                                                      |            |            |
| SCHEMA_PRIVILEGES   | Privileges defined on schemas                                                   |            |            |
| SCHEMATA            | Schema information                                                              |            |            |
| SCHEMATA_EXTENSIONS | Schema options                                                                  | 8.0.22     |            |
| ST_GEOMETRY_COLUMNS | Columns in each table that store spatial data                                   |            |            |
| ST_SPATIAL_REFERENC | Available/spatial reference systems                                             |            |            |
| ST_UNITS_OF_MEASURE | Acceptable units for ST_Distance()                                              | 8.0.14     |            |
| STATISTICS          | Table index statistics                                                          |            |            |
| TABLE_CONSTRAINTS   | Which tables have constraints                                                   |            |            |
| TABLE_CONSTRAINTS_E | Table constraint attributes for primary and secondary storage engines           | 8.0.21     |            |
| TABLE_PRIVILEGES    | Privileges defined on tables                                                    |            |            |
| TABLES              | Table information                                                               |            |            |

| Table Name          | Description                                                | Introduced | Deprecated |
|---------------------|------------------------------------------------------------|------------|------------|
| TABLES_EXTENSIONS   | Table attributes for primary and secondary storage engines | 8.0.21     |            |
| TABLESPACES         | Tablespace information                                     |            |            |
| TABLESPACES_EXTENSI | Tablespace attributes for primary storage engines          | 8.0.21     |            |
| TP_THREAD_GROUP_STA | Thread pool thread group states                            |            |            |
| TP_THREAD_GROUP_STA | Thread pool thread group statistics                        |            |            |
| TP_THREAD_STATE     | Thread pool thread information                             |            |            |
| TRIGGERS            | Trigger information                                        |            |            |
| USER_ATTRIBUTES     | User comments and attributes                               | 8.0.21     |            |
| USER_PRIVILEGES     | Privileges defined globally per user                       |            |            |
| VIEW_ROUTINE_USAGE  | Stored functions used in views                             | 8.0.13     |            |
| VIEW_TABLE_USAGE    | Tables and views used in views                             | 8.0.13     |            |
| VIEWS               | View information                                           |            |            |

# Chapter 4 INFORMATION\_SCHEMA General Tables

# **Table of Contents**

| 4.1 INFORMATION SCHEMA Gener | al Table Reference                                        | 14 |
|------------------------------|-----------------------------------------------------------|----|
|                              | DMINISTRABLE_ROLE_AUTHORIZATIONS Table                    |    |
|                              | PPLICABLE_ROLES Table                                     |    |
|                              | HARACTER_SETS Table                                       |    |
|                              | HECK_CONSTRAINTS Table                                    |    |
|                              | COLLATIONS Table                                          |    |
| 4.7 The INFORMATION SCHEMA C | OLLATION_CHARACTER_SET_APPLICABILITY Table                | 10 |
| 4.8 The INFORMATION SCHEMA C | COLUMNS Table                                             | 10 |
|                              | OLUMNS_EXTENSIONS Table                                   |    |
|                              | COLUMN_PRIVILEGES Table                                   |    |
|                              | COLUMN STATISTICS Table                                   |    |
| <del>-</del>                 | ENABLED_ROLES Table                                       |    |
|                              |                                                           |    |
|                              | ENGINES Table                                             |    |
|                              | EVENTS Table                                              |    |
|                              | FILES Table                                               |    |
|                              | KEY_COLUMN_USAGE Table                                    |    |
|                              | KEYWORDS Table                                            |    |
|                              | ndb_transid_mysql_connection_map Table                    |    |
|                              | OPTIMIZER_TRACE Table                                     |    |
|                              | PARAMETERS Table                                          |    |
|                              | PARTITIONS Table                                          |    |
|                              | PLUGINS Table                                             |    |
|                              | PROCESSLIST Table                                         |    |
|                              | PROFILING Table                                           |    |
|                              | REFERENTIAL_CONSTRAINTS Table                             |    |
| 4.26 The INFORMATION_SCHEMA  | RESOURCE_GROUPS Table                                     | 50 |
| 4.27 The INFORMATION_SCHEMA  | ROLE_COLUMN_GRANTS Table                                  | 50 |
| 4.28 The INFORMATION_SCHEMA  | ROLE_ROUTINE_GRANTS Table                                 | 51 |
| 4.29 The INFORMATION_SCHEMA  | ROLE_TABLE_GRANTS Table                                   | 52 |
|                              | ROUTINES Table                                            |    |
| 4.31 The INFORMATION SCHEMA  | SCHEMATA Table                                            | 56 |
|                              | SCHEMATA_EXTENSIONS Table                                 |    |
|                              | SCHEMA_PRIVILEGES Table                                   |    |
|                              | STATISTICS Table                                          |    |
|                              | ST_GEOMETRY_COLUMNS Table                                 |    |
|                              | ST_SPATIAL_REFERENCE_SYSTEMS Table                        |    |
|                              | ST_UNITS_OF_MEASURE Table                                 |    |
|                              | TABLES Table                                              |    |
|                              | TABLES_EXTENSIONS Table                                   |    |
|                              | TABLESPACES Table                                         |    |
|                              | TABLESPACES_EXTENSIONS Table                              |    |
|                              | TABLE_CONSTRAINTS Table                                   |    |
|                              | TABLE_CONSTRAINTS TableTABLE_CONSTRAINTS_EXTENSIONS Table |    |
|                              | TABLE_PRIVILEGES Table                                    |    |
|                              | TRIGGERS Table                                            |    |
|                              | USER ATTRIBUTES Table                                     |    |
| <del>-</del>                 | <del>-</del>                                              |    |
|                              | USER_PRIVILEGES Table                                     |    |
| 4.40 THE INFURIMATION SCHEMA | VIEWS Table                                               | 14 |

| 4.49 The INFORMATION_SCHEMA VIEW_ROUTINE_USAGE Table | 76 |
|------------------------------------------------------|----|
| 4.50 The INFORMATION SCHEMA VIEW TABLE USAGE Table   | 76 |

The following sections describe what may be denoted as the "general" set of INFORMATION\_SCHEMA tables. These are the tables not associated with particular storage engines, components, or plugins.

# 4.1 INFORMATION\_SCHEMA General Table Reference

The following table summarizes INFORMATION\_SCHEMA general tables. For greater detail, see the individual table descriptions.

Table 4.1 INFORMATION\_SCHEMA General Tables

| Table Name                 | Description                                                 | Introduced |
|----------------------------|-------------------------------------------------------------|------------|
| ADMINISTRABLE_ROLE_AUTHORI | Grantable users or roles for current user or role           | 8.0.19     |
| APPLICABLE_ROLES           | Applicable roles for current user                           | 8.0.19     |
| CHARACTER_SETS             | Available character sets                                    |            |
| CHECK_CONSTRAINTS          | Table and column CHECK constraints                          | 8.0.16     |
| COLLATION_CHARACTER_SET_AP | <b>©haracter</b> set∕applicable to each collation           |            |
| COLLATIONS                 | Collations for each character set                           |            |
| COLUMN_PRIVILEGES          | Privileges defined on columns                               |            |
| COLUMN_STATISTICS          | Histogram statistics for column values                      |            |
| COLUMNS                    | Columns in each table                                       |            |
| COLUMNS_EXTENSIONS         | Column attributes for primary and secondary storage engines | 8.0.21     |
| ENABLED_ROLES              | Roles enabled within current session                        | 8.0.19     |
| ENGINES                    | Storage engine properties                                   |            |
| EVENTS                     | Event Manager events                                        |            |
| FILES                      | Files that store tablespace data                            |            |
| KEY_COLUMN_USAGE           | Which key columns have constraints                          |            |
| KEYWORDS                   | MySQL keywords                                              |            |
| ndb_transid_mysql_connecti | NDB dransaction information                                 |            |
| OPTIMIZER_TRACE            | Information produced by optimizer trace activity            |            |
| PARAMETERS                 | Stored routine parameters and stored function return values |            |
| PARTITIONS                 | Table partition information                                 |            |
| PLUGINS                    | Plugin information                                          |            |
| PROCESSLIST                | Information about currently executing threads               |            |

| Table Name                 | Description                                                                     | Introduced |
|----------------------------|---------------------------------------------------------------------------------|------------|
| PROFILING                  | Statement profiling information                                                 |            |
| REFERENTIAL_CONSTRAINTS    | Foreign key information                                                         |            |
| RESOURCE_GROUPS            | Resource group information                                                      |            |
| ROLE_COLUMN_GRANTS         | Column privileges for roles available to or granted by currently enabled roles  | 8.0.19     |
| ROLE_ROUTINE_GRANTS        | Routine privileges for roles available to or granted by currently enabled roles | 8.0.19     |
| ROLE_TABLE_GRANTS          | Table privileges for roles available to or granted by currently enabled roles   | 8.0.19     |
| ROUTINES                   | Stored routine information                                                      |            |
| SCHEMA_PRIVILEGES          | Privileges defined on schemas                                                   |            |
| SCHEMATA                   | Schema information                                                              |            |
| SCHEMATA_EXTENSIONS        | Schema options                                                                  | 8.0.22     |
| ST_GEOMETRY_COLUMNS        | Columns in each table that store spatial data                                   |            |
| ST_SPATIAL_REFERENCE_SYSTE | Available spatial reference systems                                             |            |
| ST_UNITS_OF_MEASURE        | Acceptable units for ST_Distance()                                              | 8.0.14     |
| STATISTICS                 | Table index statistics                                                          |            |
| TABLE_CONSTRAINTS          | Which tables have constraints                                                   |            |
| TABLE_CONSTRAINTS_EXTENSIO | Nable constraint attributes for primary and secondary storage engines           | 8.0.21     |
| TABLE_PRIVILEGES           | Privileges defined on tables                                                    |            |
| TABLES                     | Table information                                                               |            |
| TABLES_EXTENSIONS          | Table attributes for primary and secondary storage engines                      | 8.0.21     |
| TABLESPACES                | Tablespace information                                                          |            |
| TABLESPACES_EXTENSIONS     | Tablespace attributes for primary storage engines                               | 8.0.21     |
| TRIGGERS                   | Trigger information                                                             |            |
| USER_ATTRIBUTES            | User comments and attributes                                                    | 8.0.21     |
| USER_PRIVILEGES            | Privileges defined globally per user                                            |            |
| VIEW_ROUTINE_USAGE         | Stored functions used in views                                                  | 8.0.13     |
| VIEW_TABLE_USAGE           | Tables and views used in views                                                  | 8.0.13     |
| VIEWS                      | View information                                                                |            |

# 4.2 The INFORMATION\_SCHEMA ADMINISTRABLE ROLE AUTHORIZATIONS Table

The ADMINISTRABLE\_ROLE\_AUTHORIZATIONS table (available as of MySQL 8.0.19) provides information about which roles applicable for the current user or role can be granted to other users or roles.

The ADMINISTRABLE\_ROLE\_AUTHORIZATIONS table has these columns:

• USER

The user name part of the current user account.

• HOST

The host name part of the current user account.

• GRANTEE

The user name part of the account to which the role is granted.

• GRANTEE HOST

The host name part of the account to which the role is granted.

• ROLE\_NAME

The user name part of the granted role.

• ROLE\_HOST

The host name part of the granted role.

• IS\_GRANTABLE

YES or NO, depending on whether the role is grantable to other accounts.

• IS\_DEFAULT

YES or NO, depending on whether the role is a default role.

• IS\_MANDATORY

YES or NO, depending on whether the role is mandatory.

## 4.3 The INFORMATION\_SCHEMA APPLICABLE\_ROLES Table

The APPLICABLE\_ROLES table (available as of MySQL 8.0.19) provides information about the roles that are applicable for the current user.

The APPLICABLE\_ROLES table has these columns:

• USER

The user name part of the current user account.

• HOST

The host name part of the current user account.

• GRANTEE

The user name part of the account to which the role is granted.

• GRANTEE\_HOST

The host name part of the account to which the role is granted.

• ROLE NAME

The user name part of the granted role.

• ROLE\_HOST

The host name part of the granted role.

• IS GRANTABLE

YES or NO, depending on whether the role is grantable to other accounts.

• IS\_DEFAULT

YES or NO, depending on whether the role is a default role.

• IS\_MANDATORY

YES or NO, depending on whether the role is mandatory.

# 4.4 The INFORMATION\_SCHEMA CHARACTER\_SETS Table

The CHARACTER\_SETS table provides information about available character sets.

The CHARACTER SETS table has these columns:

• CHARACTER\_SET\_NAME

The character set name.

• DEFAULT COLLATE NAME

The default collation for the character set.

• DESCRIPTION

A description of the character set.

• MAXLEN

The maximum number of bytes required to store one character.

#### **Notes**

Character set information is also available from the SHOW CHARACTER SET statement. See SHOW CHARACTER SET Statement. The following statements are equivalent:

```
SELECT * FROM INFORMATION_SCHEMA.CHARACTER_SETS
[WHERE CHARACTER_SET_NAME LIKE 'wild']
SHOW CHARACTER SET
[LIKE 'wild']
```

## 4.5 The INFORMATION SCHEMA CHECK CONSTRAINTS Table

As of MySQL 8.0.16, CREATE TABLE permits the core features of table and column CHECK constraints, and the the CHECK\_CONSTRAINTS table provides information about these constraints.

The CHECK\_CONSTRAINTS table has these columns:

• CONSTRAINT CATALOG

The name of the catalog to which the constraint belongs. This value is always def.

• CONSTRAINT\_SCHEMA

The name of the schema (database) to which the constraint belongs.

• CONSTRAINT NAME

The name of the constraint.

• CHECK CLAUSE

The expression that specifies the constraint condition.

### 4.6 The INFORMATION\_SCHEMA COLLATIONS Table

The COLLATIONS table provides information about collations for each character set.

The COLLATIONS table has these columns:

• COLLATION NAME

The collation name.

• CHARACTER\_SET\_NAME

The name of the character set with which the collation is associated.

• ID

The collation ID.

• IS\_DEFAULT

Whether the collation is the default for its character set.

• IS COMPILED

Whether the character set is compiled into the server.

• SORTLEN

This is related to the amount of memory required to sort strings expressed in the character set.

• PAD\_ATTRIBUTE

The collation pad attribute, either NO PAD or PAD SPACE. This attribute affects whether trailing spaces are significant in string comparisons; see Trailing Space Handling in Comparisons.

#### **Notes**

Collation information is also available from the SHOW COLLATION statement. See SHOW COLLATION Statement. The following statements are equivalent:

```
SELECT COLLATION_NAME FROM INFORMATION_SCHEMA.COLLATIONS
[WHERE COLLATION_NAME LIKE 'wild']
SHOW COLLATION
[LIKE 'wild']
```

# 4.7 The INFORMATION\_SCHEMA COLLATION\_CHARACTER\_SET\_APPLICABILITY Table

The COLLATION\_CHARACTER\_SET\_APPLICABILITY table indicates what character set is applicable for what collation.

The COLLATION\_CHARACTER\_SET\_APPLICABILITY table has these columns:

• COLLATION\_NAME

The collation name.

• CHARACTER SET NAME

The name of the character set with which the collation is associated.

#### **Notes**

The COLLATION\_CHARACTER\_SET\_APPLICABILITY columns are equivalent to the first two columns displayed by the SHOW COLLATION statement.

## 4.8 The INFORMATION SCHEMA COLUMNS Table

The COLUMNS table provides information about columns in tables. The related ST\_GEOMETRY\_COLUMNS table provides information about table columns that store spatial data. See Section 4.35, "The INFORMATION SCHEMA ST GEOMETRY COLUMNS Table".

The COLUMNS table has these columns:

• TABLE\_CATALOG

The name of the catalog to which the table containing the column belongs. This value is always def.

• TABLE\_SCHEMA

The name of the schema (database) to which the table containing the column belongs.

• TABLE\_NAME

The name of the table containing the column.

• COLUMN\_NAME

The name of the column.

• ORDINAL\_POSITION

The position of the column within the table. ORDINAL\_POSITION is necessary because you might want to say ORDER BY ORDINAL\_POSITION. Unlike SHOW COLUMNS, SELECT from the COLUMNS table does not have automatic ordering.

• COLUMN\_DEFAULT

The default value for the column. This is NULL if the column has an explicit default of NULL, or if the column definition includes no DEFAULT clause.

• IS\_NULLABLE

The column nullability. The value is YES if NULL values can be stored in the column, NO if not.

• DATA\_TYPE

The column data type.

The DATA\_TYPE value is the type name only with no other information. The COLUMN\_TYPE value contains the type name and possibly other information such as the precision or length.

• CHARACTER\_MAXIMUM\_LENGTH

For string columns, the maximum length in characters.

• CHARACTER OCTET LENGTH

For string columns, the maximum length in bytes.

• NUMERIC\_PRECISION

For numeric columns, the numeric precision.

• NUMERIC\_SCALE

For numeric columns, the numeric scale.

• DATETIME\_PRECISION

For temporal columns, the fractional seconds precision.

• CHARACTER\_SET\_NAME

For character string columns, the character set name.

• COLLATION\_NAME

For character string columns, the collation name.

• COLUMN\_TYPE

The column data type.

The DATA\_TYPE value is the type name only with no other information. The COLUMN\_TYPE value contains the type name and possibly other information such as the precision or length.

• COLUMN\_KEY

Whether the column is indexed:

- If COLUMN\_KEY is empty, the column either is not indexed or is indexed only as a secondary column in a multiple-column, nonunique index.
- If COLUMN\_KEY is PRI, the column is a PRIMARY KEY or is one of the columns in a multiple-column PRIMARY KEY.
- If COLUMN\_KEY is UNI, the column is the first column of a UNIQUE index. (A UNIQUE index permits
  multiple NULL values, but you can tell whether the column permits NULL by checking the Null
  column.)
- If COLUMN\_KEY is MUL, the column is the first column of a nonunique index in which multiple occurrences of a given value are permitted within the column.

If more than one of the COLUMN\_KEY values applies to a given column of a table, COLUMN\_KEY displays the one with the highest priority, in the order PRI, UNI, MUL.

A UNIQUE index may be displayed as PRI if it cannot contain NULL values and there is no PRIMARY KEY in the table. A UNIQUE index may display as MUL if several columns form a composite UNIQUE index; although the combination of the columns is unique, each column can still hold multiple occurrences of a given value.

#### • EXTRA

Any additional information that is available about a given column. The value is nonempty in these cases:

- auto\_increment for columns that have the AUTO\_INCREMENT attribute.
- on update CURRENT\_TIMESTAMP for TIMESTAMP or DATETIME columns that have the ON UPDATE CURRENT\_TIMESTAMP attribute.
- STORED GENERATED or VIRTUAL GENERATED for generated columns.
- DEFAULT\_GENERATED for columns that have an expression default value.
- PRIVILEGES

The privileges you have for the column.

• COLUMN\_COMMENT

Any comment included in the column definition.

• GENERATION EXPRESSION

For generated columns, displays the expression used to compute column values. Empty for nongenerated columns. For information about generated columns, see CREATE TABLE and Generated Columns.

• SRS ID

This value applies to spatial columns. It contains the column SRID value that indicates the spatial reference system for values stored in the column. See Spatial Data Types, and Spatial Reference System Support. The value is NULL for nonspatial columns and spatial columns with no SRID attribute.

#### **Notes**

• In Show Columns, the Type display includes values from several different Columns columns.

- CHARACTER\_OCTET\_LENGTH should be the same as CHARACTER\_MAXIMUM\_LENGTH, except for multibyte character sets.
- CHARACTER\_SET\_NAME can be derived from COLLATION\_NAME. For example, if you say SHOW FULL COLUMNS FROM t, and you see in the COLLATION\_NAME column a value of utf8\_swedish\_ci, the character set is what is before the first underscore: utf8.

Column information is also available from the SHOW COLUMNS statement. See SHOW COLUMNS Statement. The following statements are nearly equivalent:

```
SELECT COLUMN_NAME, DATA_TYPE, IS_NULLABLE, COLUMN_DEFAULT
FROM INFORMATION_SCHEMA.COLUMNS
WHERE table_name = 'tbl_name'
[AND table_schema = 'db_name']
[AND column_name LIKE 'wild']
SHOW COLUMNS
FROM tbl_name
[FROM db_name]
[LIKE 'wild']
```

# 4.9 The INFORMATION\_SCHEMA COLUMNS\_EXTENSIONS Table

The COLUMNS\_EXTENSIONS table (available as of MySQL 8.0.21) provides information about column attributes defined for primary and secondary storage engines.

#### Note

The COLUMNS\_EXTENSIONS table is reserved for future use.

The COLUMNS EXTENSIONS table has these columns:

• TABLE\_CATALOG

The name of the catalog to which the table belongs. This value is always def.

• TABLE SCHEMA

The name of the schema (database) to which the table belongs.

• TABLE NAME

The name of the table.

• COLUMN NAME

The name of the column.

• ENGINE ATTRIBUTE

Column attributes defined for the primary storage engine. Reserved for future use.

• SECONDARY\_ENGINE\_ATTRIBUTE

Column attributes defined for the secondary storage engine. Reserved for future use.

# 4.10 The INFORMATION\_SCHEMA COLUMN\_PRIVILEGES Table

The COLUMN\_PRIVILEGES table provides information about column privileges. It takes its values from the mysql.columns\_priv system table.

The COLUMN PRIVILEGES table has these columns:

#### • GRANTEE

The name of the account to which the privilege is granted, in 'user\_name' @'host\_name' format.

• TABLE\_CATALOG

The name of the catalog to which the table containing the column belongs. This value is always def.

• TABLE SCHEMA

The name of the schema (database) to which the table containing the column belongs.

• TABLE NAME

The name of the table containing the column.

• COLUMN\_NAME

The name of the column.

• PRIVILEGE TYPE

The privilege granted. The value can be any privilege that can be granted at the column level; see GRANT Statement. Each row lists a single privilege, so there is one row per column privilege held by the grantee.

In the output from SHOW FULL COLUMNS, the privileges are all in one column and in lowercase, for example, select, insert, update, references. In COLUMN\_PRIVILEGES, there is one privilege per row, in uppercase.

• IS GRANTABLE

YES if the user has the GRANT OPTION privilege, NO otherwise. The output does not list GRANT OPTION as a separate row with PRIVILEGE\_TYPE='GRANT OPTION'.

#### **Notes**

• COLUMN PRIVILEGES is a nonstandard INFORMATION SCHEMA table.

The following statements are *not* equivalent:

```
SELECT ... FROM INFORMATION_SCHEMA.COLUMN_PRIVILEGES SHOW GRANTS ...
```

# 4.11 The INFORMATION\_SCHEMA COLUMN\_STATISTICS Table

The COLUMN STATISTICS table provides access to histogram statistics for column values.

For information about histogram statistics, see Optimizer Statistics, and ANALYZE TABLE Statement.

You can see information only for columns for which you have some privilege.

The COLUMN STATISTICS table has these columns:

• SCHEMA\_NAME

The names of the schema for which the statistics apply.

• TABLE\_NAME

The names of the column for which the statistics apply.

• COLUMN NAME

The names of the column for which the statistics apply.

• HISTOGRAM

A JSON object describing the column statistics, stored as a histogram.

# 4.12 The INFORMATION\_SCHEMA ENABLED\_ROLES Table

The ENABLED\_ROLES table (available as of MySQL 8.0.19) provides information about the roles that are enabled within the current session.

The ENABLED ROLES table has these columns:

• ROLE NAME

The user name part of the granted role.

• ROLE\_HOST

The host name part of the granted role.

• IS DEFAULT

YES or NO, depending on whether the role is a default role.

• IS\_MANDATORY

YES or NO, depending on whether the role is mandatory.

# 4.13 The INFORMATION SCHEMA ENGINES Table

The ENGINES table provides information about storage engines. This is particularly useful for checking whether a storage engine is supported, or to see what the default engine is.

The ENGINES table has these columns:

• ENGINE

The name of the storage engine.

• SUPPORT

The server's level of support for the storage engine, as shown in the following table.

| Value    | Meaning                                       |
|----------|-----------------------------------------------|
| YES      | The engine is supported and is active         |
| DEFAULT  | Like YES, plus this is the default engine     |
| NO       | The engine is not supported                   |
| DISABLED | The engine is supported but has been disabled |

A value of NO means that the server was compiled without support for the engine, so it cannot be enabled at runtime.

A value of DISABLED occurs either because the server was started with an option that disables the engine, or because not all options required to enable it were given. In the latter case, the error log should contain a reason indicating why the option is disabled. See The Error Log.

You might also see <code>DISABLED</code> for a storage engine if the server was compiled to support it, but was started with a <code>--skip-engine\_name</code> option. For the <code>NDB</code> storage engine, <code>DISABLED</code> means the server was compiled with support for NDB Cluster, but was not started with the <code>--ndbcluster</code> option.

All MySQL servers support MyISAM tables. It is not possible to disable MyISAM.

• COMMENT

A brief description of the storage engine.

• TRANSACTIONS

Whether the storage engine supports transactions.

XA

Whether the storage engine supports XA transactions.

• SAVEPOINTS

Whether the storage engine supports savepoints.

#### **Notes**

• ENGINES is a nonstandard INFORMATION SCHEMA table.

Storage engine information is also available from the SHOW ENGINES statement. See SHOW ENGINES Statement. The following statements are equivalent:

```
SELECT * FROM INFORMATION_SCHEMA.ENGINES SHOW ENGINES
```

# 4.14 The INFORMATION\_SCHEMA EVENTS Table

The EVENTS table provides information about Event Manager events, which are discussed in Using the Event Scheduler.

The EVENTS table has these columns:

• EVENT\_CATALOG

The name of the catalog to which the event belongs. This value is always def.

• EVENT\_SCHEMA

The name of the schema (database) to which the event belongs.

• EVENT NAME

The name of the event.

DEFINER

The account named in the DEFINER clause (often the user who created the event), in 'user\_name'@'host\_name' format.

#### • TIME\_ZONE

The event time zone, which is the time zone used for scheduling the event and that is in effect within the event as it executes. The default value is SYSTEM.

#### • EVENT\_BODY

The language used for the statements in the event's DO clause. The value is always SQL.

#### • EVENT DEFINITION

The text of the SQL statement making up the event's DO clause; in other words, the statement executed by this event.

#### • EVENT TYPE

The event repetition type, either ONE TIME (transient) or RECURRING (repeating).

#### • EXECUTE AT

For a one-time event, this is the DATETIME value specified in the AT clause of the CREATE EVENT statement used to create the event, or of the last ALTER EVENT statement that modified the event. The value shown in this column reflects the addition or subtraction of any INTERVAL value included in the event's AT clause. For example, if an event is created using ON SCHEDULE AT CURRENT\_TIMESTAMP + '1:6' DAY\_HOUR, and the event was created at 2018-02-09 14:05:30, the value shown in this column would be '2018-02-10 20:05:30'. If the event's timing is determined by an EVERY clause instead of an AT clause (that is, if the event is recurring), the value of this column is NULL.

#### • INTERVAL VALUE

For a recurring event, the number of intervals to wait between event executions. For a transient event, the value is always NULL.

#### • INTERVAL\_FIELD

The time units used for the interval which a recurring event waits before repeating. For a transient event, the value is always NULL.

#### • SQL\_MODE

The SQL mode in effect when the event was created or altered, and under which the event executes. For the permitted values, see Server SQL Modes.

#### • STARTS

The start date and time for a recurring event. This is displayed as a DATETIME value, and is NULL if no start date and time are defined for the event. For a transient event, this column is always NULL. For a recurring event whose definition includes a STARTS clause, this column contains the corresponding DATETIME value. As with the EXECUTE\_AT column, this value resolves any expressions used. If there is no STARTS clause affecting the timing of the event, this column is NULL

#### • ENDS

For a recurring event whose definition includes a ENDS clause, this column contains the corresponding DATETIME value. As with the EXECUTE\_AT column, this value resolves any expressions used. If there is no ENDS clause affecting the timing of the event, this column is NULL.

#### • STATUS

The event status. One of ENABLED, DISABLED, or SLAVESIDE\_DISABLED. SLAVESIDE\_DISABLED indicates that the creation of the event occurred on another MySQL server acting as a replication source and replicated to the current MySQL server which is acting as a replica, but the event is not presently being executed on the replica. For more information, see Replication of Invoked Features. information.

• ON\_COMPLETION

One of the two values PRESERVE or NOT PRESERVE.

• CREATED

The date and time when the event was created. This is a TIMESTAMP value.

• LAST ALTERED

The date and time when the event was last modified. This is a TIMESTAMP value. If the event has not been modified since its creation, this value is the same as the CREATED value.

• LAST EXECUTED

The date and time when the event last executed. This is a DATETIME value. If the event has never executed, this column is NULL.

LAST\_EXECUTED indicates when the event started. As a result, the ENDS column is never less than LAST EXECUTED.

• EVENT COMMENT

The text of the comment, if the event has one. If not, this value is empty.

• ORIGINATOR

The server ID of the MySQL server on which the event was created; used in replication. This value may be updated by ALTER EVENT to the server ID of the server on which that statement occurs, if executed on a replication source. The default value is 0.

• CHARACTER\_SET\_CLIENT

The session value of the character\_set\_client system variable when the event was created.

• COLLATION\_CONNECTION

The session value of the collation\_connection system variable when the event was created.

• DATABASE\_COLLATION

The collation of the database with which the event is associated.

#### **Notes**

- EVENTS is a nonstandard INFORMATION\_SCHEMA table.
- Times in the EVENTS table are displayed using the event time zone, the current session time zone, or UTC, as described in Event Metadata.
- For more information about SLAVESIDE\_DISABLED and the ORIGINATOR column, see Replication of Invoked Features.

# **Example**

Suppose that the user 'jon'@'ghidora' creates an event named e\_daily, and then modifies it a few minutes later using an ALTER EVENT statement, as shown here:

```
DELIMITER |

CREATE EVENT e_daily

ON SCHEDULE

EVERY 1 DAY

COMMENT 'Saves total number of sessions then clears the table each day'

DO

BEGIN

INSERT INTO site_activity.totals (time, total)

SELECT CURRENT_TIMESTAMP, COUNT(*)

FROM site_activity.sessions;

DELETE FROM site_activity.sessions;

END |

DELIMITER;

ALTER EVENT e_daily

ENABLE;
```

(Note that comments can span multiple lines.)

This user can then run the following SELECT statement, and obtain the output shown:

```
mysql> SELECT * FROM INFORMATION_SCHEMA.EVENTS
      WHERE EVENT NAME = 'e daily'
      AND EVENT_SCHEMA = 'myschema'\G
 EVENT_CATALOG: def
       EVENT_SCHEMA: myschema
         EVENT_NAME: e_daily
           DEFINER: jon@ghidora
          TIME ZONE: SYSTEM
        EVENT BODY: SOL
   EVENT_DEFINITION: BEGIN
       INSERT INTO site_activity.totals (time, total)
         SELECT CURRENT_TIMESTAMP, COUNT(*)
           FROM site_activity.sessions;
       DELETE FROM site_activity.sessions;
     END
         EVENT_TYPE: RECURRING
         EXECUTE_AT: NULL
     INTERVAL_VALUE: 1
     INTERVAL_FIELD: DAY
           SOL MODE: ONLY FULL GROUP BY, STRICT TRANS TABLES,
                    NO_ZERO_IN_DATE, NO_ZERO_DATE,
                    ERROR_FOR_DIVISION_BY_ZERO,
                    NO_ENGINE_SUBSTITUTION
             STARTS: 2018-08-08 11:06:34
              ENDS: NULL
            STATUS: ENABLED
      ON_COMPLETION: NOT PRESERVE
           CREATED: 2018-08-08 11:06:34
       LAST_ALTERED: 2018-08-08 11:06:34
      LAST_EXECUTED: 2018-08-08 16:06:34
      EVENT_COMMENT: Saves total number of sessions then clears the
                    table each day
         ORIGINATOR: 1
CHARACTER_SET_CLIENT: utf8mb4
COLLATION_CONNECTION: utf8mb4_0900_ai_ci
 DATABASE_COLLATION: utf8mb4_0900_ai_ci
```

Event information is also available from the SHOW EVENTS statement. See SHOW EVENTS Statement. The following statements are equivalent:

```
SELECT

EVENT_SCHEMA, EVENT_NAME, DEFINER, TIME_ZONE, EVENT_TYPE, EXECUTE_AT,

INTERVAL_VALUE, INTERVAL_FIELD, STARTS, ENDS, STATUS, ORIGINATOR,

CHARACTER_SET_CLIENT, COLLATION_CONNECTION, DATABASE_COLLATION

FROM INFORMATION_SCHEMA.EVENTS

WHERE table_schema = 'db_name'

[AND column_name LIKE 'wild']

SHOW EVENTS

[FROM db_name]

[LIKE 'wild']
```

# 4.15 The INFORMATION\_SCHEMA FILES Table

The FILES table provides information about the files in which MySQL tablespace data is stored.

The FILES table provides information about InnoDB data files. In NDB Cluster, this table also provides information about the files in which NDB Cluster Disk Data tables are stored. For additional information specific to InnoDB, see InnoDB Notes, later in this section; for additional information specific to NDB Cluster, see NDB Notes.

The FILES table has these columns:

• FILE ID

For InnoDB: The tablespace ID, also referred to as the space id or fil space t::id.

For NDB: A file identifier. FILE ID column values are auto-generated.

• FILE NAME

For InnoDB: The name of the data file. File-per-table and general tablespaces have an .ibd file name extension. Undo tablespaces are prefixed by undo. The system tablespace is prefixed by ibdata. The global temporary tablespace is prefixed by ibtmp. The file name includes the file path, which may be relative to the MySQL data directory (the value of the datadir system variable).

For NDB: The name of an undo log file created by CREATE LOGFILE GROUP or ALTER LOGFILE GROUP, or of a data file created by CREATE TABLESPACE or ALTER TABLESPACE. In NDB 8.0, the file name is shown with a relative path; for an undo log file, this path is relative to the directory DataDir/ndb\_NodeId\_fs/LG; for a data file, it is relative to the directory DataDir/ndb\_NodeId\_fs/TS. This means, for example, that the name of a data file created with ALTER TABLESPACE ts ADD DATAFILE 'data\_2.dat' INITIAL SIZE 256M is shown as ./data\_2.dat.

• FILE\_TYPE

For InnoDB: The tablespace file type. There are three possible file types for InnoDB files. TABLESPACE is the file type for any system, general, or file-per-table tablespace file that holds tables, indexes, or other forms of user data. TEMPORARY is the file type for temporary tablespaces. UNDO LOG is the file type for undo tablespaces, which hold undo records.

For NDB: One of the values UNDO LOG or DATAFILE. Prior to NDB 8.0.13, TABLESPACE was also a possible value.

• TABLESPACE NAME

The name of the tablespace with which the file is associated.

For InnoDB: General tablespace names are as specified when created. File-per-table tablespace names are shown in the following format: schema name/table name. The InnoDB system tablespace name

is innodb\_system. The global temporary tablespace name is innodb\_temporary. Default undo tablespace names are innodb\_undo\_001 and innodb\_undo\_002. User-created undo tablespace names are as specified when created.

• TABLE CATALOG

This value is always empty.

• TABLE\_SCHEMA

This is always NULL.

• TABLE\_NAME

This is always NULL.

• LOGFILE\_GROUP\_NAME

For Innode: This is always NULL.

For NDB: The name of the log file group to which the log file or data file belongs.

• LOGFILE\_GROUP\_NUMBER

For Innode: This is always NULL.

For NDB: For a Disk Data undo log file, the auto-generated ID number of the log file group to which the log file belongs. This is the same as the value shown for the id column in the ndbinfo.dict\_obj\_info table and the log\_id column in the ndbinfo.logspaces and ndbinfo.logspaces tables for this undo log file.

• ENGINE

For Innode: This value is always Innode.

For NDB: This value is always ndbcluster.

• FULLTEXT KEYS

This is always NULL.

• DELETED ROWS

This is always NULL.

• UPDATE\_COUNT

This is always NULL.

• FREE\_EXTENTS

For InnoDB: The number of fully free extents in the current data file.

For NDB: The number of extents which have not yet been used by the file.

• TOTAL\_EXTENTS

For InnoDB: The number of full extents used in the current data file. Any partial extent at the end of the file is not counted.

For NDB: The total number of extents allocated to the file.

## • EXTENT\_SIZE

For InnoDB: Extent size is 1048576 (1MB) for files with a 4KB, 8KB, or 16KB page size. Extent size is 2097152 bytes (2MB) for files with a 32KB page size, and 4194304 (4MB) for files with a 64KB page size. FILES does not report InnoDB page size. Page size is defined by the innodb\_page\_size system variable. Extent size information can also be retrieved from the INNODB\_TABLESPACES table where FILES.FILE\_ID = INNODB\_TABLESPACES.SPACE.

For NDB: The size of an extent for the file in bytes.

• INITIAL\_SIZE

For Innode: The initial size of the file in bytes.

For NDB: The size of the file in bytes. This is the same value that was used in the INITIAL\_SIZE clause of the CREATE LOGFILE GROUP, ALTER LOGFILE GROUP, CREATE TABLESPACE, or ALTER TABLESPACE statement used to create the file.

• MAXIMUM\_SIZE

For InnoDB: The maximum number of bytes permitted in the file. The value is NULL for all data files except for predefined system tablespace data files. Maximum system tablespace file size is defined by innodb\_data\_file\_path. Maximum global temporary tablespace file size is defined by innodb\_temp\_data\_file\_path. A NULL value for a predefined system tablespace data file indicates that a file size limit was not defined explicitly.

For NDB: This value is always the same as the INITIAL\_SIZE value.

• AUTOEXTEND\_SIZE

The auto-extend size of the tablespace. For NDB, AUTOEXTEND SIZE is always NULL.

• CREATION\_TIME

This is always NULL.

• LAST UPDATE TIME

This is always NULL.

• LAST\_ACCESS\_TIME

This is always NULL.

RECOVER\_TIME

This is always NULL.

• TRANSACTION COUNTER

This is always NULL.

VERSION

For Innode: This is always NULL.

For NDB: The version number of the file.

• ROW\_FORMAT

For Innode: This is always NULL.

For NDB: One of FIXED or DYNAMIC.

• TABLE\_ROWS

This is always NULL.

• AVG\_ROW\_LENGTH

This is always NULL.

• DATA\_LENGTH

This is always NULL.

• MAX DATA LENGTH

This is always NULL.

• INDEX\_LENGTH

This is always NULL.

• DATA\_FREE

For InnoDB: The total amount of free space (in bytes) for the entire tablespace. Predefined system tablespaces, which include the system tablespace and temporary table tablespaces, may have one or more data files.

For NDB: This is always NULL.

• CREATE\_TIME

This is always NULL.

• UPDATE\_TIME

This is always NULL.

• CHECK\_TIME

This is always NULL.

• CHECKSUM

This is always NULL.

• STATUS

For Innode: This value is NORMAL by default. Innode file-per-table tablespaces may report IMPORTING, which indicates that the tablespace is not yet available.

For NDB: For NDB Cluster Disk Data files, this value is always NORMAL.

• EXTRA

For Innode: This is always NULL.

For NDB: (NDB 8.0.15 and later) For undo log files, this column shows the undo log buffer size; for data files, it is always NULL. A more detailed explanation is provided in the next few paragraphs.

NDBCLUSTER stores a copy of each data file and each undo log file on each data node in the cluster. In NDB 8.0.13 and later, the FILES table contains only one row for each such file. Suppose that you run the following two statements on an NDB Cluster with four data nodes:

```
CREATE LOGFILE GROUP mygroup

ADD UNDOFILE 'new_undo.dat'

INITIAL_SIZE 2G

ENGINE NDBCLUSTER;

CREATE TABLESPACE myts

ADD DATAFILE 'data_1.dat'

USE LOGFILE GROUP mygroup

INITIAL_SIZE 256M

ENGINE NDBCLUSTER;
```

After running these two statements successfully, you should see a result similar to the one shown here for this query against the FILES table:

The undo log buffer size information was inadvertently removed in NDB 8.0.13, but was restored in NDB 8.0.15. (Bug #92796, Bug #28800252)

Prior to NDB 8.0.13, the FILES table contained a row for each of these files on each data node the file belonged to, as well as the size of its undo buffer. In these versions, the result of the same query contains one row per data node, as shown here:

| mygroup UNDO LOG   CLUSTER_NODE=5;UNDO_BUFFER_SIZE=8388608   mygroup UNDO LOG   CLUSTER_NODE=6;UNDO_BUFFER_SIZE=8388608   mygroup UNDO LOG   CLUSTER_NODE=7;UNDO_BUFFER_SIZE=8388608   mygroup UNDO LOG   CLUSTER_NODE=8;UNDO_BUFFER_SIZE=8388608   mygroup DATAFILE   CLUSTER_NODE=5   mygroup DATAFILE   CLUSTER_NODE=6   mygroup DATAFILE   CLUSTER_NODE=7   mygroup DATAFILE   CLUSTER_NODE=8 | LOGFILE_GROUP_NAME                                              | +<br>  FILE_TYPE                                      | EXTRA                                                                                                    |
|----------------------------------------------------------------------------------------------------|-----------------------------------------------------------------|-------------------------------------------------------|----------------------------------------------------------------------------------------------------|
|                                                                                                    | mygroup mygroup mygroup mygroup mygroup mygroup mygroup mygroup | UNDO LOG UNDO LOG UNDO LOG DATAFILE DATAFILE DATAFILE | CLUSTER_NODE=6;UNDO_BUFFER_SIZE=8388608 CLUSTER_NODE=7;UNDO_BUFFER_SIZE=8388608 CLUSTER_NODE=8;UNDO_BUFFER_SIZE=8388608 CLUSTER_NODE=5 CLUSTER_NODE=6 CLUSTER_NODE=7 |

# **Notes**

- FILES is a nonstandard INFORMATION\_SCHEMA table.
- As of MySQL 8.0.21, you must have the PROCESS privilege to query this table.

# **InnoDB Notes**

The following notes apply to InnoDB data files.

- Data reported by FILES is reported from the InnoDB in-memory cache for open files. By comparison, INNODB DATAFILES reports data from the InnoDB SYS DATAFILES internal data dictionary table.
- The data reported by FILES includes global temporary tablespace data. This data is not available
  in the InnoDB SYS\_DATAFILES internal data dictionary table, and is therefore not reported by
  INNODB\_DATAFILES.
- Undo tablespace data is reported by FILES when separate undo tablespaces are present, which they
  are by default in MySQL 8.0
- The following query returns all data pertinent to InnoDB tablespaces.

```
SELECT

FILE_ID, FILE_NAME, FILE_TYPE, TABLESPACE_NAME, FREE_EXTENTS,

TOTAL_EXTENTS, EXTENT_SIZE, INITIAL_SIZE, MAXIMUM_SIZE,

AUTOEXTEND_SIZE, DATA_FREE, STATUS

FROM INFORMATION_SCHEMA.FILES WHERE ENGINE='InnoDB'\G
```

# **NDB Notes**

- The FILES table provides information about Disk Data files only; you cannot use it for determining disk
  space allocation or availability for individual NDB tables. However, it is possible to see how much space
  is allocated for each NDB table having data stored on disk—as well as how much remains available for
  storage of data on disk for that table—using ndb\_desc.
- The CREATION\_TIME, LAST\_UPDATE\_TIME, and LAST\_ACCESSED values are as reported by the operating system, and are not supplied by the NDB storage engine. Where no value is provided by the operating system, these columns display NULL.
- The difference between the TOTAL EXTENTS and FREE\_EXTENTS columns is the number of extents currently in use by the file:

```
SELECT TOTAL_EXTENTS - FREE_EXTENTS AS extents_used
FROM INFORMATION_SCHEMA.FILES
WHERE FILE_NAME = './myfile.dat';
```

To approximate the amount of disk space in use by the file, multiply that difference by the value of the EXTENT\_SIZE column, which gives the size of an extent for the file in bytes:

```
SELECT (TOTAL_EXTENTS - FREE_EXTENTS) * EXTENT_SIZE AS bytes_used
FROM INFORMATION_SCHEMA.FILES
WHERE FILE_NAME = './myfile.dat';
```

Similarly, you can estimate the amount of space that remains available in a given file by multiplying FREE\_EXTENTS by EXTENT\_SIZE:

```
SELECT FREE_EXTENTS * EXTENT_SIZE AS bytes_free
FROM INFORMATION_SCHEMA.FILES
WHERE FILE_NAME = './myfile.dat';
```

# **Important**

The byte values produced by the preceding queries are approximations only, and their precision is inversely proportional to the value of <code>EXTENT\_SIZE</code>. That is, the larger <code>EXTENT\_SIZE</code> becomes, the less accurate the approximations are.

It is also important to remember that once an extent is used, it cannot be freed again without dropping the data file of which it is a part. This means that deletes from a Disk Data table do *not* release disk space.

The extent size can be set in a CREATE TABLESPACE statement. For more information, see CREATE TABLESPACE Statement.

Prior to NDB 8.0.13, an additional row was present in the FILES table following the creation of a logfile group, having NULL in the FILE\_NAME column. In NDB 8.0.13 and later, this row— which did not correspond to any file—is no longer shown, and it is necessary to query the ndbinfo.logspaces table to obtain undo log file usage information. See the description of this table as well as NDB Cluster Disk Data Objects, for more information.

The remainder of the discussion in this item applies only to NDB 8.0.12 and earlier. For the row having NULL in the FILE\_NAME column, the value of the FILE\_ID column is always 0, that of the FILE\_TYPE column is always UNDO LOG, and that of the STATUS column is always NORMAL. The value of the ENGINE column is always ndbcluster.

The FREE\_EXTENTS column in this row shows the total number of free extents available to all undo files belonging to a given log file group whose name and number are shown in the LOGFILE\_GROUP\_NAME and LOGFILE GROUP NUMBER columns, respectively.

Suppose there are no existing log file groups on your NDB Cluster, and you create one using the following statement:

```
mysql> CREATE LOGFILE GROUP lg1
   ADD UNDOFILE 'undofile.dat'
   INITIAL_SIZE = 16M
   UNDO_BUFFER_SIZE = 1M
   ENGINE = NDB;
```

You can now see this NULL row when you query the FILES table:

The total number of free extents available for undo logging is always somewhat less than the sum of the <code>TOTAL\_EXTENTS</code> column values for all undo files in the log file group due to overhead required for maintaining the undo files. This can be seen by adding a second undo file to the log file group, then repeating the previous query against the <code>FILES</code> table:

The amount of free space in bytes which is available for undo logging by Disk Data tables using this log file group can be approximated by multiplying the number of free extents by the initial size:

If you create an NDB Cluster Disk Data table and then insert some rows into it, you can see approximately how much space remains for undo logging afterward, for example:

```
mysql> CREATE TABLESPACE ts1
       ADD DATAFILE 'data1.dat'
        USE LOGFILE GROUP 1q1
        INITIAL_SIZE 512M
       ENGINE = NDB;
mysql> CREATE TABLE dd (
       c1 INT NOT NULL PRIMARY KEY,
        c2 INT,
        c3 DATE
        TABLESPACE ts1 STORAGE DISK
       ENGINE = NDB;
mysql> INSERT INTO dd VALUES
        (NULL, 1234567890, '2007-02-02'),
        (NULL, 1126789005, '2007-02-03'),
        (NULL, 1357924680, '2007-02-04'),
        (NULL, 1642097531, '2007-02-05');
mysql> SELECT
       FREE_EXTENTS AS 'Free Extents',
        FREE_EXTENTS * EXTENT_SIZE AS 'Free Bytes'
        FROM INFORMATION_SCHEMA.FILES
       WHERE LOGFILE_GROUP_NAME = 'lg1'
       AND FILE NAME IS NULL;
+----+
| Free Extents | Free Bytes |
 5207565 | 20830260 |
```

• Prior to NDB 8.0.13, an additional row was present in the FILES table for each NDB Cluster Disk Data tablespace. Because it did not correspond to an actual file, it was removed in NDB 8.0.13. This row had NULL for the value of the FILE\_NAME column, the value of the FILE\_ID column was always 0, that of the FILE\_TYPE column was always TABLESPACE, that of the STATUS column was always NORMAL, and the value of the ENGINE column is always NDBCLUSTER.

In NDB 8.0.13 and later, you can obtain information about Disk Data tablespaces using the ndb\_desc utility. For more information, see NDB Cluster Disk Data Objects, as well as the description of ndb\_desc.

 For additional information, and examples of creating, dropping, and obtaining information about NDB Cluster Disk Data objects, see NDB Cluster Disk Data Tables.

# 4.16 The INFORMATION\_SCHEMA KEY\_COLUMN\_USAGE Table

The KEY\_COLUMN\_USAGE table describes which key columns have constraints. This table provides no information about functional key parts because they are expressions and the table provides information only about columns.

The KEY COLUMN USAGE table has these columns:

• CONSTRAINT\_CATALOG

The name of the catalog to which the constraint belongs. This value is always def.

• CONSTRAINT SCHEMA

The name of the schema (database) to which the constraint belongs.

• CONSTRAINT NAME

The name of the constraint.

• TABLE CATALOG

The name of the catalog to which the table belongs. This value is always def.

• TABLE SCHEMA

The name of the schema (database) to which the table belongs.

• TABLE\_NAME

The name of the table that has the constraint.

• COLUMN NAME

The name of the column that has the constraint.

If the constraint is a foreign key, then this is the column of the foreign key, not the column that the foreign key references.

• ORDINAL POSITION

The column's position within the constraint, not the column's position within the table. Column positions are numbered beginning with 1.

• POSITION\_IN\_UNIQUE\_CONSTRAINT

NULL for unique and primary-key constraints. For foreign-key constraints, this column is the ordinal position in key of the table that is being referenced.

• REFERENCED\_TABLE\_SCHEMA

The name of the schema referenced by the constraint.

• REFERENCED\_TABLE\_NAME

The name of the table referenced by the constraint.

• REFERENCED\_COLUMN\_NAME

The name of the column referenced by the constraint.

Suppose that there are two tables name t1 and t3 that have the following definitions:

```
CREATE TABLE t1

(
    s1 INT,
    s2 INT,
    s3 INT,
    PRIMARY KEY(s3)
) ENGINE=InnoDB;
CREATE TABLE t3

(
    s1 INT,
    s2 INT,
    s3 INT,
    kEY(s1),
    CONSTRAINT CO FOREIGN KEY (s2) REFERENCES t1(s3)
) ENGINE=InnoDB;
```

For those two tables, the KEY\_COLUMN\_USAGE table has two rows:

• One row with CONSTRAINT\_NAME = 'PRIMARY', TABLE\_NAME = 't1', COLUMN\_NAME = 's3', ORDINAL\_POSITION = 1, POSITION\_IN\_UNIQUE\_CONSTRAINT = NULL.

For NDB: This value is always NULL.

• One row with CONSTRAINT\_NAME = 'CO', TABLE\_NAME = 't3', COLUMN\_NAME = 's2', ORDINAL POSITION = 1, POSITION IN UNIQUE CONSTRAINT = 1.

# 4.17 The INFORMATION\_SCHEMA KEYWORDS Table

The KEYWORDS table lists the words considered keywords by MySQL and, for each one, indicates whether it is reserved. Reserved keywords may require special treatment in some contexts, such as special quoting when used as identifiers (see Keywords and Reserved Words). This table provides applications a runtime source of MySQL keyword information.

Prior to MySQL 8.0.13, selecting from the KEYWORDS table with no default database selected produced an error. (Bug #90160, Bug #27729859)

The KEYWORDS table has these columns:

• WORD

The keyword.

• RESERVED

An integer indicating whether the keyword is reserved (1) or nonreserved (0).

These queries lists all keywords, all reserved keywords, and all nonreserved keywords, respectively:

```
SELECT * FROM INFORMATION_SCHEMA.KEYWORDS;
SELECT WORD FROM INFORMATION_SCHEMA.KEYWORDS WHERE RESERVED = 1;
SELECT WORD FROM INFORMATION_SCHEMA.KEYWORDS WHERE RESERVED = 0;
```

The latter two queries are equivalent to:

SELECT WORD FROM INFORMATION\_SCHEMA.KEYWORDS WHERE RESERVED; SELECT WORD FROM INFORMATION\_SCHEMA.KEYWORDS WHERE NOT RESERVED;

If you build MySQL from source, the build process generates a keyword\_list.h header file containing an array of keywords and their reserved status. This file can be found in the sql directory under the build directory. This file may be useful for applications that require a static source for the keyword list.

# 4.18 The INFORMATION\_SCHEMA ndb\_transid\_mysql\_connection\_map Table

The ndb\_transid\_mysql\_connection\_map table provides a mapping between NDB transactions, NDB transaction coordinators, and MySQL Servers attached to an NDB Cluster as API nodes. This information is used when populating the server\_operations and server\_transactions tables of the ndbinfo NDB Cluster information database.

| INFORMATION_SCHEMA Name | SHOW Name | Remarks                         |
|-------------------------|-----------|---------------------------------|
| mysql_connection_id     |           | MySQL Server connection ID      |
| node_id                 |           | Transaction coordinator node ID |
| ndb_transid             |           | NDB transaction ID              |

The mysql\_connection\_id is the same as the connection or session ID shown in the output of SHOW PROCESSLIST.

There are no SHOW statements associated with this table.

This is a nonstandard table, specific to NDB Cluster. It is implemented as an INFORMATION\_SCHEMA plugin; you can verify that it is supported by checking the output of SHOW PLUGINS. If ndb\_transid\_mysql\_connection\_map support is enabled, the output from this statement includes a plugin having this name, of type INFORMATION SCHEMA, and having status ACTIVE, as shown here (using emphasized text):

| mysql> SHOW PLUGINS;             | +      | <b>.</b>           | <b>.</b> | <b>.</b> |
|----------------------------------|--------|--------------------|----------|----------|
| Name                             | Status | Type               | Library  | License  |
| binlog                           | ACTIVE | STORAGE ENGINE     | NULL     | GPL      |
| mysql_native_password            | ACTIVE | AUTHENTICATION     | NULL     | GPL      |
| CSV                              | ACTIVE | STORAGE ENGINE     | NULL     | GPL      |
| MEMORY                           | ACTIVE | STORAGE ENGINE     | NULL     | GPL      |
| MRG_MYISAM                       | ACTIVE | STORAGE ENGINE     | NULL     | GPL      |
| MyISAM                           | ACTIVE | STORAGE ENGINE     | NULL     | GPL      |
| PERFORMANCE_SCHEMA               | ACTIVE | STORAGE ENGINE     | NULL     | GPL      |
| BLACKHOLE                        | ACTIVE | STORAGE ENGINE     | NULL     | GPL      |
| ARCHIVE                          | ACTIVE | STORAGE ENGINE     | NULL     | GPL      |
| ndbcluster                       | ACTIVE | STORAGE ENGINE     | NULL     | GPL      |
| ndbinfo                          | ACTIVE | STORAGE ENGINE     | NULL     | GPL      |
| ndb_transid_mysql_connection_map | ACTIVE | INFORMATION SCHEMA | NULL     | GPL      |
| InnoDB                           | ACTIVE | STORAGE ENGINE     | NULL     | GPL      |
| INNODB_TRX                       | ACTIVE | INFORMATION SCHEMA | NULL     | GPL      |
| INNODB_LOCKS                     | ACTIVE | INFORMATION SCHEMA | NULL     | GPL      |
| INNODB_LOCK_WAITS                | ACTIVE | INFORMATION SCHEMA | NULL     | GPL      |
| INNODB_CMP                       | ACTIVE | INFORMATION SCHEMA | NULL     | GPL      |
| INNODB_CMP_RESET                 | ACTIVE | INFORMATION SCHEMA | NULL     | GPL      |
| INNODB_CMPMEM                    | ACTIVE | INFORMATION SCHEMA | NULL     | GPL      |
| INNODB_CMPMEM_RESET              | ACTIVE | INFORMATION SCHEMA | NULL     | GPL      |

The plugin is enabled by default. You can disable it (or force the server not to run unless the plugin starts) by starting the server with the --ndb-transid-mysql-connection-map option. If the plugin is disabled, the status is shown by SHOW PLUGINS as DISABLED. The plugin cannot be enabled or disabled at runtime.

Although the names of this table and its columns are displayed using lowercase, you can use uppercase or lowercase when referring to them in SQL statements.

For this table to be created, the MySQL Server must be a binary supplied with the NDB Cluster distribution, or one built from the NDB Cluster sources with NDB storage engine support enabled. It is not available in the standard MySQL 8.0 Server.

# 4.19 The INFORMATION SCHEMA OPTIMIZER TRACE Table

The OPTIMIZER\_TRACE table provides information produced by the optimizer tracing capability for traced statements. To enable tracking, use the optimizer\_trace system variable. For details, see MySQL Internals: Tracing the Optimizer.

The OPTIMIZER TRACE table has these columns:

• QUERY

The text of the traced statement.

• TRACE

The trace, in JSON format.

• MISSING\_BYTES\_BEYOND\_MAX\_MEM\_SIZE

Each remembered trace is a string that is extended as optimization progresses and appends data to it. The <code>optimizer\_trace\_max\_mem\_size</code> variable sets a limit on the total amount of memory used by all currently remembered traces. If this limit is reached, the current trace is not extended (and thus is incomplete), and the <code>MISSING\_BYTES\_BEYOND\_MAX\_MEM\_SIZE</code> column shows the number of bytes missing from the trace.

• INSUFFICIENT PRIVILEGES

If a traced query uses views or stored routines that have SQL SECURITY with a value of DEFINER, it may be that a user other than the definer is denied from seeing the trace of the query. In that case, the trace is shown as empty and INSUFFICIENT\_PRIVILEGES has a value of 1. Otherwise, the value is 0.

# 4.20 The INFORMATION\_SCHEMA PARAMETERS Table

The PARAMETERS table provides information about parameters for stored routines (stored procedures and stored functions), and about return values for stored functions. The PARAMETERS table does not include built-in (native) functions or loadable functions.

The PARAMETERS table has these columns:

• SPECIFIC\_CATALOG

The name of the catalog to which the routine containing the parameter belongs. This value is always def.

• SPECIFIC SCHEMA

The name of the schema (database) to which the routine containing the parameter belongs.

• SPECIFIC NAME

The name of the routine containing the parameter.

• ORDINAL POSITION

For successive parameters of a stored procedure or function, the ORDINAL\_POSITION values are 1, 2, 3, and so forth. For a stored function, there is also a row that applies to the function return value (as described by the RETURNS clause). The return value is not a true parameter, so the row that describes it has these unique characteristics:

- The ORDINAL POSITION value is 0.
- The PARAMETER\_NAME and PARAMETER\_MODE values are NULL because the return value has no name and the mode does not apply.
- PARAMETER\_MODE

The mode of the parameter. This value is one of IN, OUT, or INOUT. For a stored function return value, this value is NULL.

• PARAMETER\_NAME

The name of the parameter. For a stored function return value, this value is NULL.

• DATA\_TYPE

The parameter data type.

The DATA\_TYPE value is the type name only with no other information. The DTD\_IDENTIFIER value contains the type name and possibly other information such as the precision or length.

• CHARACTER MAXIMUM LENGTH

For string parameters, the maximum length in characters.

• CHARACTER\_OCTET\_LENGTH

For string parameters, the maximum length in bytes.

• NUMERIC PRECISION

For numeric parameters, the numeric precision.

• NUMERIC\_SCALE

For numeric parameters, the numeric scale.

• DATETIME\_PRECISION

For temporal parameters, the fractional seconds precision.

• CHARACTER\_SET\_NAME

For character string parameters, the character set name.

• COLLATION\_NAME

For character string parameters, the collation name.

• DTD\_IDENTIFIER

The parameter data type.

The DATA\_TYPE value is the type name only with no other information. The DTD\_IDENTIFIER value contains the type name and possibly other information such as the precision or length.

• ROUTINE TYPE

PROCEDURE for stored procedures, FUNCTION for stored functions.

# 4.21 The INFORMATION\_SCHEMA PARTITIONS Table

The PARTITIONS table provides information about table partitions. Each row in this table corresponds to an individual partition or subpartition of a partitioned table. For more information about partitioning tables, see Partitioning.

The PARTITIONS table has these columns:

• TABLE\_CATALOG

The name of the catalog to which the table belongs. This value is always def.

• TABLE SCHEMA

The name of the schema (database) to which the table belongs.

TABLE\_NAME

The name of the table containing the partition.

• PARTITION NAME

The name of the partition.

• SUBPARTITION\_NAME

If the PARTITIONS table row represents a subpartition, the name of subpartition; otherwise NULL.

For NDB: This value is always NULL.

• PARTITION\_ORDINAL\_POSITION

All partitions are indexed in the same order as they are defined, with 1 being the number assigned to the first partition. The indexing can change as partitions are added, dropped, and reorganized; the number shown is this column reflects the current order, taking into account any indexing changes.

• SUBPARTITION\_ORDINAL\_POSITION

Subpartitions within a given partition are also indexed and reindexed in the same manner as partitions are indexed within a table.

### • PARTITION\_METHOD

One of the values RANGE, LIST, HASH, LINEAR HASH, KEY, or LINEAR KEY; that is, one of the available partitioning types as discussed in Partitioning Types.

## • SUBPARTITION METHOD

One of the values HASH, LINEAR HASH, KEY, or LINEAR KEY; that is, one of the available subpartitioning types as discussed in Subpartitioning.

#### PARTITION EXPRESSION

The expression for the partitioning function used in the CREATE TABLE or ALTER TABLE statement that created the table's current partitioning scheme.

For example, consider a partitioned table created in the test database using this statement:

```
CREATE TABLE tp (
   c1 INT,
   c2 INT,
   c3 VARCHAR(25)
)

PARTITION BY HASH(c1 + c2)

PARTITIONS 4;
```

The PARTITION\_EXPRESSION column in a PARTITIONS table row for a partition from this table displays c1 + c2, as shown here:

### SUBPARTITION EXPRESSION

This works in the same fashion for the subpartitioning expression that defines the subpartitioning for a table as PARTITION\_EXPRESSION does for the partitioning expression used to define a table's partitioning.

If the table has no subpartitions, this column is NULL.

## • PARTITION\_DESCRIPTION

This column is used for RANGE and LIST partitions. For a RANGE partition, it contains the value set in the partition's VALUES LESS THAN clause, which can be either an integer or MAXVALUE. For a LIST partition, this column contains the values defined in the partition's VALUES IN clause, which is a list of comma-separated integer values.

For partitions whose PARTITION\_METHOD is other than RANGE or LIST, this column is always NULL.

### • TABLE ROWS

The number of table rows in the partition.

For partitioned InnoDB tables, the row count given in the TABLE\_ROWS column is only an estimated value used in SQL optimization, and may not always be exact.

For NDB tables, you can also obtain this information using the ndb\_desc utility.

## • AVG ROW LENGTH

The average length of the rows stored in this partition or subpartition, in bytes. This is the same as DATA\_LENGTH divided by TABLE\_ROWS.

For NDB tables, you can also obtain this information using the ndb desc utility.

### • DATA LENGTH

The total length of all rows stored in this partition or subpartition, in bytes; that is, the total number of bytes stored in the partition or subpartition.

For NDB tables, you can also obtain this information using the ndb\_desc utility.

## • MAX DATA LENGTH

The maximum number of bytes that can be stored in this partition or subpartition.

For NDB tables, you can also obtain this information using the ndb\_desc utility.

### • INDEX LENGTH

The length of the index file for this partition or subpartition, in bytes.

For partitions of NDB tables, whether the tables use implicit or explicit partitioning, the INDEX\_LENGTH column value is always 0. However, you can obtain equivalent information using the ndb\_desc utility.

# • DATA\_FREE

The number of bytes allocated to the partition or subpartition but not used.

For NDB tables, you can also obtain this information using the ndb\_desc utility.

### • CREATE\_TIME

The time that the partition or subpartition was created.

# • UPDATE\_TIME

The time that the partition or subpartition was last modified.

# • CHECK\_TIME

The last time that the table to which this partition or subpartition belongs was checked.

For partitioned Innode tables, the value is always NULL.

## • CHECKSUM

The checksum value, if any; otherwise NULL.

# PARTITION\_COMMENT

The text of the comment, if the partition has one. If not, this value is empty.

The maximum length for a partition comment is defined as 1024 characters, and the display width of the PARTITION\_COMMENT column is also 1024, characters to match this limit.

### • NODEGROUP

This is the nodegroup to which the partition belongs. This is relevant only to NDB Cluster tables; otherwise, the value is always 0.

• TABLESPACE\_NAME

The name of the tablespace to which the partition belongs. The value is always DEFAULT, unless the table uses the NDB storage engine (see the *Notes* at the end of this section).

# **Notes**

- PARTITIONS is a nonstandard INFORMATION SCHEMA table.
- A table using any storage engine other than NDB and which is not partitioned has one row in the PARTITIONS table. However, the values of the PARTITION\_NAME, SUBPARTITION\_NAME, PARTITION\_ORDINAL\_POSITION, SUBPARTITION\_METHOD, SUBPARTITION\_METHOD, PARTITION\_EXPRESSION, SUBPARTITION\_EXPRESSION, and PARTITION\_DESCRIPTION columns are all NULL. Also, the PARTITION\_COMMENT column in this case is blank.
- An NDB table which is not explicitly partitioned has one row in the PARTITIONS table for each data node
  in the NDB cluster. For each such row:
  - The Subpartition\_name, Subpartition\_ordinal\_position, Subpartition\_method, partition\_expression, Subpartition\_expression, Create\_time, update\_time, Check time, Checksum, and Tablespace name columns are all null.
  - The PARTITION METHOD is always AUTO.
  - The NODEGROUP column is default.
  - The PARTITION\_EXPRESSION and PARTITION\_COMMENT columns are empty.

# 4.22 The INFORMATION SCHEMA PLUGINS Table

The PLUGINS table provides information about server plugins.

The PLUGINS table has these columns:

• PLUGIN NAME

The name used to refer to the plugin in statements such as INSTALL PLUGIN and UNINSTALL PLUGIN.

• PLUGIN\_VERSION

The version from the plugin's general type descriptor.

• PLUGIN STATUS

The plugin status, one of ACTIVE, INACTIVE, DISABLED, DELETING, or DELETED.

• PLUGIN\_TYPE

The type of plugin, such as STORAGE ENGINE, INFORMATION SCHEMA, or AUTHENTICATION.

• PLUGIN TYPE VERSION

The version from the plugin's type-specific descriptor.

• PLUGIN\_LIBRARY

The name of the plugin shared library file. This is the name used to refer to the plugin file in statements such as INSTALL PLUGIN and UNINSTALL PLUGIN. This file is located in the directory named by the plugin\_dir system variable. If the library name is NULL, the plugin is compiled in and cannot be uninstalled with UNINSTALL PLUGIN.

• PLUGIN LIBRARY VERSION

The plugin API interface version.

• PLUGIN\_AUTHOR

The plugin author.

• PLUGIN\_DESCRIPTION

A short description of the plugin.

• PLUGIN LICENSE

How the plugin is licensed (for example, GPL).

• LOAD\_OPTION

How the plugin was loaded. The value is OFF, ON, FORCE, or FORCE\_PLUS\_PERMANENT. See Installing and Uninstalling Plugins.

# **Notes**

- PLUGINS is a nonstandard INFORMATION\_SCHEMA table.
- For plugins installed with INSTALL PLUGIN, the PLUGIN\_NAME and PLUGIN\_LIBRARY values are also registered in the mysql.plugin table.
- For information about plugin data structures that form the basis of the information in the PLUGINS table, see The MySQL Plugin API.

Plugin information is also available from the SHOW PLUGINS statement. See SHOW PLUGINS Statement. These statements are equivalent:

```
SELECT
PLUGIN_NAME, PLUGIN_STATUS, PLUGIN_TYPE,
PLUGIN_LIBRARY, PLUGIN_LICENSE
FROM INFORMATION_SCHEMA.PLUGINS;
SHOW PLUGINS;
```

# 4.23 The INFORMATION\_SCHEMA PROCESSLIST Table

The MySQL process list indicates the operations currently being performed by the set of threads executing within the server. The PROCESSLIST table is one source of process information. For a comparison of this table with other sources, see Sources of Process Information.

The PROCESSLIST table has these columns:

• ID

The connection identifier. This is the same value displayed in the Id column of the SHOW PROCESSLIST statement, displayed in the PROCESSLIST\_ID column of the Performance Schema threads table, and returned by the CONNECTION ID() function within the thread.

#### USER

The MySQL user who issued the statement. A value of system user refers to a nonclient thread spawned by the server to handle tasks internally, for example, a delayed-row handler thread or an I/O or SQL thread used on replica hosts. For system user, there is no host specified in the Host column. unauthenticated user refers to a thread that has become associated with a client connection but for which authentication of the client user has not yet occurred. event\_scheduler refers to the thread that monitors scheduled events (see Using the Event Scheduler).

### Note

A USER value of system user is distinct from the SYSTEM\_USER privilege. The former designates internal threads. The latter distinguishes the system user and regular user account categories (see Account Categories).

### • HOST

The host name of the client issuing the statement (except for system user, for which there is no host). The host name for TCP/IP connections is reported in <code>host\_name:client\_port</code> format to make it easier to determine which client is doing what.

### • DB

The default database for the thread, or NULL if none has been selected.

## COMMAND

The type of command the thread is executing on behalf of the client, or Sleep if the session is idle. For descriptions of thread commands, see Examining Server Thread (Process) Information. The value of this column corresponds to the COM\_xxx commands of the client/server protocol and Com\_xxx status variables. See Server Status Variables.

## • TIME

The time in seconds that the thread has been in its current state. For a replica SQL thread, the value is the number of seconds between the timestamp of the last replicated event and the real time of the replica host. See Replication Threads.

## • STATE

An action, event, or state that indicates what the thread is doing. For descriptions of STATE values, see Examining Server Thread (Process) Information.

Most states correspond to very quick operations. If a thread stays in a given state for many seconds, there might be a problem that needs to be investigated.

## • INFO

The statement the thread is executing, or NULL if it is executing no statement. The statement might be the one sent to the server, or an innermost statement if the statement executes other statements. For example, if a CALL statement executes a stored procedure that is executing a SELECT statement, the INFO value shows the SELECT statement.

# **Notes**

- PROCESSLIST is a nonstandard INFORMATION\_SCHEMA table.
- Like the output from the SHOW PROCESSLIST statement, the PROCESSLIST table provides information about all threads, even those belonging to other users, if you have the PROCESS privilege. Otherwise (without the PROCESS privilege), nonanonymous users have access to information about their own threads but not threads for other users, and anonymous users have no access to thread information.
- If an SQL statement refers to the PROCESSLIST table, MySQL populates the entire table once, when statement execution begins, so there is read consistency during the statement. There is no read consistency for a multi-statement transaction.

The following statements are equivalent:

SELECT \* FROM INFORMATION\_SCHEMA.PROCESSLIST SHOW FULL PROCESSLIST

# 4.24 The INFORMATION\_SCHEMA PROFILING Table

The PROFILING table provides statement profiling information. Its contents correspond to the information produced by the SHOW PROFILE and SHOW PROFILES statements (see SHOW PROFILE Statement). The table is empty unless the profiling session variable is set to 1.

### Note

This table is deprecated; expect it to be removed in a future MySQL release. Use the Performance Schema instead; see Query Profiling Using Performance Schema.

The PROFILING table has these columns:

• QUERY\_ID

A numeric statement identifier.

• SEQ

A sequence number indicating the display order for rows with the same QUERY\_ID value.

• STATE

The profiling state to which the row measurements apply.

• DURATION

How long statement execution remained in the given state, in seconds.

• CPU\_USER, CPU\_SYSTEM

User and system CPU use, in seconds.

• CONTEXT\_VOLUNTARY, CONTEXT\_INVOLUNTARY

How many voluntary and involuntary context switches occurred.

• BLOCK\_OPS\_IN, BLOCK\_OPS\_OUT

The number of block input and output operations.

• MESSAGES\_SENT, MESSAGES\_RECEIVED

The number of communication messages sent and received.

• PAGE FAULTS MAJOR, PAGE FAULTS MINOR

The number of major and minor page faults.

• SWAPS

How many swaps occurred.

• SOURCE\_FUNCTION, SOURCE\_FILE, and SOURCE\_LINE

Information indicating where in the source code the profiled state executes.

# **Notes**

• PROFILING is a nonstandard INFORMATION\_SCHEMA table.

Profiling information is also available from the SHOW PROFILE and SHOW PROFILES statements. See SHOW PROFILE Statement. For example, the following queries are equivalent:

```
SHOW PROFILE FOR QUERY 2;

SELECT STATE, FORMAT(DURATION, 6) AS DURATION
FROM INFORMATION_SCHEMA.PROFILING
WHERE QUERY_ID = 2 ORDER BY SEQ;
```

# 4.25 The INFORMATION\_SCHEMA REFERENTIAL\_CONSTRAINTS Table

The REFERENTIAL\_CONSTRAINTS table provides information about foreign keys.

The REFERENTIAL\_CONSTRAINTS table has these columns:

• CONSTRAINT\_CATALOG

The name of the catalog to which the constraint belongs. This value is always def.

• CONSTRAINT SCHEMA

The name of the schema (database) to which the constraint belongs.

• CONSTRAINT\_NAME

The name of the constraint.

• UNIQUE CONSTRAINT CATALOG

The name of the catalog containing the unique constraint that the constraint references. This value is always def.

• UNIQUE\_CONSTRAINT\_SCHEMA

The name of the schema containing the unique constraint that the constraint references.

• UNIQUE\_CONSTRAINT\_NAME

The name of the unique constraint that the constraint references.

## • MATCH\_OPTION

The value of the constraint MATCH attribute. The only valid value at this time is NONE.

• UPDATE RULE

The value of the constraint ON UPDATE attribute. The possible values are CASCADE, SET NULL, SET DEFAULT, RESTRICT, NO ACTION.

• DELETE RULE

The value of the constraint ON DELETE attribute. The possible values are CASCADE, SET NULL, SET DEFAULT, RESTRICT, NO ACTION.

• TABLE NAME

The name of the table. This value is the same as in the TABLE CONSTRAINTS table.

• REFERENCED TABLE NAME

The name of the table referenced by the constraint.

# 4.26 The INFORMATION\_SCHEMA RESOURCE\_GROUPS Table

The RESOURCE\_GROUPS table provides access to information about resource groups. For general discussion of the resource group capability, see Resource Groups.

You can see information only for columns for which you have some privilege.

The RESOURCE\_GROUPS table has these columns:

• RESOURCE\_GROUP\_NAME

The name of the resource group.

• RESOURCE GROUP TYPE

The resource group type, either SYSTEM or USER.

• RESOURCE GROUP ENABLED

Whether the resource group is enabled (1) or disabled (0);

• VCPU\_IDS

The CPU affinity; that is, the set of virtual CPUs that the resource group can use. The value is a list of comma-separated CPU numbers or ranges.

• THREAD PRIORITY

The priority for threads assigned to the resource group. The priority ranges from -20 (highest priority) to 19 (lowest priority). System resource groups have a priority that ranges from -20 to 0. User resource groups have a priority that ranges from 0 to 19.

# 4.27 The INFORMATION\_SCHEMA ROLE\_COLUMN\_GRANTS Table

The ROLE\_COLUMN\_GRANTS table (available as of MySQL 8.0.19) provides information about the column privileges for roles that are available to or granted by the currently enabled roles.

The ROLE\_COLUMN\_GRANTS table has these columns:

GRANTOR

The user name part of the account that granted the role.

• GRANTOR HOST

The host name part of the account that granted the role.

• GRANTEE

The user name part of the account to which the role is granted.

• GRANTEE HOST

The host name part of the account to which the role is granted.

• TABLE\_CATALOG

The name of the catalog to which the role applies. This value is always def.

• TABLE SCHEMA

The name of the schema (database) to which the role applies.

• TABLE\_NAME

The name of the table to which the role applies.

• COLUMN NAME

The name of the column to which the role applies.

• PRIVILEGE\_TYPE

The privilege granted. The value can be any privilege that can be granted at the column level; see GRANT Statement. Each row lists a single privilege, so there is one row per column privilege held by the grantee.

• IS\_GRANTABLE

YES or NO, depending on whether the role is grantable to other accounts.

# 4.28 The INFORMATION\_SCHEMA ROLE\_ROUTINE\_GRANTS Table

The ROLE\_ROUTINE\_GRANTS table (available as of MySQL 8.0.19) provides information about the routine privileges for roles that are available to or granted by the currently enabled roles.

The ROLE\_ROUTINE\_GRANTS table has these columns:

GRANTOR

The user name part of the account that granted the role.

• GRANTOR HOST

The host name part of the account that granted the role.

### • GRANTEE

The user name part of the account to which the role is granted.

• GRANTEE HOST

The host name part of the account to which the role is granted.

• SPECIFIC\_CATALOG

The name of the catalog to which the routine belongs. This value is always def.

• SPECIFIC SCHEMA

The name of the schema (database) to which the routine belongs.

• SPECIFIC NAME

The name of the routine.

• ROUTINE\_CATALOG

The name of the catalog to which the routine belongs. This value is always def.

• ROUTINE SCHEMA

The name of the schema (database) to which the routine belongs.

• ROUTINE\_NAME

The name of the routine.

• PRIVILEGE\_TYPE

The privilege granted. The value can be any privilege that can be granted at the routine level; see GRANT Statement. Each row lists a single privilege, so there is one row per column privilege held by the grantee.

• IS\_GRANTABLE

YES or NO, depending on whether the role is grantable to other accounts.

# 4.29 The INFORMATION\_SCHEMA ROLE\_TABLE\_GRANTS Table

The ROLE\_TABLE\_GRANTS table (available as of MySQL 8.0.19) provides information about the table privileges for roles that are available to or granted by the currently enabled roles.

The ROLE\_TABLE\_GRANTS table has these columns:

• GRANTOR

The user name part of the account that granted the role.

• GRANTOR HOST

The host name part of the account that granted the role.

• GRANTEE

The user name part of the account to which the role is granted.

• GRANTEE\_HOST

The host name part of the account to which the role is granted.

• TABLE CATALOG

The name of the catalog to which the role applies. This value is always def.

• TABLE\_SCHEMA

The name of the schema (database) to which the role applies.

• TABLE NAME

The name of the table to which the role applies.

• PRIVILEGE\_TYPE

The privilege granted. The value can be any privilege that can be granted at the table level; see GRANT Statement. Each row lists a single privilege, so there is one row per column privilege held by the grantee.

• IS\_GRANTABLE

YES or NO, depending on whether the role is grantable to other accounts.

# 4.30 The INFORMATION\_SCHEMA ROUTINES Table

The ROUTINES table provides information about stored routines (stored procedures and stored functions). The ROUTINES table does not include built-in (native) functions or loadable functions.

The ROUTINES table has these columns:

• SPECIFIC NAME

The name of the routine.

• ROUTINE\_CATALOG

The name of the catalog to which the routine belongs. This value is always def.

• ROUTINE\_SCHEMA

The name of the schema (database) to which the routine belongs.

• ROUTINE NAME

The name of the routine.

• ROUTINE\_TYPE

PROCEDURE for stored procedures, FUNCTION for stored functions.

• DATA\_TYPE

If the routine is a stored function, the return value data type. If the routine is a stored procedure, this value is empty.

The DATA\_TYPE value is the type name only with no other information. The DTD\_IDENTIFIER value contains the type name and possibly other information such as the precision or length.

### • CHARACTER\_MAXIMUM\_LENGTH

For stored function string return values, the maximum length in characters. If the routine is a stored procedure, this value is NULL.

## • CHARACTER\_OCTET\_LENGTH

For stored function string return values, the maximum length in bytes. If the routine is a stored procedure, this value is NULL.

### • NUMERIC PRECISION

For stored function numeric return values, the numeric precision. If the routine is a stored procedure, this value is NULL.

### • NUMERIC\_SCALE

For stored function numeric return values, the numeric scale. If the routine is a stored procedure, this value is NULL.

## • DATETIME\_PRECISION

For stored function temporal return values, the fractional seconds precision. If the routine is a stored procedure, this value is NULL.

## • CHARACTER SET NAME

For stored function character string return values, the character set name. If the routine is a stored procedure, this value is NULL.

# • COLLATION\_NAME

For stored function character string return values, the collation name. If the routine is a stored procedure, this value is NULL.

## • DTD\_IDENTIFIER

If the routine is a stored function, the return value data type. If the routine is a stored procedure, this value is empty.

The DATA\_TYPE value is the type name only with no other information. The DTD\_IDENTIFIER value contains the type name and possibly other information such as the precision or length.

## • ROUTINE\_BODY

The language used for the routine definition. This value is always SQL.

# • ROUTINE\_DEFINITION

The text of the SQL statement executed by the routine.

## • EXTERNAL\_NAME

This value is always NULL.

## • EXTERNAL\_LANGUAGE

The language of the stored routine. The value is read from the external\_language column of the mysql.routines data dictionary table.

• PARAMETER\_STYLE

This value is always SQL.

• IS DETERMINISTIC

YES or NO, depending on whether the routine is defined with the DETERMINISTIC characteristic.

• SQL\_DATA\_ACCESS

The data access characteristic for the routine. The value is one of CONTAINS SQL, NO SQL, READS SQL DATA, or MODIFIES SQL DATA.

• SQL\_PATH

This value is always NULL.

• SECURITY\_TYPE

The routine SQL SECURITY characteristic. The value is one of DEFINER or INVOKER.

CREATED

The date and time when the routine was created. This is a TIMESTAMP value.

• LAST ALTERED

The date and time when the routine was last modified. This is a TIMESTAMP value. If the routine has not been modified since its creation, this value is the same as the CREATED value.

• SQL MODE

The SQL mode in effect when the routine was created or altered, and under which the routine executes. For the permitted values, see Server SQL Modes.

• ROUTINE\_COMMENT

The text of the comment, if the routine has one. If not, this value is empty.

• DEFINER

The account named in the DEFINER clause (often the user who created the routine), in 'user\_name'@'host\_name' format.

• CHARACTER\_SET\_CLIENT

The session value of the character\_set\_client system variable when the routine was created.

• COLLATION\_CONNECTION

The session value of the collation\_connection system variable when the routine was created.

• DATABASE\_COLLATION

The collation of the database with which the routine is associated.

# **Notes**

- To see information about a routine, you must be the user named as the routine DEFINER, have the SHOW\_ROUTINE privilege, have the SELECT privilege at the global level, or have the CREATE ROUTINE, ALTER ROUTINE, or EXECUTE privilege granted at a scope that includes the routine. The ROUTINE\_DEFINITION column is NULL if you have only CREATE ROUTINE, ALTER ROUTINE, or EXECUTE.
- Information about stored function return values is also available in the PARAMETERS table. The return value row for a stored function can be identified as the row that has an ORDINAL\_POSITION value of 0.

# 4.31 The INFORMATION\_SCHEMA SCHEMATA Table

A schema is a database, so the SCHEMATA table provides information about databases.

The SCHEMATA table has these columns:

• CATALOG NAME

The name of the catalog to which the schema belongs. This value is always def.

• SCHEMA NAME

The name of the schema.

• DEFAULT\_CHARACTER\_SET\_NAME

The schema default character set.

• DEFAULT\_COLLATION\_NAME

The schema default collation.

• SQL\_PATH

This value is always NULL.

• DEFAULT\_ENCRYPTION

The schema default encryption. This column was added in MySQL 8.0.16.

Schema names are also available from the SHOW DATABASES statement. See SHOW DATABASES Statement. The following statements are equivalent:

```
SELECT SCHEMA_NAME AS `Database`

FROM INFORMATION_SCHEMA.SCHEMATA
[WHERE SCHEMA_NAME LIKE 'wild']

SHOW DATABASES
[LIKE 'wild']
```

You see only those databases for which you have some kind of privilege, unless you have the global SHOW DATABASES privilege.

## Caution

Because any static global privilege is considered a privilege for all databases, any static global privilege enables a user to see all database names with SHOW

DATABASES or by examining the SCHEMATA table of INFORMATION\_SCHEMA, except databases that have been restricted at the database level by partial revokes.

# **Notes**

• The SCHEMATA\_EXTENSIONS table augments the SCHEMATA table with information about schema options.

# 4.32 The INFORMATION\_SCHEMA SCHEMATA\_EXTENSIONS Table

The SCHEMATA\_EXTENSIONS table (available as of MySQL 8.0.22) augments the SCHEMATA table with information about schema options.

The SCHEMATA\_EXTENSIONS table has these columns:

• CATALOG NAME

The name of the catalog to which the schema belongs. This value is always def.

• SCHEMA NAME

The name of the schema.

• OPTIONS

The options for the schema. If the schema is read only, the value contains READ ONLY=1. If the schema is not read only, no READ ONLY option appears.

# **Example**

# **Notes**

SCHEMATA EXTENSIONS is a nonstandard INFORMATION SCHEMA table.

# 4.33 The INFORMATION\_SCHEMA SCHEMA\_PRIVILEGES Table

The SCHEMA\_PRIVILEGES table provides information about schema (database) privileges. It takes its values from the mysql.db system table.

The SCHEMA PRIVILEGES table has these columns:

#### • GRANTEE

The name of the account to which the privilege is granted, in 'user name' @'host name' format.

• TABLE\_CATALOG

The name of the catalog to which the schema belongs. This value is always def.

• TABLE\_SCHEMA

The name of the schema.

• PRIVILEGE\_TYPE

The privilege granted. The value can be any privilege that can be granted at the schema level; see GRANT Statement. Each row lists a single privilege, so there is one row per schema privilege held by the grantee.

• IS GRANTABLE

YES if the user has the GRANT OPTION privilege, NO otherwise. The output does not list GRANT OPTION as a separate row with PRIVILEGE TYPE='GRANT OPTION'.

# **Notes**

• SCHEMA\_PRIVILEGES is a nonstandard INFORMATION\_SCHEMA table.

The following statements are *not* equivalent:

SELECT ... FROM INFORMATION\_SCHEMA.SCHEMA\_PRIVILEGES SHOW GRANTS ...

# 4.34 The INFORMATION\_SCHEMA STATISTICS Table

The STATISTICS table provides information about table indexes.

Columns in STATISTICS that represent table statistics hold cached values. The <a href="information\_schema\_stats\_expiry">information\_schema\_stats\_expiry</a> system variable defines the period of time before cached table statistics expire. The default is 86400 seconds (24 hours). If there are no cached statistics or statistics have expired, statistics are retrieved from storage engines when querying table statistics columns. To update cached values at any time for a given table, use ANALYZE TABLE. To always retrieve the latest statistics directly from storage engines, set <a href="information\_schema\_stats\_expiry=0">information\_schema\_stats\_expiry=0</a>. For more information, see Optimizing INFORMATION\_SCHEMA Queries.

#### Note

If the <code>innodb\_read\_only</code> system variable is enabled, <code>ANALYZE TABLE</code> may fail because it cannot update statistics tables in the data dictionary, which use <code>Innodb</code>. For <code>ANALYZE TABLE</code> operations that update the key distribution, failure may occur even if the operation updates the table itself (for example, if it is a <code>MyISAM</code> table). To obtain the updated distribution statistics, set <code>information\_schema\_stats\_expiry=0</code>.

The STATISTICS table has these columns:

• TABLE\_CATALOG

The name of the catalog to which the table containing the index belongs. This value is always def.

• TABLE\_SCHEMA

The name of the schema (database) to which the table containing the index belongs.

• TABLE\_NAME

The name of the table containing the index.

• NON\_UNIQUE

0 if the index cannot contain duplicates, 1 if it can.

• INDEX\_SCHEMA

The name of the schema (database) to which the index belongs.

• INDEX\_NAME

The name of the index. If the index is the primary key, the name is always PRIMARY.

• SEQ IN INDEX

The column sequence number in the index, starting with 1.

• COLUMN\_NAME

The column name. See also the description for the EXPRESSION column.

• COLLATION

How the column is sorted in the index. This can have values  $\mathbb{A}$  (ascending),  $\mathbb{D}$  (descending), or  $\mathbb{N}$ ULL (not sorted).

• CARDINALITY

An estimate of the number of unique values in the index. To update this number, run ANALYZE TABLE or (for MyISAM tables) myisamchk -a.

CARDINALITY is counted based on statistics stored as integers, so the value is not necessarily exact even for small tables. The higher the cardinality, the greater the chance that MySQL uses the index when doing joins.

• SUB\_PART

The index prefix. That is, the number of indexed characters if the column is only partly indexed, NULL if the entire column is indexed.

# Note

Prefix *limits* are measured in bytes. However, prefix *lengths* for index specifications in CREATE TABLE, ALTER TABLE, and CREATE INDEX statements are interpreted as number of characters for nonbinary string types (CHAR, VARCHAR, TEXT) and number of bytes for binary string types (BINARY, VARBINARY, BLOB). Take this into account when specifying a prefix length for a nonbinary string column that uses a multibyte character set.

For additional information about index prefixes, see Column Indexes, and CREATE INDEX Statement.

PACKED

Indicates how the key is packed. NULL if it is not.

• NULLABLE

Contains YES if the column may contain NULL values and ' ' if not.

• INDEX TYPE

The index method used (BTREE, FULLTEXT, HASH, RTREE).

• COMMENT

Information about the index not described in its own column, such as disabled if the index is disabled.

• INDEX\_COMMENT

Any comment provided for the index with a COMMENT attribute when the index was created.

• IS VISIBLE

Whether the index is visible to the optimizer. See Invisible Indexes.

• EXPRESSION

MySQL 8.0.13 and higher supports functional key parts (see Functional Key Parts), which affects both the COLUMN NAME and EXPRESSION columns:

- For a nonfunctional key part, COLUMN\_NAME indicates the column indexed by the key part and EXPRESSION is NULL.
- For a functional key part, COLUMN\_NAME column is NULL and EXPRESSION indicates the expression for the key part.

# **Notes**

• There is no standard INFORMATION\_SCHEMA table for indexes. The MySQL column list is similar to what SQL Server 2000 returns for sp\_statistics, except that QUALIFIER and OWNER are replaced with CATALOG and SCHEMA, respectively.

Information about table indexes is also available from the SHOW INDEX statement. See SHOW INDEX Statement. The following statements are equivalent:

```
SELECT * FROM INFORMATION_SCHEMA.STATISTICS

WHERE table_name = 'tbl_name'

AND table_schema = 'db_name'

SHOW INDEX

FROM tbl_name

FROM db_name
```

# 4.35 The INFORMATION\_SCHEMA ST\_GEOMETRY\_COLUMNS Table

The ST\_GEOMETRY\_COLUMNS table provides information about table columns that store spatial data. This table is based on the SQL/MM (ISO/IEC 13249-3) standard, with extensions as noted. MySQL implements ST\_GEOMETRY\_COLUMNS as a view on the INFORMATION\_SCHEMA COLUMNS table.

The ST\_GEOMETRY\_COLUMNS table has these columns:

• TABLE\_CATALOG

The name of the catalog to which the table containing the column belongs. This value is always def.

• TABLE SCHEMA

The name of the schema (database) to which the table containing the column belongs.

• TABLE\_NAME

The name of the table containing the column.

• COLUMN\_NAME

The name of the column.

• SRS NAME

The spatial reference system (SRS) name.

• SRS ID

The spatial reference system ID (SRID).

• GEOMETRY TYPE NAME

The column data type. Permitted values are: geometry, point, linestring, polygon, multipoint, multilinestring, multipolygon, geometrycollection. This column is a MySQL extension to the standard.

# 4.36 The INFORMATION\_SCHEMA ST\_SPATIAL\_REFERENCE\_SYSTEMS Table

The ST\_SPATIAL\_REFERENCE\_SYSTEMS table provides information about available spatial reference systems (SRSs) for spatial data. This table is based on the SQL/MM (ISO/IEC 13249-3) standard.

Entries in the ST\_SPATIAL\_REFERENCE\_SYSTEMS table are based on the European Petroleum Survey Group (EPSG) data set, except for SRID 0, which corresponds to a special SRS used in MySQL that represents an infinite flat Cartesian plane with no units assigned to its axes. For additional information about SRSs, see Spatial Reference System Support.

The ST\_SPATIAL\_REFERENCE\_SYSTEMS table has these columns:

• SRS\_NAME

The spatial reference system name. This value is unique.

• SRS\_ID

The spatial reference system numeric ID. This value is unique.

SRS\_ID values represent the same kind of values as the SRID of geometry values or passed as the SRID argument to spatial functions. SRID 0 (the unitless Cartesian plane) is special. It is always a legal spatial reference system ID and can be used in any computations on spatial data that depend on SRID values.

#### • ORGANIZATION

The name of the organization that defined the coordinate system on which the spatial reference system is based.

• ORGANIZATION\_COORDSYS\_ID

The numeric ID given to the spatial reference system by the organization that defined it.

• DEFINITION

The spatial reference system definition. DEFINITION values are WKT values, represented as specified in the Open Geospatial Consortium document OGC 12-063r5.

SRS definition parsing occurs on demand when definitions are needed by GIS functions. Parsed definitions are stored in the data dictionary cache to enable reuse and avoid incurring parsing overhead for every statement that needs SRS information.

• DESCRIPTION

The spatial reference system description.

# **Notes**

• The SRS\_NAME, ORGANIZATION, ORGANIZATION\_COORDSYS\_ID, and DESCRIPTION columns contain information that may be of interest to users, but they are not used by MySQL.

# **Example**

```
mysql> SELECT * FROM ST_SPATIAL_REFERENCE_SYSTEMS
      WHERE SRS_ID = 4326\G
     ******************* 1. row *****************
               SRS NAME: WGS 84
                 SRS_ID: 4326
           ORGANIZATION: EPSG
ORGANIZATION_COORDSYS_ID: 4326
             DEFINITION: GEOGCS["WGS 84", DATUM["World Geodetic System 1984",
                          SPHEROID["WGS 84",6378137,298.257223563,
                          AUTHORITY["EPSG", "7030"]], AUTHORITY["EPSG", "6326"]],
                          PRIMEM["Greenwich", 0, AUTHORITY["EPSG", "8901"]],
                          UNIT["degree", 0.017453292519943278,
                          AUTHORITY["EPSG","9122"]],
                          AXIS["Lat", NORTH], AXIS["Long", EAST],
                          AUTHORITY["EPSG","4326"]]
             DESCRIPTION:
```

This entry describes the SRS used for GPS systems. It has a name (SRS\_NAME) of WGS 84 and an ID (SRS\_ID) of 4326, which is the ID used by the European Petroleum Survey Group (EPSG).

The DEFINITION values for projected and geographic SRSs begin with PROJCS and GEOGCS, respectively. The definition for SRID 0 is special and has an empty DEFINITION value. The following query determines how many entries in the ST\_SPATIAL\_REFERENCE\_SYSTEMS table correspond to projected, geographic, and other SRSs, based on DEFINITION values:

```
mysql> SELECT

COUNT(*),

CASE LEFT(DEFINITION, 6)

WHEN 'PROJCS' THEN 'Projected'

WHEN 'GEOGCS' THEN 'Geographic'

ELSE 'Other'

END AS SRS_TYPE
```

FROM INFORMATION\_SCHEMA.ST\_SPATIAL\_REFERENCE\_SYSTEMS

GROUP BY SRS\_TYPE;

+-----+

| COUNT(\*) | SRS\_TYPE |

+-----+

1 | Other |

4668 | Projected |

483 | Geographic |

+-----+

To enable manipulation of SRS entries stored in the data dictionary, MySQL provides these SQL statements:

- CREATE SPATIAL REFERENCE SYSTEM: See CREATE SPATIAL REFERENCE SYSTEM Statement. The description for this statement includes additional information about SRS components.
- DROP SPATIAL REFERENCE SYSTEM: See DROP SPATIAL REFERENCE SYSTEM Statement.

# 4.37 The INFORMATION SCHEMA ST UNITS OF MEASURE Table

The ST\_UNITS\_OF\_MEASURE table (available as of MySQL 8.0.14) provides information about acceptable units for the ST\_Distance() function.

The ST\_UNITS\_OF\_MEASURE table has these columns:

• UNIT\_NAME

The name of the unit.

• UNIT TYPE

The unit type (for example, LINEAR).

• CONVERSION\_FACTOR

A conversion factor used for internal calculations.

• DESCRIPTION

A description of the unit.

# 4.38 The INFORMATION\_SCHEMA TABLES Table

The TABLES table provides information about tables in databases.

Columns in TABLES that represent table statistics hold cached values. The information\_schema\_stats\_expiry system variable defines the period of time before cached table statistics expire. The default is 86400 seconds (24 hours). If there are no cached statistics or statistics have expired, statistics are retrieved from storage engines when querying table statistics columns. To update cached values at any time for a given table, use ANALYZE TABLE. To always retrieve the latest statistics directly from storage engines, set information\_schema\_stats\_expiry to 0. For more information, see Optimizing INFORMATION\_SCHEMA Queries.

#### Note

If the <code>innodb\_read\_only</code> system variable is enabled, <code>ANALYZE TABLE</code> may fail because it cannot update statistics tables in the data dictionary, which use <code>Innodb</code>. For <code>ANALYZE TABLE</code> operations that update the key distribution, failure may occur even if the operation updates the table itself (for

example, if it is a MyISAM table). To obtain the updated distribution statistics, set information schema stats expiry=0.

The TABLES table has these columns:

• TABLE CATALOG

The name of the catalog to which the table belongs. This value is always def.

• TABLE SCHEMA

The name of the schema (database) to which the table belongs.

• TABLE NAME

The name of the table.

• TABLE TYPE

BASE TABLE for a table, VIEW for a view, or SYSTEM VIEW for an INFORMATION SCHEMA table.

The TABLES table does not list TEMPORARY tables.

• ENGINE

The storage engine for the table. See The InnoDB Storage Engine, and Alternative Storage Engines.

For partitioned tables, ENGINE shows the name of the storage engine used by all partitions.

• VERSION

This column is unused. With the removal of .frm files in MySQL 8.0, this column now reports a hardcoded value of 10, which is the last .frm file version used in MvSQL 5.7.

• ROW FORMAT

The row-storage format (Fixed, Dynamic, Compressed, Redundant, Compact). For MyISAM tables, Dynamic corresponds to what myisamchk -dvv reports as Packed.

• TABLE\_ROWS

The number of rows. Some storage engines, such as MyISAM, store the exact count. For other storage engines, such as InnoDB, this value is an approximation, and may vary from the actual value by as much as 40% to 50%. In such cases, use SELECT COUNT(\*) to obtain an accurate count.

TABLE\_ROWS is NULL for INFORMATION\_SCHEMA tables.

For InnoDB tables, the row count is only a rough estimate used in SQL optimization. (This is also true if the InnoDB table is partitioned.)

• AVG\_ROW\_LENGTH

The average row length.

• DATA\_LENGTH

For MyISAM, DATA\_LENGTH is the length of the data file, in bytes.

For Innode, DATA\_LENGTH is the approximate amount of space allocated for the clustered index, in bytes. Specifically, it is the clustered index size, in pages, multiplied by the Innode page size.

Refer to the notes at the end of this section for information regarding other storage engines.

## • MAX\_DATA\_LENGTH

For MyISAM, MAX\_DATA\_LENGTH is maximum length of the data file. This is the total number of bytes of data that can be stored in the table, given the data pointer size used.

Unused for Innobb.

Refer to the notes at the end of this section for information regarding other storage engines.

### • INDEX LENGTH

For MyISAM, INDEX\_LENGTH is the length of the index file, in bytes.

For Innode, Index\_Length is the approximate amount of space allocated for non-clustered indexes, in bytes. Specifically, it is the sum of non-clustered index sizes, in pages, multiplied by the Innode page size.

Refer to the notes at the end of this section for information regarding other storage engines.

### DATA\_FREE

The number of allocated but unused bytes.

InnoDB tables report the free space of the tablespace to which the table belongs. For a table located in the shared tablespace, this is the free space of the shared tablespace. If you are using multiple tablespaces and the table has its own tablespace, the free space is for only that table. Free space means the number of bytes in completely free extents minus a safety margin. Even if free space displays as 0, it may be possible to insert rows as long as new extents need not be allocated.

For NDB Cluster, DATA\_FREE shows the space allocated on disk for, but not used by, a Disk Data table or fragment on disk. (In-memory data resource usage is reported by the DATA\_LENGTH column.)

For partitioned tables, this value is only an estimate and may not be absolutely correct. A more accurate method of obtaining this information in such cases is to query the INFORMATION\_SCHEMA PARTITIONS table, as shown in this example:

```
SELECT SUM(DATA_FREE)

FROM INFORMATION_SCHEMA.PARTITIONS

WHERE TABLE_SCHEMA = 'mydb'

AND TABLE_NAME = 'mytable';
```

For more information, see Section 4.21, "The INFORMATION\_SCHEMA PARTITIONS Table".

# • AUTO\_INCREMENT

The next AUTO\_INCREMENT value.

#### • CREATE TIME

When the table was created.

# • UPDATE\_TIME

When the data file was last updated. For some storage engines, this value is NULL. For example, InnoDB stores multiple tables in its system tablespace and the data file timestamp does not apply. Even with file-per-table mode with each InnoDB table in a separate .ibd file, change buffering can delay the

write to the data file, so the file modification time is different from the time of the last insert, update, or delete. For MyISAM, the data file timestamp is used; however, on Windows the timestamp is not updated by updates, so the value is inaccurate.

UPDATE\_TIME displays a timestamp value for the last UPDATE, INSERT, or DELETE performed on InnoDB tables that are not partitioned. For MVCC, the timestamp value reflects the COMMIT time, which is considered the last update time. Timestamps are not persisted when the server is restarted or when the table is evicted from the InnoDB data dictionary cache.

## • CHECK TIME

When the table was last checked. Not all storage engines update this time, in which case, the value is always NULL.

For partitioned Innode tables, CHECK\_TIME is always NULL.

### • TABLE\_COLLATION

The table default collation. The output does not explicitly list the table default character set, but the collation name begins with the character set name.

### • CHECKSUM

The live checksum value, if any.

### • CREATE OPTIONS

Extra options used with CREATE TABLE.

CREATE\_OPTIONS shows partitioned for a partitioned table.

Prior to MySQL 8.0.16, CREATE\_OPTIONS shows the ENCRYPTION clause specified for tables created in file-per-table tablespaces. As of MySQL 8.0.16, it shows the encryption clause for file-per-table tablespaces if the table is encrypted or if the specified encryption differs from the schema encryption. The encryption clause is not shown for tables created in general tablespaces. To identify encrypted file-per-table and general tablespaces, query the INNODB\_TABLESPACES ENCRYPTION column.

When creating a table with strict mode disabled, the storage engine's default row format is used if the specified row format is not supported. The actual row format of the table is reported in the ROW\_FORMAT column. CREATE OPTIONS shows the row format that was specified in the CREATE TABLE statement.

When altering the storage engine of a table, table options that are not applicable to the new storage engine are retained in the table definition to enable reverting the table with its previously defined options to the original storage engine, if necessary. The CREATE\_OPTIONS column may show retained options.

### • TABLE COMMENT

The comment used when creating the table (or information as to why MySQL could not access the table information).

# **Notes**

- For NDB tables, the output of this statement shows appropriate values for the AVG\_ROW\_LENGTH and DATA\_LENGTH columns, with the exception that BLOB columns are not taken into account.
- For NDB tables, DATA\_LENGTH includes data stored in main memory only; the MAX\_DATA\_LENGTH and DATA\_FREE columns apply to Disk Data.

- For NDB Cluster Disk Data tables, MAX\_DATA\_LENGTH shows the space allocated for the disk part of a Disk Data table or fragment. (In-memory data resource usage is reported by the DATA\_LENGTH column.)
- For MEMORY tables, the DATA\_LENGTH, MAX\_DATA\_LENGTH, and INDEX\_LENGTH values approximate the actual amount of allocated memory. The allocation algorithm reserves memory in large amounts to reduce the number of allocation operations.
- For views, most TABLES columns are 0 or NULL except that TABLE\_NAME indicates the view name, CREATE\_TIME indicates the creation time, and TABLE\_COMMENT says VIEW.

Table information is also available from the SHOW TABLE STATUS and SHOW TABLES statements. See SHOW TABLE STATUS Statement, and SHOW TABLES Statement. The following statements are equivalent:

```
SELECT

TABLE_NAME, ENGINE, VERSION, ROW_FORMAT, TABLE_ROWS, AVG_ROW_LENGTH,

DATA_LENGTH, MAX_DATA_LENGTH, INDEX_LENGTH, DATA_FREE, AUTO_INCREMENT,

CREATE_TIME, UPDATE_TIME, CHECK_TIME, TABLE_COLLATION, CHECKSUM,

CREATE_OPTIONS, TABLE_COMMENT

FROM INFORMATION_SCHEMA.TABLES

WHERE table_schema = 'db_name'

[AND table_name LIKE 'wild']

SHOW TABLE STATUS

FROM db_name

[LIKE 'wild']
```

The following statements are equivalent:

```
SELECT

TABLE_NAME, TABLE_TYPE

FROM INFORMATION_SCHEMA.TABLES

WHERE table_schema = 'db_name'

[AND table_name LIKE 'wild']

SHOW FULL TABLES

FROM db_name

[LIKE 'wild']
```

# 4.39 The INFORMATION\_SCHEMA TABLES\_EXTENSIONS Table

The TABLES\_EXTENSIONS table (available as of MySQL 8.0.21) provides information about table attributes defined for primary and secondary storage engines.

#### Note

The TABLES EXTENSIONS table is reserved for future use.

The TABLES\_EXTENSIONS table has these columns:

• TABLE CATALOG

The name of the catalog to which the table belongs. This value is always def.

• TABLE SCHEMA

The name of the schema (database) to which the table belongs.

TABLE\_NAME

The name of the table.

• ENGINE\_ATTRIBUTE

Table attributes defined for the primary storage engine. Reserved for future use.

• SECONDARY\_ENGINE\_ATTRIBUTE

Table attributes defined for the secondary storage engine. Reserved for future use.

## 4.40 The INFORMATION\_SCHEMA TABLESPACES Table

This table is unused. It is deprecated; expect it to be removed in a future MySQL release. Other INFORMATION\_SCHEMA tables may provide related information:

- For NDB, the INFORMATION\_SCHEMA FILES table provides tablespace-related information.
- For Innobe, the INFORMATION\_SCHEMA INNOBE\_TABLESPACES and INNOBE\_DATAFILES tables provide tablespace metadata.

# 4.41 The INFORMATION\_SCHEMA TABLESPACES\_EXTENSIONS Table

The TABLESPACES\_EXTENSIONS table (available as of MySQL 8.0.21) provides information about tablespace attributes defined for primary storage engines.

#### Note

The TABLESPACES EXTENSIONS table is reserved for future use.

The TABLESPACES\_EXTENSIONS table has these columns:

• TABLESPACE\_NAME

The name of the tablespace.

• ENGINE ATTRIBUTE

Tablespace attributes defined for the primary storage engine. Reserved for future use.

# 4.42 The INFORMATION\_SCHEMA TABLE\_CONSTRAINTS Table

The TABLE CONSTRAINTS table describes which tables have constraints.

The TABLE CONSTRAINTS table has these columns:

• CONSTRAINT\_CATALOG

The name of the catalog to which the constraint belongs. This value is always def.

• CONSTRAINT\_SCHEMA

The name of the schema (database) to which the constraint belongs.

• TABLE\_SCHEMA

The name of the schema (database) to which the table belongs.

• TABLE\_NAME

The name of the table.

• The CONSTRAINT TYPE

The type of constraint. The value can be UNIQUE, PRIMARY KEY, FOREIGN KEY, or (as of MySQL 8.0.16) CHECK. This is a CHAR (not ENUM) column.

The UNIQUE and PRIMARY KEY information is about the same as what you get from the Key\_name column in the output from SHOW INDEX when the Non\_unique column is 0.

ENFORCED

For CHECK constraints, the value is YES or NO to indicate whether the constraint is enforced. For other constraints, the value is always YES.

This column was added in MySQL 8.0.16.

# 4.43 The INFORMATION\_SCHEMA TABLE CONSTRAINTS EXTENSIONS Table

The TABLE\_CONSTRAINTS\_EXTENSIONS table (available as of MySQL 8.0.21) provides information about table constraint attributes defined for primary and secondary storage engines.

#### Note

The TABLE\_CONSTRAINTS\_EXTENSIONS table is reserved for future use.

The TABLE\_CONSTRAINTS\_EXTENSIONS table has these columns:

• CONSTRAINT\_CATALOG

The name of the catalog to which the table belongs.

• CONSTRAINT\_SCHEMA

The name of the schema (database) to which the table belongs.

• CONSTRAINT NAME

The name of the constraint.

• TABLE\_NAME

The name of the table.

• ENGINE\_ATTRIBUTE

Constraint attributes defined for the primary storage engine. Reserved for future use.

• SECONDARY\_ENGINE\_ATTRIBUTE

Constraint attributes defined for the secondary storage engine. Reserved for future use.

# 4.44 The INFORMATION\_SCHEMA TABLE\_PRIVILEGES Table

The TABLE\_PRIVILEGES table provides information about table privileges. It takes its values from the mysql.tables\_priv system table.

The TABLE\_PRIVILEGES table has these columns:

• GRANTEE

The name of the account to which the privilege is granted, in 'user\_name' @'host\_name' format.

• TABLE\_CATALOG

The name of the catalog to which the table belongs. This value is always def.

• TABLE\_SCHEMA

The name of the schema (database) to which the table belongs.

• TABLE NAME

The name of the table.

• PRIVILEGE TYPE

The privilege granted. The value can be any privilege that can be granted at the table level; see GRANT Statement. Each row lists a single privilege, so there is one row per table privilege held by the grantee.

• IS\_GRANTABLE

YES if the user has the GRANT OPTION privilege, NO otherwise. The output does not list GRANT OPTION as a separate row with PRIVILEGE\_TYPE='GRANT OPTION'.

## **Notes**

• TABLE\_PRIVILEGES is a nonstandard INFORMATION\_SCHEMA table.

The following statements are *not* equivalent:

SELECT ... FROM INFORMATION\_SCHEMA.TABLE\_PRIVILEGES SHOW GRANTS ...

## 4.45 The INFORMATION SCHEMA TRIGGERS Table

The TRIGGERS table provides information about triggers. To see information about a table's triggers, you must have the TRIGGER privilege for the table.

The TRIGGERS table has these columns:

• TRIGGER\_CATALOG

The name of the catalog to which the trigger belongs. This value is always def.

• TRIGGER\_SCHEMA

The name of the schema (database) to which the trigger belongs.

• TRIGGER\_NAME

The name of the trigger.

#### • EVENT\_MANIPULATION

The trigger event. This is the type of operation on the associated table for which the trigger activates. The value is INSERT (a row was inserted), DELETE (a row was deleted), or UPDATE (a row was modified).

EVENT\_OBJECT\_CATALOG, EVENT\_OBJECT\_SCHEMA, and EVENT\_OBJECT\_TABLE

As noted in Using Triggers, every trigger is associated with exactly one table. These columns indicate the catalog and schema (database) in which this table occurs, and the table name, respectively. The EVENT\_OBJECT\_CATALOG value is always def.

#### • ACTION\_ORDER

The ordinal position of the trigger's action within the list of triggers on the same table with the same EVENT\_MANIPULATION and ACTION\_TIMING values.

• ACTION\_CONDITION

This value is always NULL.

• ACTION\_STATEMENT

The trigger body; that is, the statement executed when the trigger activates. This text uses UTF-8 encoding.

• ACTION\_ORIENTATION

This value is always ROW.

• ACTION\_TIMING

Whether the trigger activates before or after the triggering event. The value is BEFORE or AFTER.

• ACTION\_REFERENCE\_OLD\_TABLE

This value is always NULL.

• ACTION\_REFERENCE\_NEW\_TABLE

This value is always NULL.

• ACTION\_REFERENCE\_OLD\_ROW and ACTION\_REFERENCE\_NEW\_ROW

The old and new column identifiers, respectively. The ACTION\_REFERENCE\_OLD\_ROW value is always OLD and the ACTION\_REFERENCE\_NEW\_ROW value is always NEW.

CREATED

The date and time when the trigger was created. This is a TIMESTAMP(2) value (with a fractional part in hundredths of seconds) for triggers.

• SOL MODE

The SQL mode in effect when the trigger was created, and under which the trigger executes. For the permitted values, see Server SQL Modes.

• DEFINER

The account named in the DEFINER clause (often the user who created the trigger), in 'user name'@'host name' format.

• CHARACTER\_SET\_CLIENT

The session value of the character\_set\_client system variable when the trigger was created.

• COLLATION CONNECTION

The session value of the collation\_connection system variable when the trigger was created.

• DATABASE COLLATION

The collation of the database with which the trigger is associated.

## **Example**

The following example uses the ins\_sum trigger defined in Using Triggers:

```
mysgl> SELECT * FROM INFORMATION SCHEMA.TRIGGERS
      WHERE TRIGGER_SCHEMA='test' AND TRIGGER_NAME='ins_sum'\G
************************ 1. row ****************
          TRIGGER_CATALOG: def
            TRIGGER_SCHEMA: test
             TRIGGER_NAME: ins_sum
       EVENT_MANIPULATION: INSERT
     EVENT_OBJECT_CATALOG: def
      EVENT_OBJECT_SCHEMA: test
       EVENT_OBJECT_TABLE: account
             ACTION ORDER: 1
         ACTION_CONDITION: NULL
         ACTION_STATEMENT: SET @sum = @sum + NEW.amount
       ACTION_ORIENTATION: ROW
            ACTION_TIMING: BEFORE
ACTION_REFERENCE_OLD_TABLE: NULL
ACTION REFERENCE NEW TABLE: NULL
 ACTION_REFERENCE_OLD_ROW: OLD
 ACTION_REFERENCE_NEW_ROW: NEW
                  CREATED: 2018-08-08 10:10:12.61
                 SQL_MODE: ONLY_FULL_GROUP_BY,STRICT_TRANS_TABLES,
                           NO_ZERO_IN_DATE, NO_ZERO_DATE,
                           ERROR_FOR_DIVISION_BY_ZERO,
                           NO_ENGINE_SUBSTITUTION
                  DEFINER: me@localhost
     CHARACTER_SET_CLIENT: utf8mb4
     COLLATION_CONNECTION: utf8mb4_0900_ai_ci
       DATABASE_COLLATION: utf8mb4_0900_ai_ci
```

Trigger information is also available from the SHOW TRIGGERS statement. See SHOW TRIGGERS Statement.

# 4.46 The INFORMATION\_SCHEMA USER\_ATTRIBUTES Table

The USER\_ATTRIBUTES table (available as of MySQL 8.0.21) provides information about user comments and user attributes. It takes its values from the mysql.user system table.

The USER ATTRIBUTES table has these columns:

• USER

The user name portion of the account to which the ATTRIBUTE column value applies.

• HOST

The host name portion of the account to which the ATTRIBUTE column value applies.

• ATTRIBUTE

The user comment, user attribute, or both belonging to the account specified by the USER and HOST columns. The value is in JSON object notation. Attributes are shown exactly as set using CREATE USER and ALTER USER statements with ATTRIBUTE or COMMENT options. A comment is shown as a key-value pair having comment as the key. For additional information and examples, see CREATE USER Comment and Attribute Options.

### **Notes**

- USER ATTRIBUTES is a nonstandard INFORMATION SCHEMA table.
- To obtain only the user comment for a given user as an unquoted string, you can employ a query such as this one:

Similarly, you can obtain the unquoted value for a given user attribute using its key.

- Prior to MySQL 8.0.22, USER\_ATTRIBUTES contents are accessible by anyone. As of MySQL 8.0.22, USER\_ATTRIBUTES contents are accessible as follows:
  - · All rows are accessible if:
    - The current thread is a replica thread.
    - The access control system has not been initialized (for example, the server was started with the -- skip-grant-tables option).
    - The currently authenticated account has the UPDATE or SELECT privilege for the mysql.user system table.
    - The currently authenticated account has the CREATE USER and SYSTEM\_USER privileges.
  - Otherwise, the currently authenticated account can see the row for that account. Additionally, if the account has the CREATE USER privilege but not the SYSTEM\_USER privilege, it can see rows for all other accounts that do not have the SYSTEM\_USER privilege.

For more information about specifying account comments and attributes, see CREATE USER Statement.

## 4.47 The INFORMATION SCHEMA USER PRIVILEGES Table

The USER\_PRIVILEGES table provides information about global privileges. It takes its values from the mysql.user system table.

The USER\_PRIVILEGES table has these columns:

• GRANTEE

The name of the account to which the privilege is granted, in 'user\_name'@'host\_name' format.

• TABLE CATALOG

The name of the catalog. This value is always def.

• PRIVILEGE\_TYPE

The privilege granted. The value can be any privilege that can be granted at the global level; see GRANT Statement. Each row lists a single privilege, so there is one row per global privilege held by the grantee.

• IS\_GRANTABLE

YES if the user has the GRANT OPTION privilege, NO otherwise. The output does not list GRANT OPTION as a separate row with PRIVILEGE\_TYPE='GRANT OPTION'.

#### **Notes**

• USER PRIVILEGES is a nonstandard INFORMATION SCHEMA table.

The following statements are *not* equivalent:

```
SELECT ... FROM INFORMATION_SCHEMA.USER_PRIVILEGES SHOW GRANTS ...
```

# 4.48 The INFORMATION\_SCHEMA VIEWS Table

The VIEWS table provides information about views in databases. You must have the SHOW VIEW privilege to access this table.

The VIEWS table has these columns:

• TABLE\_CATALOG

The name of the catalog to which the view belongs. This value is always def.

• TABLE\_SCHEMA

The name of the schema (database) to which the view belongs.

• TABLE\_NAME

The name of the view.

• VIEW\_DEFINITION

The SELECT statement that provides the definition of the view. This column has most of what you see in the Create Table column that SHOW CREATE VIEW produces. Skip the words before SELECT and skip the words WITH CHECK OPTION. Suppose that the original statement was:

```
CREATE VIEW v AS

SELECT s2,s1 FROM t

WHERE s1 > 5

ORDER BY s1

WITH CHECK OPTION;
```

Then the view definition looks like this:

SELECT s2,s1 FROM t WHERE s1 > 5 ORDER BY s1

• CHECK OPTION

The value of the CHECK OPTION attribute. The value is one of NONE, CASCADE, or LOCAL.

• IS UPDATABLE

MySQL sets a flag, called the view updatability flag, at CREATE VIEW time. The flag is set to YES (true) if UPDATE and DELETE (and similar operations) are legal for the view. Otherwise, the flag is set to NO (false). The IS\_UPDATABLE column in the VIEWS table displays the status of this flag. It means that the server always knows whether a view is updatable.

If a view is not updatable, statements such UPDATE, DELETE, and INSERT are illegal and are rejected. (Even if a view is updatable, it might not be possible to insert into it; for details, refer to Updatable and Insertable Views.)

• DEFINER

The account of the user who created the view, in 'user\_name'@'host\_name' format.

• SECURITY TYPE

The view SQL SECURITY characteristic. The value is one of DEFINER or INVOKER.

• CHARACTER\_SET\_CLIENT

The session value of the character\_set\_client system variable when the view was created.

• COLLATION\_CONNECTION

The session value of the collation\_connection system variable when the view was created.

#### **Notes**

MySQL permits different sql\_mode settings to tell the server the type of SQL syntax to support. For example, you might use the ANSI SQL mode to ensure MySQL correctly interprets the standard SQL concatenation operator, the double bar (||), in your queries. If you then create a view that concatenates items, you might worry that changing the sql\_mode setting to a value different from ANSI could cause the view to become invalid. But this is not the case. No matter how you write out a view definition, MySQL always stores it the same way, in a canonical form. Here is an example that shows how the server changes a double bar concatenation operator to a CONCAT() function:

The advantage of storing a view definition in canonical form is that changes made later to the value of sql\_mode do not affect the results from the view. However, an additional consequence is that comments prior to SELECT are stripped from the definition by the server.

## 4.49 The INFORMATION SCHEMA VIEW ROUTINE USAGE Table

The VIEW\_ROUTINE\_USAGE table (available as of MySQL 8.0.13) provides access to information about stored functions used in view definitions. The table does not list information about built-in (native) functions or loadable functions used in the definitions.

You can see information only for views for which you have some privilege, and only for functions for which you have some privilege.

The VIEW\_ROUTINE\_USAGE table has these columns:

• TABLE\_CATALOG

The name of the catalog to which the view belongs. This value is always def.

• TABLE\_SCHEMA

The name of the schema (database) to which the view belongs.

• TABLE\_NAME

The name of the view.

• SPECIFIC CATALOG

The name of the catalog to which the function used in the view definition belongs. This value is always def.

• SPECIFIC\_SCHEMA

The name of the schema (database) to which the function used in the view definition belongs.

• SPECIFIC NAME

The name of the function used in the view definition.

# 4.50 The INFORMATION SCHEMA VIEW TABLE USAGE Table

The VIEW\_TABLE\_USAGE table (available as of MySQL 8.0.13) provides access to information about tables and views used in view definitions.

You can see information only for views for which you have some privilege, and only for tables for which you have some privilege.

The VIEW\_TABLE\_USAGE table has these columns:

• VIEW\_CATALOG

The name of the catalog to which the view belongs. This value is always def.

• VIEW SCHEMA

The name of the schema (database) to which the view belongs.

• VIEW\_NAME

The name of the view.

## • TABLE\_CATALOG

The name of the catalog to which the table or view used in the view definition belongs. This value is always def.

## • TABLE\_SCHEMA

The name of the schema (database) to which the table or view used in the view definition belongs.

## • TABLE\_NAME

The name of the table or view used in the view definition.

# Chapter 5 INFORMATION\_SCHEMA InnoDB Tables

# **Table of Contents**

| 5.1 INFORMATION_SCHEMA InnoDB Table Reference                           | 79    |
|-------------------------------------------------------------------------|-------|
| 5.2 The INFORMATION_SCHEMA INNODB_BUFFER_PAGE Table                     | 81    |
| 5.3 The INFORMATION_SCHEMA INNODB_BUFFER_PAGE_LRU Table                 | 85    |
| 5.4 The INFORMATION_SCHEMA INNODB_BUFFER_POOL_STATS Table               | 88    |
| 5.5 The INFORMATION_SCHEMA INNODB_CACHED_INDEXES Table                  | 91    |
| 5.6 The INFORMATION_SCHEMA INNODB_CMP and INNODB_CMP_RESET Tables       | 92    |
| 5.7 The INFORMATION_SCHEMA INNODB_CMPMEM and INNODB_CMPMEM_RESET Tables | 94    |
| 5.8 The INFORMATION_SCHEMA INNODB_CMP_PER_INDEX and                     |       |
| INNODB_CMP_PER_INDEX_RESET Tables                                       | 95    |
| 5.9 The INFORMATION_SCHEMA INNODB_COLUMNS Table                         | 97    |
| 5.10 The INFORMATION_SCHEMA INNODB_DATAFILES Table                      | . 98  |
| 5.11 The INFORMATION_SCHEMA INNODB_FIELDS Table                         | 99    |
| 5.12 The INFORMATION_SCHEMA INNODB_FOREIGN Table                        | . 100 |
| 5.13 The INFORMATION_SCHEMA INNODB_FOREIGN_COLS Table                   | . 101 |
| 5.14 The INFORMATION_SCHEMA INNODB_FT_BEING_DELETED Table               | 101   |
| 5.15 The INFORMATION_SCHEMA INNODB_FT_CONFIG Table                      | 102   |
| 5.16 The INFORMATION_SCHEMA INNODB_FT_DEFAULT_STOPWORD Table            | 103   |
| 5.17 The INFORMATION_SCHEMA INNODB_FT_DELETED Table                     | 104   |
| 5.18 The INFORMATION_SCHEMA INNODB_FT_INDEX_CACHE Table                 | 105   |
| 5.19 The INFORMATION_SCHEMA INNODB_FT_INDEX_TABLE Table                 | 107   |
| 5.20 The INFORMATION_SCHEMA INNODB_INDEXES Table                        | 108   |
| 5.21 The INFORMATION_SCHEMA INNODB_METRICS Table                        | . 110 |
| 5.22 The INFORMATION_SCHEMA INNODB_SESSION_TEMP_TABLESPACES Table       |       |
| 5.23 The INFORMATION_SCHEMA INNODB_TABLES Table                         | 113   |
| 5.24 The INFORMATION_SCHEMA INNODB_TABLESPACES Table                    | . 114 |
| 5.25 The INFORMATION_SCHEMA INNODB_TABLESPACES_BRIEF Table              | 116   |
| 5.26 The INFORMATION_SCHEMA INNODB_TABLESTATS View                      | . 117 |
| 5.27 The INFORMATION_SCHEMA INNODB_TEMP_TABLE_INFO Table                | 119   |
| 5.28 The INFORMATION_SCHEMA INNODB_TRX Table                            | 120   |
| 5.29 The INFORMATION SCHEMA INNODB VIRTUAL Table                        | . 123 |

This section provides table definitions for INFORMATION\_SCHEMA InnoDB tables. For related information and examples, see InnoDB INFORMATION\_SCHEMA Tables.

INFORMATION\_SCHEMA InnoDB tables can be used to monitor ongoing InnoDB activity, to detect inefficiencies before they turn into issues, or to troubleshoot performance and capacity issues. As your database becomes bigger and busier, running up against the limits of your hardware capacity, you monitor and tune these aspects to keep the database running smoothly.

## 5.1 INFORMATION\_SCHEMA InnoDB Table Reference

The following table summarizes INFORMATION\_SCHEMA InnoDB tables. For greater detail, see the individual table descriptions.

Table 5.1 INFORMATION\_SCHEMA InnoDB Tables

| Table Name         | Description                 | Introduced |
|--------------------|-----------------------------|------------|
| INNODB_BUFFER_PAGE | Pages in InnoDB buffer pool |            |

| Table Name                 | Description                                                                                 | Introduced |
|----------------------------|---------------------------------------------------------------------------------------------|------------|
| INNODB_BUFFER_PAGE_LRU     | LRU ordering of pages in InnoDB buffer pool                                                 |            |
| INNODB_BUFFER_POOL_STATS   | InnoDB buffer pool statistics                                                               |            |
| INNODB_CACHED_INDEXES      | Number of index pages cached per index in InnoDB buffer pool                                |            |
| INNODB_CMP                 | Status for operations related to compressed InnoDB tables                                   |            |
| INNODB_CMP_PER_INDEX       | Status for operations related to compressed InnoDB tables and indexes                       |            |
| INNODB_CMP_PER_INDEX_RESET | Status for operations related to compressed InnoDB tables and indexes                       |            |
| INNODB_CMP_RESET           | Status for operations related to compressed InnoDB tables                                   |            |
| INNODB_CMPMEM              | Status for compressed pages within InnoDB buffer pool                                       |            |
| INNODB_CMPMEM_RESET        | Status for compressed pages within InnoDB buffer pool                                       |            |
| INNODB_COLUMNS             | Columns in each InnoDB table                                                                |            |
| INNODB_DATAFILES           | Data file path information for InnoDB file-per-table and general tablespaces                |            |
| INNODB_FIELDS              | Key columns of InnoDB indexes                                                               |            |
| INNODB_FOREIGN             | InnoDB foreign-key metadata                                                                 |            |
| INNODB_FOREIGN_COLS        | InnoDB foreign-key column status information                                                |            |
| INNODB_FT_BEING_DELETED    | Snapshot of INNODB_FT_DELETED table                                                         |            |
| INNODB_FT_CONFIG           | Metadata for InnoDB table FULLTEXT index and associated processing                          |            |
| INNODB_FT_DEFAULT_STOPWORD | Default list of stopwords for InnoDB FULLTEXT indexes                                       |            |
| INNODB_FT_DELETED          | Rows deleted from InnoDB table FULLTEXT index                                               |            |
| INNODB_FT_INDEX_CACHE      | Token information for newly inserted rows in InnoDB FULLTEXT index                          |            |
| INNODB_FT_INDEX_TABLE      | Inverted index information for processing text searches against InnoDB table FULLTEXT index |            |
| INNODB_INDEXES             | InnoDB index metadata                                                                       |            |
| INNODB_METRICS             | InnoDB performance information                                                              |            |

| Table Name                 | Description                                                         | Introduced |
|----------------------------|---------------------------------------------------------------------|------------|
| INNODB_SESSION_TEMP_TABLES | Session temporary-tablespace metadata                               | 8.0.13     |
| INNODB_TABLES              | InnoDB table metadata                                               |            |
| INNODB_TABLESPACES         | InnoDB file-per-table, general, and undo tablespace metadata        |            |
| INNODB_TABLESPACES_BRIEF   | Brief file-per-table, general, undo, and system tablespace metadata |            |
| INNODB_TABLESTATS          | InnoDB table low-level status information                           |            |
| INNODB_TEMP_TABLE_INFO     | Information about active user-<br>created InnoDB temporary tables   |            |
| INNODB_TRX                 | Active InnoDB transaction information                               |            |
| INNODB_VIRTUAL             | InnoDB virtual generated column metadata                            |            |

# 5.2 The INFORMATION\_SCHEMA INNODB\_BUFFER\_PAGE Table

The INNODB\_BUFFER\_PAGE table provides information about each page in the InnoDB buffer pool.

For related usage information and examples, see InnoDB INFORMATION\_SCHEMA Buffer Pool Tables.

#### Warning

Querying the INNODB\_BUFFER\_PAGE table can affect performance. Do not query this table on a production system unless you are aware of the performance impact and have determined it to be acceptable. To avoid impacting performance on a production system, reproduce the issue you want to investigate and query buffer pool statistics on a test instance.

The INNODB\_BUFFER\_PAGE table has these columns:

• POOL\_ID

The buffer pool ID. This is an identifier to distinguish between multiple buffer pool instances.

• BLOCK\_ID

The buffer pool block ID.

• SPACE

The tablespace ID; the same value as INNODB\_TABLES.SPACE.

• PAGE\_NUMBER

The page number.

• PAGE TYPE

The page type. The following table shows the permitted values.

Table 5.2 INNODB\_BUFFER\_PAGE.PAGE\_TYPE Values

| Page Type                    | Description                    |
|------------------------------|--------------------------------|
| ALLOCATED                    | Freshly allocated page         |
| BLOB                         | Uncompressed BLOB page         |
| COMPRESSED_BLOB2             | Subsequent comp BLOB page      |
| COMPRESSED_BLOB              | First compressed BLOB page     |
| ENCRYPTED_RTREE              | Encrypted R-tree               |
| EXTENT_DESCRIPTOR            | Extent descriptor page         |
| FILE_SPACE_HEADER            | File space header              |
| FIL_PAGE_TYPE_UNUSED         | Unused                         |
| IBUF_BITMAP                  | Insert buffer bitmap           |
| IBUF_FREE_LIST               | Insert buffer free list        |
| IBUF_INDEX                   | Insert buffer index            |
| INDEX                        | B-tree node                    |
| INODE                        | Index node                     |
| LOB_DATA                     | Uncompressed LOB data          |
| LOB_FIRST                    | First page of uncompressed LOB |
| LOB_INDEX                    | Uncompressed LOB index         |
| PAGE_IO_COMPRESSED           | Compressed page                |
| PAGE_IO_COMPRESSED_ENCRYPTED | Compressed and encrypted page  |
| PAGE_IO_ENCRYPTED            | Encrypted page                 |
| RSEG_ARRAY                   | Rollback segment array         |
| RTREE_INDEX                  | R-tree index                   |
| SDI_BLOB                     | Uncompressed SDI BLOB          |
| SDI_COMPRESSED_BLOB          | Compressed SDI BLOB            |
| SDI_INDEX                    | SDI index                      |
| SYSTEM                       | System page                    |
| TRX_SYSTEM                   | Transaction system data        |
| UNDO_LOG                     | Undo log page                  |
| UNKNOWN                      | Unknown                        |
| ZLOB_DATA                    | Compressed LOB data            |
| ZLOB_FIRST                   | First page of compressed LOB   |
| ZLOB_FRAG                    | Compressed LOB fragment        |
| ZLOB_FRAG_ENTRY              | Compressed LOB fragment index  |
| ZLOB_INDEX                   | Compressed LOB index           |

## • FLUSH\_TYPE

The flush type.

#### • FIX\_COUNT

The number of threads using this block within the buffer pool. When zero, the block is eligible to be evicted.

#### • IS\_HASHED

Whether a hash index has been built on this page.

#### • NEWEST MODIFICATION

The Log Sequence Number of the youngest modification.

#### • OLDEST MODIFICATION

The Log Sequence Number of the oldest modification.

#### • ACCESS TIME

An abstract number used to judge the first access time of the page.

#### • TABLE\_NAME

The name of the table the page belongs to. This column is applicable only to pages with a PAGE\_TYPE value of INDEX. The column is NULL if the server has not yet accessed the table.

#### • INDEX\_NAME

The name of the index the page belongs to. This can be the name of a clustered index or a secondary index. This column is applicable only to pages with a PAGE TYPE value of INDEX.

#### • NUMBER RECORDS

The number of records within the page.

#### • DATA\_SIZE

The sum of the sizes of the records. This column is applicable only to pages with a PAGE\_TYPE value of INDEX.

## • COMPRESSED\_SIZE

The compressed page size. NULL for pages that are not compressed.

#### • PAGE\_STATE

The page state. The following table shows the permitted values.

## Table 5.3 INNODB\_BUFFER\_PAGE.PAGE\_STATE Values

| Page State | Description                                                                                           |
|------------|----------------------------------------------------------------------------------------------------|
| FILE_PAGE  | A buffered file page                                                                                  |
| MEMORY     | Contains a main memory object                                                                         |
| NOT_USED   | In the free list                                                                                      |
| NULL       | Clean compressed pages, compressed pages in the flush list, pages used as buffer pool watch sentinels |

| Page State    | Description                                                  |
|---------------|--------------------------------------------------------------|
| READY_FOR_USE | A free page                                                  |
| REMOVE_HASH   | Hash index should be removed before placing in the free list |

• IO\_FIX

Whether any I/O is pending for this page: IO\_NONE = no pending I/O, IO\_READ = read pending, IO WRITE = write pending, IO PIN = relocation and removal from the flush not permitted.

• IS OLD

Whether the block is in the sublist of old blocks in the LRU list.

• FREE\_PAGE\_CLOCK

The value of the freed\_page\_clock counter when the block was the last placed at the head of the LRU list. The freed\_page\_clock counter tracks the number of blocks removed from the end of the LRU list.

• IS STALE

Whether the page is stale. Added in MySQL 8.0.24.

# **Example**

```
mysql> SELECT * FROM INFORMATION_SCHEMA.INNODB_BUFFER_PAGE LIMIT 1\G
           ************ 1. row ************
          POOL_ID: 0
         BLOCK_ID: 0
            SPACE: 97
       PAGE_NUMBER: 2473
         PAGE_TYPE: INDEX
        FLUSH_TYPE: 1
        FIX_COUNT: 0
        IS_HASHED: YES
NEWEST_MODIFICATION: 733855581
OLDEST_MODIFICATION: 0
       ACCESS_TIME: 3378385672
        TABLE_NAME: `employees`.`salaries`
        INDEX_NAME: PRIMARY
    NUMBER_RECORDS: 468
        DATA_SIZE: 14976
   COMPRESSED_SIZE: 0
       PAGE_STATE: FILE_PAGE
            IO_FIX: IO_NONE
            IS_OLD: YES
   FREE_PAGE_CLOCK: 66
          IS_STALE: NO
```

## **Notes**

- This table is useful primarily for expert-level performance monitoring, or when developing performancerelated extensions for MySQL.
- You must have the PROCESS privilege to query this table.
- Use the INFORMATION\_SCHEMA COLUMNS table or the SHOW COLUMNS statement to view additional information about the columns of this table, including data types and default values.

When tables, table rows, partitions, or indexes are deleted, associated pages remain in the buffer pool
until space is required for other data. The INNODB\_BUFFER\_PAGE table reports information about these
pages until they are evicted from the buffer pool. For more information about how the InnoDB manages
buffer pool data, see Buffer Pool.

# 5.3 The INFORMATION\_SCHEMA INNODB\_BUFFER\_PAGE\_LRU Table

The INNODB\_BUFFER\_PAGE\_LRU table provides information about the pages in the InnoDB buffer pool; in particular, how they are ordered in the LRU list that determines which pages to evict from the buffer pool when it becomes full.

The INNODB\_BUFFER\_PAGE\_LRU table has the same columns as the INNODB\_BUFFER\_PAGE table with a few exceptions. It has LRU\_POSITION and COMPRESSED columns instead of BLOCK\_ID and PAGE\_STATE columns, and it does not include and IS\_STALE column.

For related usage information and examples, see InnoDB INFORMATION\_SCHEMA Buffer Pool Tables.

#### Warning

Querying the INNODB\_BUFFER\_PAGE\_LRU table can affect performance. Do not query this table on a production system unless you are aware of the performance impact and have determined it to be acceptable. To avoid impacting performance on a production system, reproduce the issue you want to investigate and query buffer pool statistics on a test instance.

The INNODE BUFFER PAGE LRU table has these columns:

• POOL\_ID

The buffer pool ID. This is an identifier to distinguish between multiple buffer pool instances.

• LRU POSITION

The position of the page in the LRU list.

• SPACE

The tablespace ID; the same value as INNODB TABLES.SPACE.

• PAGE\_NUMBER

The page number.

PAGE\_TYPE

The page type. The following table shows the permitted values.

#### Table 5.4 INNODB\_BUFFER\_PAGE\_LRU.PAGE\_TYPE Values

| Page Type        | Description                |
|------------------|----------------------------|
| ALLOCATED        | Freshly allocated page     |
| BLOB             | Uncompressed BLOB page     |
| COMPRESSED_BLOB2 | Subsequent comp BLOB page  |
| COMPRESSED_BLOB  | First compressed BLOB page |

| ENCRYPTED_RTREE              | Encrypted R-tree Extent descriptor page |
|------------------------------|-----------------------------------------|
| EVERNE DECORTOROR            | Extent descriptor page                  |
| EXTENT_DESCRIPTOR            | Extern decemptor page                   |
| FILE_SPACE_HEADER            | File space header                       |
| FIL_PAGE_TYPE_UNUSED         | Unused                                  |
| IBUF_BITMAP                  | Insert buffer bitmap                    |
| IBUF_FREE_LIST               | Insert buffer free list                 |
| IBUF_INDEX                   | Insert buffer index                     |
| INDEX                        | B-tree node                             |
| INODE                        | Index node                              |
| LOB_DATA                     | Uncompressed LOB data                   |
| LOB_FIRST                    | First page of uncompressed LOB          |
| LOB_INDEX                    | Uncompressed LOB index                  |
| PAGE_IO_COMPRESSED           | Compressed page                         |
| PAGE_IO_COMPRESSED_ENCRYPTED | Compressed and encrypted page           |
| PAGE_IO_ENCRYPTED            | Encrypted page                          |
| RSEG_ARRAY                   | Rollback segment array                  |
| RTREE_INDEX                  | R-tree index                            |
| SDI_BLOB                     | Uncompressed SDI BLOB                   |
| SDI_COMPRESSED_BLOB          | Compressed SDI BLOB                     |
| SDI_INDEX                    | SDI index                               |
| SYSTEM                       | System page                             |
| TRX_SYSTEM                   | Transaction system data                 |
| UNDO_LOG                     | Undo log page                           |
| UNKNOWN                      | Unknown                                 |
| ZLOB_DATA                    | Compressed LOB data                     |
| ZLOB_FIRST                   | First page of compressed LOB            |
| ZLOB_FRAG                    | Compressed LOB fragment                 |
| ZLOB_FRAG_ENTRY              | Compressed LOB fragment index           |
| ZLOB_INDEX                   | Compressed LOB index                    |

## • FLUSH\_TYPE

The flush type.

## • FIX\_COUNT

The number of threads using this block within the buffer pool. When zero, the block is eligible to be evicted.

## • IS\_HASHED

Whether a hash index has been built on this page.

#### • NEWEST\_MODIFICATION

The Log Sequence Number of the youngest modification.

• OLDEST\_MODIFICATION

The Log Sequence Number of the oldest modification.

• ACCESS TIME

An abstract number used to judge the first access time of the page.

• TABLE\_NAME

The name of the table the page belongs to. This column is applicable only to pages with a PAGE\_TYPE value of INDEX. The column is NULL if the server has not yet accessed the table.

INDEX NAME

The name of the index the page belongs to. This can be the name of a clustered index or a secondary index. This column is applicable only to pages with a PAGE TYPE value of INDEX.

• NUMBER RECORDS

The number of records within the page.

• DATA SIZE

The sum of the sizes of the records. This column is applicable only to pages with a PAGE\_TYPE value of INDEX.

• COMPRESSED\_SIZE

The compressed page size. NULL for pages that are not compressed.

• COMPRESSED

Whether the page is compressed.

• IO\_FIX

Whether any I/O is pending for this page: IO\_NONE = no pending I/O, IO\_READ = read pending, IO\_WRITE = write pending.

• IS\_OLD

Whether the block is in the sublist of old blocks in the LRU list.

• FREE\_PAGE\_CLOCK

The value of the freed\_page\_clock counter when the block was the last placed at the head of the LRU list. The freed\_page\_clock counter tracks the number of blocks removed from the end of the LRU list.

## **Example**

```
LRU_POSITION: 0
             SPACE: 97
       PAGE_NUMBER: 1984
         PAGE_TYPE: INDEX
        FIJISH TYPE: 1
         FIX_COUNT: 0
         IS_HASHED: YES
NEWEST MODIFICATION: 719490396
OLDEST_MODIFICATION: 0
       ACCESS_TIME: 3378383796
        TABLE_NAME: `employees`.`salaries`
        INDEX_NAME: PRIMARY
    NUMBER_RECORDS: 468
         DATA SIZE: 14976
    COMPRESSED_SIZE: 0
        COMPRESSED: NO
            IO_FIX: IO_NONE
            IS_OLD: YES
    FREE_PAGE_CLOCK: 0
```

## **Notes**

- This table is useful primarily for expert-level performance monitoring, or when developing performancerelated extensions for MySQL.
- You must have the PROCESS privilege to query this table.
- Use the INFORMATION\_SCHEMA COLUMNS table or the SHOW COLUMNS statement to view additional information about the columns of this table, including data types and default values.
- Querying this table can require MySQL to allocate a large block of contiguous memory, more than 64
  bytes times the number of active pages in the buffer pool. This allocation could potentially cause an outof-memory error, especially for systems with multi-gigabyte buffer pools.
- Querying this table requires MySQL to lock the data structure representing the buffer pool while
  traversing the LRU list, which can reduce concurrency, especially for systems with multi-gigabyte buffer
  pools.
- When tables, table rows, partitions, or indexes are deleted, associated pages remain in the buffer pool
  until space is required for other data. The INNODB\_BUFFER\_PAGE\_LRU table reports information about
  these pages until they are evicted from the buffer pool. For more information about how the InnoDB
  manages buffer pool data, see Buffer Pool.

# 5.4 The INFORMATION\_SCHEMA INNODB\_BUFFER\_POOL\_STATS Table

The INNODB\_BUFFER\_POOL\_STATS table provides much of the same buffer pool information provided in SHOW ENGINE INNODB STATUS output. Much of the same information may also be obtained using InnoDB buffer pool server status variables.

The idea of making pages in the buffer pool "young" or "not young" refers to transferring them between the sublists at the head and tail of the buffer pool data structure. Pages made "young" take longer to age out of the buffer pool, while pages made "not young" are moved much closer to the point of eviction.

For related usage information and examples, see InnoDB INFORMATION\_SCHEMA Buffer Pool Tables.

The INNODB BUFFER POOL STATS table has these columns:

• POOL\_ID

The buffer pool ID. This is an identifier to distinguish between multiple buffer pool instances.

• POOL\_SIZE

The Innode buffer pool size in pages.

• FREE\_BUFFERS

The number of free pages in the InnoDB buffer pool.

• DATABASE\_PAGES

The number of pages in the InnoDB buffer pool containing data. This number includes both dirty and clean pages.

• OLD\_DATABASE\_PAGES

The number of pages in the old buffer pool sublist.

• MODIFIED DATABASE PAGES

The number of modified (dirty) database pages.

• PENDING DECOMPRESS

The number of pages pending decompression.

• PENDING READS

The number of pending reads.

• PENDING\_FLUSH\_LRU

The number of pages pending flush in the LRU.

• PENDING\_FLUSH\_LIST

The number of pages pending flush in the flush list.

• PAGES\_MADE\_YOUNG

The number of pages made young.

• PAGES\_NOT\_MADE\_YOUNG

The number of pages not made young.

• PAGES\_MADE\_YOUNG\_RATE

The number of pages made young per second (pages made young since the last printout / time elapsed).

• PAGES MADE NOT YOUNG RATE

The number of pages not made per second (pages not made young since the last printout / time elapsed).

• NUMBER PAGES READ

The number of pages read.

• NUMBER\_PAGES\_CREATED

The number of pages created.

• NUMBER\_PAGES\_WRITTEN

The number of pages written.

• PAGES\_READ\_RATE

The number of pages read per second (pages read since the last printout / time elapsed).

• PAGES\_CREATE\_RATE

The number of pages created per second (pages created since the last printout / time elapsed).

• PAGES WRITTEN RATE

The number of pages written per second (pages written since the last printout / time elapsed).

• NUMBER\_PAGES\_GET

The number of logical read requests.

• HIT\_RATE

The buffer pool hit rate.

• YOUNG\_MAKE\_PER\_THOUSAND\_GETS

The number of pages made young per thousand gets.

• NOT\_YOUNG\_MAKE\_PER\_THOUSAND\_GETS

The number of pages not made young per thousand gets.

• NUMBER\_PAGES\_READ\_AHEAD

The number of pages read ahead.

• NUMBER\_READ\_AHEAD\_EVICTED

The number of pages read into the InnoDB buffer pool by the read-ahead background thread that were subsequently evicted without having been accessed by queries.

• READ\_AHEAD\_RATE

The read-ahead rate per second (pages read ahead since the last printout / time elapsed).

• READ\_AHEAD\_EVICTED\_RATE

The number of read-ahead pages evicted without access per second (read-ahead pages not accessed since the last printout / time elapsed).

• LRU\_IO\_TOTAL

Total LRU I/O.

• LRU\_IO\_CURRENT

LRU I/O for the current interval.

• UNCOMPRESS\_TOTAL

The total number of pages decompressed.

• UNCOMPRESS\_CURRENT

The number of pages decompressed in the current interval.

## **Example**

```
mysql> SELECT * FROM INFORMATION SCHEMA.INNODB BUFFER POOL STATS\G
  ********************* 1. row *****************
                        POOL_ID: 0
                      POOL_SIZE: 8192
                   FREE_BUFFERS: 1
                 DATABASE_PAGES: 8085
             OLD_DATABASE_PAGES: 2964
        MODIFIED DATABASE PAGES: 0
             PENDING_DECOMPRESS: 0
                  PENDING_READS: 0
              PENDING_FLUSH_LRU: 0
             PENDING_FLUSH_LIST: 0
               PAGES_MADE_YOUNG: 22821
           PAGES_NOT_MADE_YOUNG: 3544303
          PAGES_MADE_YOUNG_RATE: 357.62602199870594
      PAGES_MADE_NOT_YOUNG_RATE: 0
              NUMBER_PAGES_READ: 2389
           NUMBER_PAGES_CREATED: 12385
           NUMBER_PAGES_WRITTEN: 13111
                PAGES READ RATE: 0
              PAGES_CREATE_RATE: 0
             PAGES_WRITTEN_RATE: 0
               NUMBER_PAGES_GET: 33322210
                       HIT_RATE: 1000
   YOUNG_MAKE_PER_THOUSAND_GETS: 18
NOT_YOUNG_MAKE_PER_THOUSAND_GETS: 0
        NUMBER_PAGES_READ_AHEAD: 2024
      NUMBER_READ_AHEAD_EVICTED: 0
                READ_AHEAD_RATE: 0
        READ_AHEAD_EVICTED_RATE: 0
                   LRU IO TOTAL: 0
                 LRU_IO_CURRENT: 0
               UNCOMPRESS_TOTAL: 0
             UNCOMPRESS_CURRENT: 0
```

## **Notes**

- This table is useful primarily for expert-level performance monitoring, or when developing performancerelated extensions for MySQL.
- You must have the PROCESS privilege to query this table.
- Use the INFORMATION\_SCHEMA COLUMNS table or the SHOW COLUMNS statement to view additional information about the columns of this table, including data types and default values.

# 5.5 The INFORMATION\_SCHEMA INNODB\_CACHED\_INDEXES Table

The INNODB\_CACHED\_INDEXES table reports the number of index pages cached in the InnoDB buffer pool for each index.

For related usage information and examples, see InnoDB INFORMATION\_SCHEMA Buffer Pool Tables.

The INNODB\_CACHED\_INDEXES table has these columns:

• SPACE\_ID

The tablespace ID.

• INDEX ID

An identifier for the index. Index identifiers are unique across all the databases in an instance.

• N CACHED PAGES

The number of index pages cached in the InnoDB buffer pool.

## **Examples**

This query returns the number of index pages cached in the InnoDB buffer pool for a specific index:

This query returns the number of index pages cached in the InnoDB buffer pool for each index, using the INNODB\_INDEXES and INNODB\_TABLES tables to resolve the table name and index name for each INDEX ID value.

```
SELECT
tables.NAME AS table_name,
indexes.NAME AS index_name,
cached.N_CACHED_PAGES AS n_cached_pages
FROM
INFORMATION_SCHEMA.INNODB_CACHED_INDEXES AS cached,
INFORMATION_SCHEMA.INNODB_INDEXES AS indexes,
INFORMATION_SCHEMA.INNODB_TABLES AS tables
WHERE
cached.INDEX_ID = indexes.INDEX_ID
AND indexes.TABLE_ID = tables.TABLE_ID;
```

## **Notes**

- You must have the PROCESS privilege to query this table.
- Use the INFORMATION\_SCHEMA COLUMNS table or the SHOW COLUMNS statement to view additional information about the columns of this table, including data types and default values.

# 5.6 The INFORMATION\_SCHEMA INNODB\_CMP and INNODB\_CMP\_RESET Tables

The INNODB\_CMP and INNODB\_CMP\_RESET tables provide status information on operations related to compressed InnoDB tables.

The INNODB\_CMP and INNODB\_CMP\_RESET tables have these columns:

• PAGE\_SIZE

The compressed page size in bytes.

• COMPRESS\_OPS

The number of times a B-tree page of size PAGE\_SIZE has been compressed. Pages are compressed whenever an empty page is created or the space for the uncompressed modification log runs out.

• COMPRESS\_OPS\_OK

The number of times a B-tree page of size PAGE\_SIZE has been successfully compressed. This count should never exceed COMPRESS\_OPS.

• COMPRESS\_TIME

The total time in seconds used for attempts to compress B-tree pages of size PAGE\_SIZE.

• UNCOMPRESS OPS

The number of times a B-tree page of size PAGE\_SIZE has been uncompressed. B-tree pages are uncompressed whenever compression fails or at first access when the uncompressed page does not exist in the buffer pool.

• UNCOMPRESS\_TIME

The total time in seconds used for uncompressing B-tree pages of the size PAGE\_SIZE.

## **Example**

```
mysql> SELECT * FROM INFORMATION_SCHEMA.INNODB_CMP\G
                 ******* 1. row ****
     page_size: 1024
  compress_ops: 0
compress_ops_ok: 0
 compress_time: 0
uncompress_ops: 0
uncompress_time: 0
               ******* 2. row *****************
     page_size: 2048
  compress_ops: 0
compress_ops_ok: 0
 compress time: 0
uncompress_ops: 0
uncompress_time: 0
          ********** 3. row ****************
     page_size: 4096
  compress_ops: 0
compress_ops_ok: 0
 compress_time: 0
uncompress_ops: 0
uncompress_time: 0
      ***************** 4. row ****************
     page_size: 8192
  compress_ops: 86955
compress_ops_ok: 81182
 compress_time: 27
uncompress_ops: 26828
uncompress_time: 5
                ****** 5. row ****************
    page_size: 16384
  compress_ops: 0
compress_ops_ok: 0
 compress_time: 0
```

```
uncompress_ops: 0
uncompress_time: 0
```

## **Notes**

- Use these tables to measure the effectiveness of InnoDB table compression in your database.
- You must have the PROCESS privilege to query this table.
- Use the INFORMATION\_SCHEMA COLUMNS table or the SHOW COLUMNS statement to view additional information about the columns of this table, including data types and default values.
- For usage information, see Monitoring InnoDB Table Compression at Runtime and Using the Compression Information Schema Tables. For general information about InnoDB table compression, see InnoDB Table and Page Compression.

# 5.7 The INFORMATION\_SCHEMA INNODB\_CMPMEM and INNODB CMPMEM RESET Tables

The INNODB\_CMPMEM and INNODB\_CMPMEM\_RESET tables provide status information on compressed pages within the InnoDB buffer pool.

The INNODB\_CMPMEM and INNODB\_CMPMEM\_RESET tables have these columns:

• PAGE SIZE

The block size in bytes. Each record of this table describes blocks of this size.

• BUFFER POOL INSTANCE

A unique identifier for the buffer pool instance.

• PAGES\_USED

The number of blocks of size PAGE SIZE that are currently in use.

• PAGES\_FREE

The number of blocks of size PAGE\_SIZE that are currently available for allocation. This column shows the external fragmentation in the memory pool. Ideally, these numbers should be at most 1.

• RELOCATION\_OPS

The number of times a block of size PAGE\_SIZE has been relocated. The buddy system can relocate the allocated "buddy neighbor" of a freed block when it tries to form a bigger freed block. Reading from the INNODB CMPMEM RESET table resets this count.

• RELOCATION\_TIME

The total time in microseconds used for relocating blocks of size PAGE\_SIZE. Reading from the table INNODB\_CMPMEM\_RESET resets this count.

## **Example**

```
mysql> SELECT * FROM INFORMATION_SCHEMA.INNODB_CMPMEM\G
*************************
    page_size: 1024
buffer_pool_instance: 0
    pages_used: 0
```

```
pages_free: 0
    relocation ops: 0
   relocation_time: 0
************************ 2. row ******************
        page_size: 2048
buffer_pool_instance: 0
       pages_used: 0
       pages_free: 0
    relocation_ops: 0
   relocation time: 0
page_size: 4096
buffer_pool_instance: 0
       pages_used: 0
       pages_free: 0
    relocation_ops: 0
   relocation_time: 0
page_size: 8192
buffer_pool_instance: 0
       pages_used: 7673
       pages_free: 15
    relocation_ops: 4638
   relocation_time: 0
********************* 5. row ****************
        page_size: 16384
buffer_pool_instance: 0
       pages_used: 0
       pages_free: 0
    relocation_ops: 0
   relocation_time: 0
```

## **Notes**

- Use these tables to measure the effectiveness of InnoDB table compression in your database.
- You must have the PROCESS privilege to query this table.
- Use the INFORMATION\_SCHEMA COLUMNS table or the SHOW COLUMNS statement to view additional
  information about the columns of this table, including data types and default values.
- For usage information, see Monitoring InnoDB Table Compression at Runtime and Using the Compression Information Schema Tables. For general information about InnoDB table compression, see InnoDB Table and Page Compression.

# 5.8 The INFORMATION\_SCHEMA INNODB\_CMP\_PER\_INDEX and INNODB\_CMP\_PER\_INDEX\_RESET Tables

The INNODB\_CMP\_PER\_INDEX and INNODB\_CMP\_PER\_INDEX\_RESET tables provide status information on operations related to compressed InnoDB tables and indexes, with separate statistics for each combination of database, table, and index, to help you evaluate the performance and usefulness of compression for specific tables.

For a compressed InnoDB table, both the table data and all the secondary indexes are compressed. In this context, the table data is treated as just another index, one that happens to contain all the columns: the clustered index.

The INNODB\_CMP\_PER\_INDEX and INNODB\_CMP\_PER\_INDEX\_RESET tables have these columns:

• DATABASE\_NAME

The schema (database) containing the applicable table.

#### • TABLE\_NAME

The table to monitor for compression statistics.

• INDEX NAME

The index to monitor for compression statistics.

• COMPRESS OPS

The number of compression operations attempted. Pages are compressed whenever an empty page is created or the space for the uncompressed modification log runs out.

• COMPRESS\_OPS\_OK

The number of successful compression operations. Subtract from the COMPRESS\_OPS value to get the number of compression failures. Divide by the COMPRESS\_OPS value to get the percentage of compression failures.

• COMPRESS\_TIME

The total time in seconds used for compressing data in this index.

• UNCOMPRESS\_OPS

The number of uncompression operations performed. Compressed InnoDB pages are uncompressed whenever compression fails, or the first time a compressed page is accessed in the buffer pool and the uncompressed page does not exist.

• UNCOMPRESS\_TIME

The total time in seconds used for uncompressing data in this index.

# **Example**

```
mysql> SELECT * FROM INFORMATION SCHEMA.INNODB_CMP_PER_INDEX\G
   ******************* 1. row *******************
 database_name: employees
    table_name: salaries
    index_name: PRIMARY
  compress_ops: 0
compress_ops_ok: 0
 compress time: 0
uncompress_ops: 23451
uncompress_time: 4
          ******** 2. row ****************
 database_name: employees
    table name: salaries
    index_name: emp_no
  compress_ops: 0
compress_ops_ok: 0
 compress_time: 0
uncompress_ops: 1597
uncompress_time: 0
```

## **Notes**

- Use these tables to measure the effectiveness of InnoDB table compression for specific tables, indexes, or both.
- You must have the PROCESS privilege to query these tables.

- Use the INFORMATION\_SCHEMA COLUMNS table or the SHOW COLUMNS statement to view additional information about the columns of these tables, including data types and default values.
- Because collecting separate measurements for every index imposes substantial performance overhead, INNODB\_CMP\_PER\_INDEX and INNODB\_CMP\_PER\_INDEX\_RESET statistics are not gathered by default. You must enable the innodb\_cmp\_per\_index\_enabled system variable before performing the operations on compressed tables that you want to monitor.
- For usage information, see Monitoring InnoDB Table Compression at Runtime and Using the Compression Information Schema Tables. For general information about InnoDB table compression, see InnoDB Table and Page Compression.

## 5.9 The INFORMATION\_SCHEMA INNODB\_COLUMNS Table

The INNODB\_COLUMNS table provides metadata about InnoDB table columns.

For related usage information and examples, see InnoDB INFORMATION\_SCHEMA Schema Object Tables.

The INNODB\_COLUMNS table has these columns:

• TABLE\_ID

An identifier representing the table associated with the column; the same value as INNODB\_TABLES.TABLE\_ID.

NAME

The name of the column. These names can be uppercase or lowercase depending on the lower case table names setting. There are no special system-reserved names for columns.

• POS

The ordinal position of the column within the table, starting from 0 and incrementing sequentially. When a column is dropped, the remaining columns are reordered so that the sequence has no gaps. The POS value for a virtual generated column encodes the column sequence number and ordinal position of the column. For more information, see the POS column description in Section 5.29, "The INFORMATION\_SCHEMA INNODB\_VIRTUAL Table".

• MTYPE

Stands for "main type". A numeric identifier for the column type. 1 = VARCHAR, 2 = CHAR, 3 = FIXBINARY, 4 = BINARY, 5 = BLOB, 6 = INT, 7 = SYS\_CHILD, 8 = SYS, 9 = FLOAT, 10 = DOUBLE, 11 = DECIMAL, 12 = VARMYSQL, 13 = MYSQL, 14 = GEOMETRY.

PRTYPE

The InnoDB "precise type", a binary value with bits representing MySQL data type, character set code, and nullability.

• LEN

The column length, for example 4 for INT and 8 for BIGINT. For character columns in multibyte character sets, this length value is the maximum length in bytes needed to represent a definition such as VARCHAR(N); that is, it might be 2\*N, 3\*N, and so on depending on the character encoding.

• HAS\_DEFAULT

A boolean value indicating whether a column that was added instantly using ALTER TABLE ... ADD COLUMN with ALGORITHM=INSTANT has a default value. All columns added instantly have a default value, which makes this column an indicator of whether the column was added instantly.

• DEFAULT\_VALUE

The initial default value of a column that was added instantly using ALTER TABLE ... ADD COLUMN with ALGORITHM=INSTANT. If the default value is NULL or was not specified, this column reports NULL. An explicitly specified non-NULL default value is shown in an internal binary format. Subsequent modifications of the column default value do not change the value reported by this column.

## **Example**

```
mysal> SELECT * FROM INFORMATION SCHEMA.INNODB COLUMNS where TABLE ID = 71\G
      ****************** 1. row *****************
    TABLE_ID: 71
       NAME: col1
        POS: 0
       MTYPE: 6
      PRTYPE: 1027
        LEN: 4
 HAS DEFAULT: 0
DEFAULT_VALUE: NULL
                 ****** 2. row *****************
    TABLE ID: 71
       NAME: col2
        POS: 1
       MTYPE: 2
      PRTYPE: 524542
        LEN: 10
 HAS DEFAULT: 0
DEFAULT VALUE: NULL
                  ****** 3. row ****************
    TABLE_ID: 71
       NAME: col3
        POS: 2
       MTYPE: 1
      PRTYPE: 524303
        T.EN: 10
 HAS_DEFAULT: 0
DEFAULT_VALUE: NULL
```

## **Notes**

- You must have the PROCESS privilege to query this table.
- Use the INFORMATION\_SCHEMA COLUMNS table or the SHOW COLUMNS statement to view additional information about the columns of this table, including data types and default values.

## 5.10 The INFORMATION SCHEMA INNODB DATAFILES Table

The INNODB\_DATAFILES table provides data file path information for InnoDB file-per-table and general tablespaces.

For related usage information and examples, see InnoDB INFORMATION\_SCHEMA Schema Object Tables.

#### Note

The INFORMATION\_SCHEMA FILES table reports metadata for InnoDB tablespace types including file-per-table tablespaces, general tablespaces, the system tablespace, the global temporary tablespace, and undo tablespaces.

The INNODE DATAFILES table has these columns:

SPACE

The tablespace ID.

• PATH

The tablespace data file path. If a file-per-table tablespace is created in a location outside the MySQL data directory, the path value is a fully qualified directory path. Otherwise, the path is relative to the data directory.

## **Example**

```
mysql> SELECT * FROM INFORMATION_SCHEMA.INNODB_DATAFILES WHERE SPACE = 57\G
**************************
SPACE: 57
PATH: ./test/tl.ibd
```

#### **Notes**

- You must have the PROCESS privilege to query this table.
- Use the INFORMATION\_SCHEMA COLUMNS table or the SHOW COLUMNS statement to view additional information about the columns of this table, including data types and default values.

# 5.11 The INFORMATION\_SCHEMA INNODB\_FIELDS Table

The INNODB\_FIELDS table provides metadata about the key columns (fields) of InnoDB indexes.

For related usage information and examples, see InnoDB INFORMATION\_SCHEMA Schema Object Tables.

The INNODE FIELDS table has these columns:

• INDEX\_ID

An identifier for the index associated with this key field; the same value as INNODB\_INDEXES.INDEX\_ID.

NAME

The name of the original column from the table; the same value as INNODB\_COLUMNS.NAME.

• POS

The ordinal position of the key field within the index, starting from 0 and incrementing sequentially. When a column is dropped, the remaining columns are reordered so that the sequence has no gaps.

# **Example**

```
INDEX_ID: 117
NAME: col1
POS: 0
```

## **Notes**

- You must have the PROCESS privilege to query this table.
- Use the INFORMATION\_SCHEMA COLUMNS table or the SHOW COLUMNS statement to view additional information about the columns of this table, including data types and default values.

## 5.12 The INFORMATION SCHEMA INNODB FOREIGN Table

The INNODB\_FOREIGN table provides metadata about InnoDB foreign keys.

For related usage information and examples, see InnoDB INFORMATION\_SCHEMA Schema Object Tables.

The INNODB FOREIGN table has these columns:

• ID

The name (not a numeric value) of the foreign key index, preceded by the schema (database) name (for example, test/products\_fk).

• FOR NAME

The name of the child table in this foreign key relationship.

• REF\_NAME

The name of the parent table in this foreign key relationship.

• N\_COLS

The number of columns in the foreign key index.

• TYPE

A collection of bit flags with information about the foreign key column, ORed together. 0 = ON DELETE/UPDATE RESTRICT, 1 = ON DELETE CASCADE, 2 = ON DELETE SET NULL, 4 = ON UPDATE CASCADE, 8 = ON UPDATE SET NULL, 16 = ON DELETE NO ACTION, 32 = ON UPDATE NO ACTION.

# **Example**

#### **Notes**

- You must have the PROCESS privilege to query this table.
- Use the INFORMATION\_SCHEMA COLUMNS table or the SHOW COLUMNS statement to view additional information about the columns of this table, including data types and default values.

## 5.13 The INFORMATION SCHEMA INNODB FOREIGN COLS Table

The INNODB\_FOREIGN\_COLS table provides status information about InnoDB foreign key columns.

For related usage information and examples, see InnoDB INFORMATION\_SCHEMA Schema Object Tables.

The INNODB\_FOREIGN\_COLS table has these columns:

• ID

The foreign key index associated with this index key field; the same value as INNODB FOREIGN.ID.

• FOR\_COL\_NAME

The name of the associated column in the child table.

• REF\_COL\_NAME

The name of the associated column in the parent table.

• POS

The ordinal position of this key field within the foreign key index, starting from 0.

## **Example**

## **Notes**

- You must have the PROCESS privilege to query this table.
- Use the INFORMATION\_SCHEMA COLUMNS table or the SHOW COLUMNS statement to view additional information about the columns of this table, including data types and default values.

# 5.14 The INFORMATION\_SCHEMA INNODB\_FT\_BEING\_DELETED Table

The INNODB\_FT\_BEING\_DELETED table provides a snapshot of the INNODB\_FT\_DELETED table; it is used only during an OPTIMIZE TABLE maintenance operation. When OPTIMIZE TABLE is run, the INNODB\_FT\_BEING\_DELETED table is emptied, and DOC\_ID values are removed from the INNODB\_FT\_DELETED table. Because the contents of INNODB\_FT\_BEING\_DELETED typically have a short lifetime, this table has limited utility for monitoring or debugging. For information about running OPTIMIZE TABLE on tables with FULLTEXT indexes, see Fine-Tuning MySQL Full-Text Search.

This table is empty initially. Before querying it, set the value of the <code>innodb\_ft\_aux\_table</code> system variable to the name (including the database name) of the table that contains the <code>FULLTEXT</code> index (for example, <code>test/articles</code>). The output appears similar to the example provided for the <code>INNODB FT DELETED</code> table.

For related usage information and examples, see InnoDB INFORMATION\_SCHEMA FULLTEXT Index Tables.

The INNODB\_FT\_BEING\_DELETED table has these columns:

• DOC\_ID

The document ID of the row that is in the process of being deleted. This value might reflect the value of an ID column that you defined for the underlying table, or it can be a sequence value generated by InnoDB when the table contains no suitable column. This value is used when you perform text searches, to skip rows in the INNODB\_FT\_INDEX\_TABLE table before data for deleted rows is physically removed from the FULLTEXT index by an OPTIMIZE TABLE statement. For more information, see Optimizing InnoDB Full-Text Indexes.

#### **Notes**

- Use the INFORMATION\_SCHEMA COLUMNS table or the SHOW COLUMNS statement to view additional information about the columns of this table, including data types and default values.
- You must have the PROCESS privilege to guery this table.
- For more information about InnoDB FULLTEXT search, see InnoDB Full-Text Indexes, and Full-Text Search Functions.

# 5.15 The INFORMATION\_SCHEMA INNODB\_FT\_CONFIG Table

The INNODB\_FT\_CONFIG table provides metadata about the FULLTEXT index and associated processing for an InnoDB table.

This table is empty initially. Before querying it, set the value of the <code>innodb\_ft\_aux\_table</code> system variable to the name (including the database name) of the table that contains the <code>FULLTEXT</code> index (for example, <code>test/articles</code>).

For related usage information and examples, see InnoDB INFORMATION\_SCHEMA FULLTEXT Index Tables.

The INNODB\_FT\_CONFIG table has these columns:

• KEY

The name designating an item of metadata for an InnoDB table containing a FULLTEXT index.

The values for this column might change, depending on the needs for performance tuning and debugging for InnoDB full-text processing. The key names and their meanings include:

- optimize\_checkpoint\_limit: The number of seconds after which an OPTIMIZE TABLE run stops.
- synced\_doc\_id: The next DOC\_ID to be issued.
- stopword\_table\_name: The *database/table* name for a user-defined stopword table. The VALUE column is empty if there is no user-defined stopword table.
- use\_stopword: Indicates whether a stopword table is used, which is defined when the FULLTEXT index is created.
- VALUE

The value associated with the corresponding KEY column, reflecting some limit or current value for an aspect of a FULLTEXT index for an InnobB table.

## **Example**

## **Notes**

- This table is intended only for internal configuration. It is not intended for statistical information purposes.
- You must have the PROCESS privilege to query this table.
- Use the INFORMATION\_SCHEMA COLUMNS table or the SHOW COLUMNS statement to view additional information about the columns of this table, including data types and default values.
- For more information about InnoDB FULLTEXT search, see InnoDB Full-Text Indexes, and Full-Text Search Functions.

# 5.16 The INFORMATION\_SCHEMA INNODB\_FT\_DEFAULT\_STOPWORD Table

The INNODB\_FT\_DEFAULT\_STOPWORD table holds a list of stopwords that are used by default when creating a FULLTEXT index on InnoDB tables. For information about the default InnoDB stopword list and how to define your own stopword lists, see Full-Text Stopwords.

For related usage information and examples, see InnoDB INFORMATION\_SCHEMA FULLTEXT Index Tables.

The INNODE FT DEFAULT STOPWORD table has these columns:

• value

A word that is used by default as a stopword for <code>FULLTEXT</code> indexes on <code>InnoDB</code> tables. This is not used if you override the default stopword processing with either the <code>innodb\_ft\_server\_stopword\_table</code> or the <code>innodb\_ft\_user\_stopword\_table</code> system variable.

## **Example**

```
be
  by
  com
  en
  for
  from
 how
  in
 is
  it
  la
  of
  on
  or
  that
  the
  this
  to
  was
  what
  when
  where
  who
  will
  with
 und
  the
 www
36 rows in set (0.00 sec)
```

#### **Notes**

- You must have the PROCESS privilege to query this table.
- Use the INFORMATION\_SCHEMA COLUMNS table or the SHOW COLUMNS statement to view additional information about the columns of this table, including data types and default values.
- For more information about InnoDB FULLTEXT search, see InnoDB Full-Text Indexes, and Full-Text Search Functions.

## 5.17 The INFORMATION\_SCHEMA INNODB\_FT\_DELETED Table

The INNODB\_FT\_DELETED table stores rows that are deleted from the FULLTEXT index for an InnoDB table. To avoid expensive index reorganization during DML operations for an InnoDB FULLTEXT index, the information about newly deleted words is stored separately, filtered out of search results when you do a text search, and removed from the main search index only when you issue an OPTIMIZE TABLE statement for the InnoDB table. For more information, see Optimizing InnoDB Full-Text Indexes.

This table is empty initially. Before querying it, set the value of the <code>innodb\_ft\_aux\_table</code> system variable to the name (including the database name) of the table that contains the <code>FULLTEXT</code> index (for example, <code>test/articles</code>).

For related usage information and examples, see InnoDB INFORMATION\_SCHEMA FULLTEXT Index Tables.

The INNODB FT DELETED table has these columns:

• DOC\_ID

The document ID of the newly deleted row. This value might reflect the value of an ID column that you defined for the underlying table, or it can be a sequence value generated by InnoDB when the table contains no suitable column. This value is used when you perform text searches, to skip rows in the INNODB\_FT\_INDEX\_TABLE table before data for deleted rows is physically removed from the FULLTEXT index by an OPTIMIZE TABLE statement. For more information, see Optimizing InnoDB Full-Text Indexes.

## **Example**

```
mysql> SELECT * FROM INFORMATION_SCHEMA.INNODB_FT_DELETED;
+-----+
| DOC_ID |
+------+
| 6 |
| 7 |
| 8 |
+-----+
```

### **Notes**

- You must have the PROCESS privilege to query this table.
- Use the INFORMATION\_SCHEMA COLUMNS table or the SHOW COLUMNS statement to view additional information about the columns of this table, including data types and default values.
- For more information about InnoDB FULLTEXT search, see InnoDB Full-Text Indexes, and Full-Text Search Functions.

# 5.18 The INFORMATION\_SCHEMA INNODB\_FT\_INDEX\_CACHE Table

The INNODB\_FT\_INDEX\_CACHE table provides token information about newly inserted rows in a FULLTEXT index. To avoid expensive index reorganization during DML operations, the information about newly indexed words is stored separately, and combined with the main search index only when OPTIMIZE TABLE is run, when the server is shut down, or when the cache size exceeds a limit defined by the innodb\_ft\_cache\_size or innodb\_ft\_total\_cache\_size system variable.

This table is empty initially. Before querying it, set the value of the <code>innodb\_ft\_aux\_table</code> system variable to the name (including the database name) of the table that contains the <code>FULLTEXT</code> index (for example, <code>test/articles</code>).

For related usage information and examples, see InnoDB INFORMATION\_SCHEMA FULLTEXT Index Tables.

The INNODB\_FT\_INDEX\_CACHE table has these columns:

• WORD

A word extracted from the text of a newly inserted row.

• FIRST\_DOC\_ID

The first document ID in which this word appears in the FULLTEXT index.

• LAST\_DOC\_ID

The last document ID in which this word appears in the FULLTEXT index.

• DOC COUNT

The number of rows in which this word appears in the FULLTEXT index. The same word can occur several times within the cache table, once for each combination of DOC ID and POSITION values.

• DOC ID

The document ID of the newly inserted row. This value might reflect the value of an ID column that you defined for the underlying table, or it can be a sequence value generated by InnoDB when the table contains no suitable column.

• POSITION

The position of this particular instance of the word within the relevant document identified by the DOC\_ID value. The value does not represent an absolute position; it is an offset added to the POSITION of the previous instance of that word.

#### **Notes**

• This table is empty initially. Before querying it, set the value of the innodb\_ft\_aux\_table system variable to the name (including the database name) of the table that contains the FULLTEXT index (for example test/articles). The following example demonstrates how to use the innodb\_ft\_aux\_table system variable to show information about a FULLTEXT index for a specified table.

```
mysql> USE test;
mysql > CREATE TABLE articles (
        id INT UNSIGNED AUTO_INCREMENT NOT NULL PRIMARY KEY,
         title VARCHAR(200),
        body TEXT,
        FULLTEXT (title,body)
      ) ENGINE=InnoDB;
mysql> INSERT INTO articles (title,body) VALUES
       ('MySQL Tutorial', 'DBMS stands for DataBase ...'),
       ('How To Use MySQL Well','After you went through a ...'),
       ('Optimizing MySQL','In this tutorial we show ...'),
       ('1001 MySQL Tricks','1. Never run mysqld as root. 2. ...'),
       ('MySQL vs. YourSQL','In the following database comparison ...'),
       ('MySQL Security','When configured properly, MySQL ...');
mysql> SET GLOBAL innodb_ft_aux_table = 'test/articles';
mysql> SELECT WORD, DOC_COUNT, DOC_ID, POSITION
      FROM INFORMATION SCHEMA.INNODB FT INDEX CACHE LIMIT 5;
WORD
       | DOC_COUNT | DOC_ID | POSITION
 1001 | 1 | 4 | after | 1 | 2 | comparison | 1 | 5 |
                                         2.2
 comparison | configured |
                                         44
                      1 |
                               6 |
                                          20
 database
                              1 |
                     2 |
                                          31
```

- You must have the PROCESS privilege to query this table.
- Use the INFORMATION\_SCHEMA COLUMNS table or the SHOW COLUMNS statement to view additional information about the columns of this table, including data types and default values.
- For more information about InnoDB FULLTEXT search, see InnoDB Full-Text Indexes, and Full-Text Search Functions.

## 5.19 The INFORMATION\_SCHEMA INNODB\_FT\_INDEX\_TABLE Table

The INNODB\_FT\_INDEX\_TABLE table provides information about the inverted index used to process text searches against the FULLTEXT index of an InnoDB table.

This table is empty initially. Before querying it, set the value of the innodb\_ft\_aux\_table system variable to the name (including the database name) of the table that contains the FULLTEXT index (for example, test/articles).

For related usage information and examples, see InnoDB INFORMATION\_SCHEMA FULLTEXT Index Tables.

The INNODB\_FT\_INDEX\_TABLE table has these columns:

• WORD

A word extracted from the text of the columns that are part of a FULLTEXT.

• FIRST\_DOC\_ID

The first document ID in which this word appears in the FULLTEXT index.

• LAST\_DOC\_ID

The last document ID in which this word appears in the FULLTEXT index.

• DOC\_COUNT

The number of rows in which this word appears in the FULLTEXT index. The same word can occur several times within the cache table, once for each combination of DOC\_ID and POSITION values.

• DOC\_ID

The document ID of the row containing the word. This value might reflect the value of an ID column that you defined for the underlying table, or it can be a sequence value generated by InnoDB when the table contains no suitable column.

• POSITION

The position of this particular instance of the word within the relevant document identified by the DOC\_ID value.

#### **Notes**

• This table is empty initially. Before querying it, set the value of the innodb\_ft\_aux\_table system variable to the name (including the database name) of the table that contains the FULLTEXT index (for example, test/articles). The following example demonstrates how to use the innodb\_ft\_aux\_table system variable to show information about a FULLTEXT index for a specified table. Before information for newly inserted rows appears in INNODB\_FT\_INDEX\_TABLE, the FULLTEXT index cache must be flushed to disk. This is accomplished by running an OPTIMIZE TABLE operation on the indexed table with the innodb\_optimize\_fulltext\_only system variable enabled. (The example disables that variable again at the end because it is intended to be enabled only temporarily.)

```
mysql> USE test;
mysql> CREATE TABLE articles (
    id INT UNSIGNED AUTO_INCREMENT NOT NULL PRIMARY KEY,
    title VARCHAR(200),
    body TEXT,
```

```
FULLTEXT (title,body)
      ) ENGINE=InnoDB:
mysql> INSERT INTO articles (title,body) VALUES
      ('MySQL Tutorial','DBMS stands for DataBase ...'),
      ('How To Use MySQL Well','After you went through a ...'),
      ('Optimizing MySQL','In this tutorial we show ...'),
      ('1001 MySQL Tricks','1. Never run mysqld as root. 2.
      ('MySQL vs. YourSQL','In the following database comparison ...'),
      ('MySQL Security','When configured properly, MySQL ...');
mysql> SET GLOBAL innodb_optimize_fulltext_only=ON;
mysql> OPTIMIZE TABLE articles;
Table Op Msg_type | Msg_text |
| test.articles | optimize | status | OK
  mysql> SET GLOBAL innodb_ft_aux_table = 'test/articles';
mysql> SELECT WORD, DOC_COUNT, DOC_ID, POSITION
    FROM INFORMATION_SCHEMA.INNODB_FT_INDEX_TABLE LIMIT 5;
| WORD | DOC_COUNT | DOC_ID | POSITION
mysql> SET GLOBAL innodb_optimize_fulltext_only=OFF;
```

- You must have the PROCESS privilege to guery this table.
- Use the INFORMATION\_SCHEMA COLUMNS table or the SHOW COLUMNS statement to view additional information about the columns of this table, including data types and default values.
- For more information about InnoDB FULLTEXT search, see InnoDB Full-Text Indexes, and Full-Text Search Functions.

## 5.20 The INFORMATION SCHEMA INNODB INDEXES Table

The INNODB\_INDEXES table provides metadata about InnoDB indexes.

For related usage information and examples, see InnoDB INFORMATION\_SCHEMA Schema Object Tables.

The INNODE INDEXES table has these columns:

• INDEX ID

An identifier for the index. Index identifiers are unique across all the databases in an instance.

NAME

The name of the index. Most indexes created implicitly by InnoDB have consistent names but the index names are not necessarily unique. Examples: PRIMARY for a primary key index, GEN\_CLUST\_INDEX for the index representing a primary key when one is not specified, and ID\_IND, FOR\_IND, and REF\_IND for foreign key constraints.

• TABLE ID

An identifier representing the table associated with the index; the same value as INNODB\_TABLES.TABLE\_ID.

#### • TYPE

A numeric value derived from bit-level information that identifies the index type. 0 = nonunique secondary index; 1 = automatically generated clustered index (GEN\_CLUST\_INDEX); 2 = unique nonclustered index; 3 = clustered index; 32 = full-text index; 64 = spatial index; 128 = secondary index on a virtual generated column.

#### • N FIELDS

The number of columns in the index key. For GEN\_CLUST\_INDEX indexes, this value is 0 because the index is created using an artificial value rather than a real table column.

#### PAGE\_NO

The root page number of the index B-tree. For full-text indexes, the PAGE\_NO column is unused and set to -1 (FIL\_NULL) because the full-text index is laid out in several B-trees (auxiliary tables).

#### • SPACE

An identifier for the tablespace where the index resides. 0 means the InnoDB system tablespace. Any other number represents a table created with a separate .ibd file in file-per-table mode. This identifier stays the same after a TRUNCATE TABLE statement. Because all indexes for a table reside in the same tablespace as the table, this value is not necessarily unique.

#### • MERGE\_THRESHOLD

The merge threshold value for index pages. If the amount of data in an index page falls below the MERGE\_THRESHOLD value when a row is deleted or when a row is shortened by an update operation, InnoDB attempts to merge the index page with the neighboring index page. The default threshold value is 50%. For more information, see Configuring the Merge Threshold for Index Pages.

## **Example**

```
mysql> SELECT * FROM INFORMATION_SCHEMA.INNODB_INDEXES WHERE TABLE_ID = 34\G
      ******************* 1. row *****************
      INDEX ID: 39
         NAME: GEN_CLUST_INDEX
      TABLE_ID: 34
          TYPE: 1
      N FIELDS: 0
       PAGE_NO: 3
        SPACE: 23
MERGE THRESHOLD: 50
************************ 2. row *******************
      INDEX_ID: 40
         NAME: i1
      TABLE_ID: 34
         TYPE: 0
      N FIELDS: 1
       PAGE NO: 4
         SPACE: 23
MERGE_THRESHOLD: 50
```

## **Notes**

- You must have the PROCESS privilege to query this table.
- Use the INFORMATION\_SCHEMA COLUMNS table or the SHOW COLUMNS statement to view additional information about the columns of this table, including data types and default values.

## 5.21 The INFORMATION SCHEMA INNODB METRICS Table

The INNODB\_METRICS table provides a wide variety of InnoDB performance information, complementing the specific focus areas of the Performance Schema tables for InnoDB. With simple queries, you can check the overall health of the system. With more detailed queries, you can diagnose issues such as performance bottlenecks, resource shortages, and application issues.

Each monitor represents a point within the InnoDB source code that is instrumented to gather counter information. Each counter can be started, stopped, and reset. You can also perform these actions for a group of counters using their common module name.

By default, relatively little data is collected. To start, stop, and reset counters, set one of the system variables innodb\_monitor\_enable, innodb\_monitor\_disable, innodb\_monitor\_reset, or innodb\_monitor\_reset\_all, using the name of the counter, the name of the module, a wildcard match for such a name using the "%" character, or the special keyword all.

For usage information, see InnoDB INFORMATION\_SCHEMA Metrics Table.

The INNODB METRICS table has these columns:

• NAME

A unique name for the counter.

• SUBSYSTEM

The aspect of InnoDB that the metric applies to.

• COUNT

The value since the counter was enabled.

• MAX COUNT

The maximum value since the counter was enabled.

• MIN\_COUNT

The minimum value since the counter was enabled.

• AVG COUNT

The average value since the counter was enabled.

• COUNT RESET

The counter value since it was last reset. (The \_RESET columns act like the lap counter on a stopwatch: you can measure the activity during some time interval, while the cumulative figures are still available in COUNT, MAX\_COUNT, and so on.)

• MAX\_COUNT\_RESET

The maximum counter value since it was last reset.

• MIN\_COUNT\_RESET

The minimum counter value since it was last reset.

• AVG\_COUNT\_RESET

The average counter value since it was last reset.

• TIME ENABLED

The timestamp of the last start.

• TIME\_DISABLED

The timestamp of the last stop.

• TIME ELAPSED

The elapsed time in seconds since the counter started.

• TIME\_RESET

The timestamp of the last reset.

• STATUS

Whether the counter is still running (enabled) or stopped (disabled).

• TYPE

Whether the item is a cumulative counter, or measures the current value of some resource.

• COMMENT

The counter description.

## **Example**

```
mysql> SELECT * FROM INFORMATION_SCHEMA.INNODB_METRICS WHERE NAME='dml_inserts'\G
                 ******** 1. row ***
          NAME: dml_inserts
     SUBSYSTEM: dml
         COUNT: 3
     MAX_COUNT: 3
     MIN_COUNT: NULL
     AVG_COUNT: 0.046153846153846156
   COUNT_RESET: 3
MAX_COUNT_RESET: 3
MIN_COUNT_RESET: NULL
AVG_COUNT_RESET: NULL
  TIME_ENABLED: 2014-12-04 14:18:28
 TIME_DISABLED: NULL
  TIME ELAPSED: 65
    TIME_RESET: NULL
        STATUS: enabled
          TYPE: status_counter
       COMMENT: Number of rows inserted
```

### **Notes**

- You must have the PROCESS privilege to query this table.
- Use the INFORMATION\_SCHEMA COLUMNS table or the SHOW COLUMNS statement to view additional information about the columns of this table, including data types and default values.

 Transaction counter COUNT values may differ from the number of transaction events reported in Performance Schema EVENTS\_TRANSACTIONS\_SUMMARY tables. InnoDB counts only those transactions that it executes, whereas Performance Schema collects events for all non-aborted transactions initiated by the server, including empty transactions.

## 5.22 The INFORMATION\_SCHEMA INNODB SESSION TEMP TABLESPACES Table

The INNODB\_SESSION\_TEMP\_TABLESPACES table provides metadata about session temporary tablespaces used for internal and user-created temporary tables. This table was added in MySQL 8.0.13.

The INNODB\_SESSION\_TEMP\_TABLESPACES table has these columns:

• ID

The process or session ID.

• SPACE

The tablespace ID. A range of 400 thousand space IDs is reserved for session temporary tablespaces. Session temporary tablespaces are recreated each time the server is started. Space IDs are not persisted when the server is shut down and may be reused.

• PATH

The tablespace data file path. A session temporary tablespace has an ibt file extension.

• SIZE

The size of the tablespace, in bytes.

• STATE

The state of the tablespace. ACTIVE indicates that the tablespace is currently used by a session. INACTIVE indicates that the tablespace is in the pool of available session temporary tablespaces.

• PURPOSE

The purpose of the tablespace. INTRINSIC indicates that the tablespace is used for optimized internal temporary tables use by the optimizer. SLAVE indicates that the tablespace is allocated for storing user-created temporary tables on a replication slave. USER indicates that the tablespace is used for user-created temporary tables. NONE indicates that the tablespace is not in use.

## **Example**

| mysql: | SELECT * FRO | OM INFORMATION_SCHEMA.INNODB_ | SESSION_T | TEMP_TABLES | PACES;    |
|--------|--------------|-------------------------------|-----------|-------------|-----------|
| ID     | SPACE        | РАТН                          | SIZE      | STATE       | PURPOSE   |
| 8      | 4294566162   | ./#innodb_temp/temp_10.ibt    | 81920     | ACTIVE      | INTRINSIC |
| 8      | 4294566161   | ./#innodb_temp/temp_9.ibt     | 98304     | ACTIVE      | USER      |
| 0      | 4294566153   | ./#innodb_temp/temp_1.ibt     | 81920     | INACTIVE    | NONE      |
| 0      | 4294566154   | ./#innodb_temp/temp_2.ibt     | 81920     | INACTIVE    | NONE      |
| 0      | 4294566155   | ./#innodb_temp/temp_3.ibt     | 81920     | INACTIVE    | NONE      |
| 0      | 4294566156   | ./#innodb_temp/temp_4.ibt     | 81920     | INACTIVE    | NONE      |
| 0      | 4294566157   | ./#innodb_temp/temp_5.ibt     | 81920     | INACTIVE    | NONE      |
| 0      | 4294566158   | ./#innodb_temp/temp_6.ibt     | 81920     | INACTIVE    | NONE      |
| 0      | 4294566159   | ./#innodb_temp/temp_7.ibt     | 81920     | INACTIVE    | NONE      |
| 0      | 4294566160   | ./#innodb_temp/temp_8.ibt     | 81920     | INACTIVE    | NONE      |

+---+

### **Notes**

- You must have the PROCESS privilege to query this table.
- Use the INFORMATION\_SCHEMA COLUMNS table or the SHOW COLUMNS statement to view additional information about the columns of this table, including data types and default values.

## 5.23 The INFORMATION\_SCHEMA INNODB\_TABLES Table

The INNODB\_TABLES table provides metadata about InnoDB tables.

For related usage information and examples, see InnoDB INFORMATION\_SCHEMA Schema Object Tables.

The INNODB\_TABLES table has these columns:

• TABLE\_ID

An identifier for the InnoDB table. This value is unique across all databases in the instance.

• NAME

The name of the table, preceded by the schema (database) name where appropriate (for example, test/t1). Names of databases and user tables are in the same case as they were originally defined, possibly influenced by the lower\_case\_table\_names setting.

• FLAG

A numeric value that represents bit-level information about table format and storage characteristics.

N\_COLS

The number of columns in the table. The number reported includes three hidden columns that are created by InnoDB (DB\_ROW\_ID, DB\_TRX\_ID, and DB\_ROLL\_PTR). The number reported also includes virtual generated columns, if present.

• SPACE

An identifier for the tablespace where the table resides. 0 means the InnoDB system tablespace. Any other number represents either a file-per-table tablespace or a general tablespace. This identifier stays the same after a TRUNCATE TABLE statement. For file-per-table tablespaces, this identifier is unique for tables across all databases in the instance.

• ROW\_FORMAT

The table's row format (Compact, Redundant, Dynamic, or Compressed).

• ZIP PAGE SIZE

The zip page size. Applies only to tables with a row format of Compressed.

• SPACE\_TYPE

The type of tablespace to which the table belongs. Possible values include System for the system tablespace, General for general tablespaces, and Single for file-per-table tablespaces. Tables assigned to the system tablespace using CREATE TABLE or ALTER TABLE

TABLESPACE=innodb\_system have a SPACE\_TYPE of General. For more information, see CREATE TABLESPACE.

• INSTANT COLS

The number of columns in the table prior to adding the first instant column using ALTER TABLE ... ADD COLUMN with ALGORITHM=INSTANT.

## **Example**

### **Notes**

- You must have the PROCESS privilege to query this table.
- Use the INFORMATION\_SCHEMA COLUMNS table or the SHOW COLUMNS statement to view additional information about the columns of this table, including data types and default values.

## 5.24 The INFORMATION\_SCHEMA INNODB\_TABLESPACES Table

The INNODB\_TABLESPACES table provides metadata about InnoDB file-per-table, general, and undo tablespaces.

For related usage information and examples, see InnoDB INFORMATION\_SCHEMA Schema Object Tables.

#### Note

The INFORMATION\_SCHEMA FILES table reports metadata for InnoDB tablespace types including file-per-table tablespaces, general tablespaces, the system tablespace, the global temporary tablespace, and undo tablespaces.

The INNODE TABLESPACES table has these columns:

• SPACE

The tablespace ID.

• NAME

The schema (database) and table name.

• FLAG

A numeric value that represents bit-level information about tablespace format and storage characteristics.

• ROW\_FORMAT

The tablespace row format (Compact or Redundant, Dynamic or Compressed, or Undo). The data in this column is interpreted from the tablespace flag information that resides in the data file.

There is no way to determine from this flag information if the tablespace row format is Redundant or Compact, which is why one of the possible ROW\_FORMAT values is Compact or Redundant.

#### • PAGE SIZE

The tablespace page size. The data in this column is interpreted from the tablespace flags information that resides in the .ibd file.

#### • ZIP\_PAGE\_SIZE

The tablespace zip page size. The data in this column is interpreted from the tablespace flags information that resides in the .ibd file.

#### • SPACE TYPE

The type of tablespace. Possible values include General for general tablespaces, Single for file-pertable tablespaces, System for the system tablespace, and Undo for undo tablespaces.

### • FS\_BLOCK\_SIZE

The file system block size, which is the unit size used for hole punching. This column pertains to the InnoDB transparent page compression feature.

#### • FILE\_SIZE

The apparent size of the file, which represents the maximum size of the file, uncompressed. This column pertains to the InnoDB transparent page compression feature.

#### • ALLOCATED SIZE

The actual size of the file, which is the amount of space allocated on disk. This column pertains to the InnoDB transparent page compression feature.

#### • AUTOEXTEND\_SIZE

The auto-extend size of the tablespace. This column was added in MySQL 8.0.23.

#### • SERVER\_VERSION

The MySQL version that created the tablespace, or the MySQL version into which the tablespace was imported, or the version of the last major MySQL version upgrade. The value is unchanged by a release series upgrade, such as an upgrade from MySQL 8.0.x to 8.0.y. The value can be considered a "creation" marker or "certified" marker for the tablespace.

#### • SPACE VERSION

The tablespace version, used to track changes to the tablespace format.

#### • ENCRYPTION

Whether the tablespace is encrypted. This column was added in MySQL 8.0.13.

### • STATE

The tablespace state. This column was added in MySQL 8.0.14.

For file-per-table and general tablespaces, states include:

- normal: The tablespace is normal and active.
- discarded: The tablespace was discarded by an ALTER TABLE ... DISCARD TABLESPACE statement.
- corrupted: The tablespace is identified by InnoDB as corrupted.

For undo tablespaces, states include:

- active: Rollback segments in the undo tablespace can be allocated to new transactions.
- inactive: Rollback segments in the undo tablespace are no longer used by new transactions. The truncate process is in progress. The undo tablespace was either selected by the purge thread implicitly or was made inactive by an ALTER UNDO TABLESPACE ... SET INACTIVE statement.
- empty: The undo tablespace was truncated and is no longer active. It is ready to be dropped or made active again by an ALTER UNDO TABLESPACE ... SET INACTIVE statement.

## **Example**

```
mysql> SELECT * FROM INFORMATION SCHEMA.INNODB TABLESPACES WHERE SPACE = 26\G
  ******************* 1. row ***************
        SPACE: 26
         NAME: test/t1
         FLAG: 0
   ROW_FORMAT: Compact or Redundant
    PAGE_SIZE: 16384
ZIP_PAGE_SIZE: 0
   SPACE_TYPE: Single
FS_BLOCK_SIZE: 4096
    FILE_SIZE: 98304
ALLOCATED_SIZE: 65536
AUTOEXTEND_SIZE: 0
SERVER_VERSION: 8.0.23
SPACE_VERSION: 1
   ENCRYPTION: N
        STATE: normal
```

#### **Notes**

- You must have the PROCESS privilege to query this table.
- Use the INFORMATION\_SCHEMA COLUMNS table or the SHOW COLUMNS statement to view additional information about the columns of this table, including data types and default values.

## 5.25 The INFORMATION\_SCHEMA INNODB\_TABLESPACES\_BRIEF Table

The INNODB\_TABLESPACES\_BRIEF table provides space ID, name, path, flag, and space type metadata for file-per-table, general, undo, and system tablespaces.

INNODB\_TABLESPACES provides the same metadata but loads more slowly because other metadata provided by the table, such as FS\_BLOCK\_SIZE, FILE\_SIZE, and ALLOCATED\_SIZE, must be loaded dynamically.

Space and path metadata is also provided by the INNODB\_DATAFILES table.

The INNODB\_TABLESPACES\_BRIEF table has these columns:

SPACE

The tablespace ID.

NAME

The tablespace name. For file-per-table tablespaces, the name is in the form of schema/table\_name.

• PATH

The tablespace data file path. If a file-per-table tablespace is created in a location outside the MySQL data directory, the path value is a fully qualified directory path. Otherwise, the path is relative to the data directory.

• FLAG

A numeric value that represents bit-level information about tablespace format and storage characteristics.

• SPACE TYPE

The type of tablespace. Possible values include General for InnoDB general tablespaces, Single for InnoDB file-per-table tablespaces, and System for the InnoDB system tablespace.

## **Example**

### **Notes**

- You must have the PROCESS privilege to query this table.
- Use the INFORMATION\_SCHEMA COLUMNS table or the SHOW COLUMNS statement to view additional information about the columns of this table, including data types and default values.

## 5.26 The INFORMATION SCHEMA INNODB TABLESTATS View

The INNODB\_TABLESTATS table provides a view of low-level status information about InnoDB tables. This data is used by the MySQL optimizer to calculate which index to use when querying an InnoDB table. This information is derived from in-memory data structures rather than data stored on disk. There is no corresponding internal InnoDB system table.

InnoDB tables are represented in this view if they have been opened since the last server restart and have not aged out of the table cache. Tables for which persistent stats are available are always represented in this view.

Table statistics are updated only for DELETE or UPDATE operations that modify indexed columns. Statistics are not updated by operations that modify only nonindexed columns.

ANALYZE TABLE clears table statistics and sets the STATS\_INITIALIZED column to Uninitialized. Statistics are collected again the next time the table is accessed.

For related usage information and examples, see InnoDB INFORMATION\_SCHEMA Schema Object Tables.

The INNODB\_TABLESTATS table has these columns:

• TABLE\_ID

An identifier representing the table for which statistics are available; the same value as INNODB TABLES.TABLE ID.

NAME

The name of the table; the same value as INNODB\_TABLES.NAME.

• STATS INITIALIZED

The value is Initialized if the statistics are already collected, Uninitialized if not.

• NUM ROWS

The current estimated number of rows in the table. Updated after each DML operation. The value could be imprecise if uncommitted transactions are inserting into or deleting from the table.

• CLUST\_INDEX\_SIZE

The number of pages on disk that store the clustered index, which holds the InnoDB table data in primary key order. This value might be null if no statistics are collected yet for the table.

• OTHER\_INDEX\_SIZE

The number of pages on disk that store all secondary indexes for the table. This value might be null if no statistics are collected yet for the table.

• MODIFIED COUNTER

The number of rows modified by DML operations, such as INSERT, UPDATE, DELETE, and also cascade operations from foreign keys. This column is reset each time table statistics are recalculated

• AUTOINC

The next number to be issued for any auto-increment-based operation. The rate at which the AUTOINC value changes depends on how many times auto-increment numbers have been requested and how many numbers are granted per request.

• REF\_COUNT

When this counter reaches zero, the table metadata can be evicted from the table cache.

## **Example**

```
REF_COUNT: 1
```

#### **Notes**

- This table is useful primarily for expert-level performance monitoring, or when developing performancerelated extensions for MySQL.
- You must have the PROCESS privilege to query this table.
- Use the INFORMATION\_SCHEMA COLUMNS table or the SHOW COLUMNS statement to view additional information about the columns of this table, including data types and default values.

## 5.27 The INFORMATION\_SCHEMA INNODB\_TEMP\_TABLE\_INFO Table

The INNODB\_TEMP\_TABLE\_INFO table provides information about user-created InnoDB temporary tables that are active in an InnoDB instance. It does not provide information about internal InnoDB temporary tables used by the optimizer. The INNODB\_TEMP\_TABLE\_INFO table is created when first queried, exists only in memory, and is not persisted to disk.

For usage information and examples, see InnoDB INFORMATION\_SCHEMA Temporary Table Info Table.

The INNODE TEMP TABLE INFO table has these columns:

• TABLE ID

The table ID of the temporary table.

NAME

The name of the temporary table.

• N COLS

The number of columns in the temporary table. The number includes three hidden columns created by InnoB (DB\_ROW\_ID, DB\_TRX\_ID, and DB\_ROLL\_PTR).

• SPACE

The ID of the temporary tablespace where the temporary table resides.

## **Example**

```
mysql> CREATE TEMPORARY TABLE t1 (c1 INT PRIMARY KEY) ENGINE=INNODB;
mysql> SELECT * FROM INFORMATION_SCHEMA.INNODB_TEMP_TABLE_INFO\G
*****************************
TABLE_ID: 97
   NAME: #sql8c88_43_0
N_COLS: 4
   SPACE: 76
```

### **Notes**

- This table is useful primarily for expert-level monitoring.
- You must have the PROCESS privilege to guery this table.
- Use the INFORMATION\_SCHEMA COLUMNS table or the SHOW COLUMNS statement to view additional information about the columns of this table, including data types and default values.

## 5.28 The INFORMATION SCHEMA INNODB TRX Table

The INNODB\_TRX table provides information about every transaction currently executing inside InnoDB, including whether the transaction is waiting for a lock, when the transaction started, and the SQL statement the transaction is executing, if any.

For usage information, see Using InnoDB Transaction and Locking Information.

The INNODB TRX table has these columns:

• TRX\_ID

A unique transaction ID number, internal to InnoDB. These IDs are not created for transactions that are read only and nonlocking. For details, see Optimizing InnoDB Read-Only Transactions.

• TRX WEIGHT

The weight of a transaction, reflecting (but not necessarily the exact count of) the number of rows altered and the number of rows locked by the transaction. To resolve a deadlock, InnoDB selects the transaction with the smallest weight as the "victim" to roll back. Transactions that have changed nontransactional tables are considered heavier than others, regardless of the number of altered and locked rows.

• TRX STATE

The transaction execution state. Permitted values are RUNNING, LOCK WAIT, ROLLING BACK, and COMMITTING.

• TRX\_STARTED

The transaction start time.

• TRX REQUESTED LOCK ID

The ID of the lock the transaction is currently waiting for, if TRX\_STATE is LOCK WAIT; otherwise NULL. To obtain details about the lock, join this column with the ENGINE\_LOCK\_ID column of the Performance Schema data\_locks table.

• TRX\_WAIT\_STARTED

The time when the transaction started waiting on the lock, if TRX\_STATE is LOCK WAIT; otherwise NULL.

• TRX MYSQL THREAD ID

The MySQL thread ID. To obtain details about the thread, join this column with the ID column of the INFORMATION\_SCHEMA PROCESSLIST table, but see Persistence and Consistency of InnoDB Transaction and Locking Information.

• TRX\_QUERY

The SQL statement that is being executed by the transaction.

• TRX\_OPERATION\_STATE

The transaction's current operation, if any; otherwise NULL.

• TRX TABLES IN USE

The number of InnoDB tables used while processing the current SQL statement of this transaction.

• TRX TABLES LOCKED

The number of InnoDB tables that the current SQL statement has row locks on. (Because these are row locks, not table locks, the tables can usually still be read from and written to by multiple transactions, despite some rows being locked.)

• TRX LOCK STRUCTS

The number of locks reserved by the transaction.

• TRX LOCK MEMORY BYTES

The total size taken up by the lock structures of this transaction in memory.

• TRX\_ROWS\_LOCKED

The approximate number or rows locked by this transaction. The value might include delete-marked rows that are physically present but not visible to the transaction.

• TRX\_ROWS\_MODIFIED

The number of modified and inserted rows in this transaction.

• TRX CONCURRENCY TICKETS

A value indicating how much work the current transaction can do before being swapped out, as specified by the innodb\_concurrency\_tickets system variable.

• TRX\_ISOLATION\_LEVEL

The isolation level of the current transaction.

• TRX UNIQUE CHECKS

Whether unique checks are turned on or off for the current transaction. For example, they might be turned off during a bulk data load.

• TRX FOREIGN KEY CHECKS

Whether foreign key checks are turned on or off for the current transaction. For example, they might be turned off during a bulk data load.

• TRX\_LAST\_FOREIGN\_KEY\_ERROR

The detailed error message for the last foreign key error, if any; otherwise NULL.

• TRX ADAPTIVE HASH LATCHED

Whether the adaptive hash index is locked by the current transaction. When the adaptive hash index search system is partitioned, a single transaction does not lock the entire adaptive hash index. Adaptive hash index partitioning is controlled by <code>innodb\_adaptive\_hash\_index\_parts</code>, which is set to 8 by default.

• TRX\_ADAPTIVE\_HASH\_TIMEOUT

Whether to relinquish the search latch immediately for the adaptive hash index, or reserve it across calls from MySQL. When there is no adaptive hash index contention, this value remains zero and statements

reserve the latch until they finish. During times of contention, it counts down to zero, and statements release the latch immediately after each row lookup. When the adaptive hash index search system is partitioned (controlled by innodb\_adaptive\_hash\_index\_parts), the value remains 0.

• TRX IS READ ONLY

A value of 1 indicates the transaction is read only.

• TRX\_AUTOCOMMIT\_NON\_LOCKING

A value of 1 indicates the transaction is a SELECT statement that does not use the FOR UPDATE or LOCK IN SHARED MODE clauses, and is executing with autocommit enabled so that the transaction contains only this one statement. When this column and TRX\_IS\_READ\_ONLY are both 1, InnoDB optimizes the transaction to reduce the overhead associated with transactions that change table data.

• TRX SCHEDULE WEIGHT

The transaction schedule weight assigned by the Contention-Aware Transaction Scheduling (CATS) algorithm to transactions waiting for a lock. The value is relative to the values of other transactions. A higher value has a greater weight. A value is computed only for transactions in a LOCK WAIT state, as reported by the TRX\_STATE column. A NULL value is reported for transactions that are not waiting for a lock. The TRX\_SCHEDULE\_WEIGHT value is different from the TRX\_WEIGHT value, which is computed by a different algorithm for a different purpose.

## **Example**

```
mysql> SELECT * FROM INFORMATION_SCHEMA.INNODB_TRX\G
trx_id: 1510
              trx_state: RUNNING
             trx_started: 2014-11-19 13:24:40
    trx_requested_lock_id: NULL
         trx_wait_started: NULL
              trx weight: 586739
      trx_mysql_thread_id: 2
               trx_query: DELETE FROM employees.salaries WHERE salary > 65000
      trx_operation_state: updating or deleting
        trx_tables_in_use: 1
        trx_tables_locked: 1
         trx_lock_structs: 3003
    trx_lock_memory_bytes: 450768
         trx_rows_locked: 1407513
        trx_rows_modified: 583736
  trx_concurrency_tickets: 0
      trx_isolation_level: REPEATABLE READ
        trx_unique_checks: 1
   trx_foreign_key_checks: 1
trx_last_foreign_key_error: NULL
trx_adaptive_hash_latched: 0
trx_adaptive_hash_timeout: 10000
        trx_is_read_only: 0
trx_autocommit_non_locking: 0
      trx_schedule_weight: NULL
```

### **Notes**

- Use this table to help diagnose performance problems that occur during times of heavy concurrent load. Its contents are updated as described in Persistence and Consistency of InnoDB Transaction and Locking Information.
- You must have the PROCESS privilege to query this table.

• Use the INFORMATION\_SCHEMA COLUMNS table or the SHOW COLUMNS statement to view additional information about the columns of this table, including data types and default values.

## 5.29 The INFORMATION\_SCHEMA INNODB\_VIRTUAL Table

The INNODB\_VIRTUAL table provides metadata about InnoDB virtual generated columns and columns upon which virtual generated columns are based.

A row appears in the INNODB\_VIRTUAL table for each column upon which a virtual generated column is based.

The INNODB\_VIRTUAL table has these columns:

• TABLE\_ID

An identifier representing the table associated with the virtual column; the same value as INNODB TABLES.TABLE ID.

• POS

The position value of the virtual generated column. The value is large because it encodes the column sequence number and ordinal position. The formula used to calculate the value uses a bitwise operation:

```
((nth virtual generated column for the InnoDB instance + 1) << 16) + the ordinal position of the virtual generated column
```

For example, if the first virtual generated column in the InnoDB instance is the third column of the table, the formula is (0 + 1) << 16) + 2. The first virtual generated column in the InnoDB instance is always number 0. As the third column in the table, the ordinal position of the virtual generated column is 2. Ordinal positions are counted from 0.

• BASE POS

The ordinal position of the columns upon which a virtual generated column is based.

## **Example**

### **Notes**

If a constant value is assigned to a virtual generated column, as in the following table, an entry for the
column does not appear in the INNODB\_VIRTUAL table. For an entry to appear, a virtual generated
column must have a base column.

```
CREATE TABLE `t1` (
  `a` int(11) DEFAULT NULL,
  `b` int(11) DEFAULT NULL,
  `c` int(11) GENERATED ALWAYS AS (5) VIRTUAL
) ENGINE=InnoDB DEFAULT CHARSET=utf8mb4;
```

However, metadata for such a column does appear in the INNODB\_COLUMNS table.

- You must have the PROCESS privilege to query this table.
- Use the INFORMATION\_SCHEMA COLUMNS table or the SHOW COLUMNS statement to view additional information about the columns of this table, including data types and default values.

## Chapter 6 INFORMATION\_SCHEMA Thread Pool Tables

## **Table of Contents**

| .1 INFORMATION_SCHEMA Thread Pool Table Reference     | . 125 |
|-------------------------------------------------------|-------|
| .2 The INFORMATION_SCHEMA TP_THREAD_GROUP_STATE Table | 126   |
| .3 The INFORMATION_SCHEMA TP_THREAD_GROUP_STATS Table | 126   |
| .4 The INFORMATION SCHEMA TP THREAD STATE Table       | 126   |

#### Note

As of MySQL 8.0.14, the INFORMATION\_SCHEMA thread pool tables are also available as Performance Schema tables. (See Performance Schema Thread Pool Tables.) The INFORMATION\_SCHEMA tables are deprecated; expect them be removed in a future version of MySQL. Applications should transition away from the old tables to the new tables. For example, if an application uses this query:

SELECT \* FROM INFORMATION SCHEMA.TP THREAD STATE;

The application should use this query instead:

SELECT \* FROM performance\_schema.tp\_thread\_state;

The following sections describe the INFORMATION\_SCHEMA tables associated with the thread pool plugin (see MySQL Enterprise Thread Pool). They provide information about thread pool operation:

- TP\_THREAD\_GROUP\_STATE: Information about thread pool thread group states
- TP\_THREAD\_GROUP\_STATS: Thread group statistics
- TP\_THREAD\_STATE: Information about thread pool thread states

Rows in these tables represent snapshots in time. In the case of TP\_THREAD\_STATE, all rows for a thread group comprise a snapshot in time. Thus, the MySQL server holds the mutex of the thread group while producing the snapshot. But it does not hold mutexes on all thread groups at the same time, to prevent a statement against TP\_THREAD\_STATE from blocking the entire MySQL server.

The Information\_schema thread pool tables are implemented by individual plugins and the decision whether to load one can be made independently of the others (see Thread Pool Installation). However, the content of all the tables depends on the thread pool plugin being enabled. If a table plugin is enabled but the thread pool plugin is not, the table becomes visible and can be accessed but is empty.

## 6.1 INFORMATION\_SCHEMA Thread Pool Table Reference

The following table summarizes INFORMATION\_SCHEMA thread pool tables. For greater detail, see the individual table descriptions.

Table 6.1 INFORMATION\_SCHEMA Thread Pool Tables

| Table Name            | Description                         |
|-----------------------|-------------------------------------|
| TP_THREAD_GROUP_STATE | Thread pool thread group states     |
| TP_THREAD_GROUP_STATS | Thread pool thread group statistics |
| TP_THREAD_STATE       | Thread pool thread information      |

## 6.2 The INFORMATION\_SCHEMA TP\_THREAD\_GROUP\_STATE Table

#### Note

As of MySQL 8.0.14, the thread pool INFORMATION\_SCHEMA tables are also available as Performance Schema tables. (See Performance Schema Thread Pool Tables.) The INFORMATION\_SCHEMA tables are deprecated; expect them to be removed in a future version of MySQL. Applications should transition away from the old tables to the new tables. For example, if an application uses this query:

SELECT \* FROM INFORMATION\_SCHEMA.TP\_THREAD\_GROUP\_STATE;

The application should use this query instead:

SELECT \* FROM performance\_schema.tp\_thread\_group\_state;

The TP\_THREAD\_GROUP\_STATE table has one row per thread group in the thread pool. Each row provides information about the current state of a group.

For descriptions of the columns in the INFORMATION\_SCHEMA TP\_THREAD\_GROUP\_STATE table, see The tp\_thread\_group\_state Table. The Performance Schema tp\_thread\_group\_state table has equivalent columns.

## 6.3 The INFORMATION\_SCHEMA TP\_THREAD\_GROUP\_STATS Table

#### **Note**

As of MySQL 8.0.14, the thread pool INFORMATION\_SCHEMA tables are also available as Performance Schema tables. (See Performance Schema Thread Pool Tables.) The INFORMATION\_SCHEMA tables are deprecated; expect them to be removed in a future version of MySQL. Applications should transition away from the old tables to the new tables. For example, if an application uses this query:

SELECT \* FROM INFORMATION\_SCHEMA.TP\_THREAD\_GROUP\_STATS;

The application should use this query instead:

SELECT \* FROM performance\_schema.tp\_thread\_group\_stats;

The TP\_THREAD\_GROUP\_STATS table reports statistics per thread group. There is one row per group.

For descriptions of the columns in the INFORMATION\_SCHEMA TP\_THREAD\_GROUP\_STATS table, see The tp\_thread\_group\_stats Table. The Performance Schema tp\_thread\_group\_stats table has equivalent columns.

## **6.4 The INFORMATION\_SCHEMA TP\_THREAD\_STATE Table**

#### **Note**

As of MySQL 8.0.14, the thread pool INFORMATION\_SCHEMA tables are also available as Performance Schema tables. (See Performance Schema Thread Pool Tables.) The INFORMATION SCHEMA tables are deprecated; expect them to be

removed in a future version of MySQL. Applications should transition away from the old tables to the new tables. For example, if an application uses this query:

SELECT \* FROM INFORMATION\_SCHEMA.TP\_THREAD\_STATE;

The application should use this query instead:

SELECT \* FROM performance\_schema.tp\_thread\_state;

The TP\_THREAD\_STATE table has one row per thread created by the thread pool to handle connections.

For descriptions of the columns in the INFORMATION\_SCHEMA TP\_THREAD\_STATE table, see The tp\_thread\_state Table. The Performance Schema tp\_thread\_state table has equivalent columns.

## Chapter 7 INFORMATION\_SCHEMA Connection-Control Tables

## **Table of Contents**

| 7.1 INFORMATION_SCHEMA Connection-Control | Table Reference                     | 129 |
|-------------------------------------------|-------------------------------------|-----|
| 7.2 The INFORMATION SCHEMA CONNECTION     | CONTROL FAILED LOGIN ATTEMPTS Table | 129 |

The following sections describe the INFORMATION\_SCHEMA tables associated with the CONNECTION\_CONTROL plugin.

## 7.1 INFORMATION\_SCHEMA Connection-Control Table Reference

The following table summarizes INFORMATION\_SCHEMA connection-control tables. For greater detail, see the individual table descriptions.

#### **Table 7.1 INFORMATION SCHEMA Connection-Control Tables**

| Table Name                              | Description                                     |
|-----------------------------------------|-------------------------------------------------|
| CONNECTION_CONTROL_FAILED_LOGIN_ATTEMPT | Current number of consecutive failed connection |
|                                         | attempts per account                            |

# 7.2 The INFORMATION\_SCHEMA CONNECTION\_CONTROL\_FAILED\_LOGIN\_ATTEMPTS Table

This table provides information about the current number of consecutive failed connection attempts per account (user/host combination).

CONNECTION CONTROL FAILED LOGIN ATTEMPTS has these columns:

USERHOST

The user/host combination indicating an account that has failed connection attempts, in 'user\_name' @'host\_name' format.

• FAILED\_ATTEMPTS

The current number of consecutive failed connection attempts for the USERHOST value. This counts all failed attempts, regardless of whether they were delayed. The number of attempts for which the server added a delay to its response is the difference between the FAILED\_ATTEMPTS value and the connection\_control\_failed\_connections\_threshold system variable value.

#### **Notes**

- The CONNECTION\_CONTROL\_FAILED\_LOGIN\_ATTEMPTS plugin must be activated for this table to be available, and the CONNECTION\_CONTROL plugin must be activated or the table contents are always empty. See The Connection-Control Plugins.
- The table contains rows only for accounts that have had one or more consecutive failed connection
  attempts without a subsequent successful attempt. When an account connects successfully, its failedconnection count is reset to zero and the server removes any row corresponding to the account.

• Assigning a value to the connection\_control\_failed\_connections\_threshold system variable at runtime resets all accumulated failed-connection counters to zero, which causes the table to become empty.

# Chapter 8 INFORMATION\_SCHEMA MySQL Enterprise Firewall Tables

## **Table of Contents**

| 8.1 INFORMATION_SCHEMA Firewall Table Reference           | 131 |
|-----------------------------------------------------------|-----|
| 8.2 The INFORMATION_SCHEMA MYSQL_FIREWALL_USERS Table     | 131 |
| 8.3 The INFORMATION SCHEMA MYSOL FIREWALL WHITELIST Table | 131 |

The following sections describe the INFORMATION\_SCHEMA tables associated with MySQL Enterprise Firewall (see MySQL Enterprise Firewall). They provide views into the firewall in-memory data cache. These tables are available only if the appropriate firewall plugins are enabled.

## 8.1 INFORMATION\_SCHEMA Firewall Table Reference

The following table summarizes INFORMATION\_SCHEMA firewall tables. For greater detail, see the individual table descriptions.

Table 8.1 INFORMATION\_SCHEMA Firewall Tables

| Table Name               | Description                                            | Deprecated |
|--------------------------|--------------------------------------------------------|------------|
| MYSQL_FIREWALL_USERS     | Firewall in-memory data for account profiles           | 8.0.26     |
| MYSQL_FIREWALL_WHITELIST | Firewall in-memory data for account profile allowlists | 8.0.26     |

## 8.2 The INFORMATION SCHEMA MYSQL FIREWALL USERS Table

The MYSQL\_FIREWALL\_USERS table provides a view into the in-memory data cache for MySQL Enterprise Firewall. It lists names and operational modes of registered firewall account profiles. It is used in conjunction with the mysql.firewall\_users system table that provides persistent storage of firewall data; see MySQL Enterprise Firewall Tables.

The MYSQL\_FIREWALL\_USERS table has these columns:

• USERHOST

The account profile name. Each account name has the format user\_name@host\_name.

MODE

The current operational mode for the profile. Permitted mode values are OFF, DETECTING, PROTECTING, RECORDING, and RESET. For details about their meanings, see Firewall Concepts.

As of MySQL 8.0.26, this table is deprecated and subject to removal in a future MySQL version. See Migrating Account Profiles to Group Profiles.

# 8.3 The INFORMATION\_SCHEMA MYSQL\_FIREWALL\_WHITELIST Table

The MYSQL\_FIREWALL\_WHITELIST table provides a view into the in-memory data cache for MySQL Enterprise Firewall. It lists allowlist rules of registered firewall account profiles. It is used in conjunction with the mysql.firewall\_whitelist system table that provides persistent storage of firewall data; see MySQL Enterprise Firewall Tables.

The MYSQL\_FIREWALL\_WHITELIST table has these columns:

#### • USERHOST

The account profile name. Each account name has the format user\_name@host\_name.

#### • RULE

A normalized statement indicating an acceptable statement pattern for the profile. A profile allowlist is the union of its rules.

As of MySQL 8.0.26, this table is deprecated and subject to removal in a future MySQL version. See Migrating Account Profiles to Group Profiles.

## Chapter 9 Extensions to SHOW Statements

Some extensions to SHOW statements accompany the implementation of INFORMATION\_SCHEMA:

- SHOW can be used to get information about the structure of INFORMATION SCHEMA itself.
- Several SHOW statements accept a WHERE clause that provides more flexibility in specifying which rows to display.

INFORMATION\_SCHEMA is an information database, so its name is included in the output from SHOW DATABASES. Similarly, SHOW TABLES can be used with INFORMATION\_SCHEMA to obtain a list of its tables:

```
mysql> SHOW TABLES FROM INFORMATION_SCHEMA;
 Tables_in_INFORMATION_SCHEMA
 CHARACTER SETS
 COLLATIONS
 COLLATION_CHARACTER_SET_APPLICABILITY
 COLUMNS
 COLUMN_PRIVILEGES
 ENGINES
 EVENTS
 FILES
 KEY_COLUMN_USAGE
 PARTITIONS
 PLUGINS
 PROCESSLIST
 REFERENTIAL_CONSTRAINTS
 ROUTINES
 SCHEMATA
 SCHEMA_PRIVILEGES
 STATISTICS
 TABLE_CONSTRAINTS
 TABLE PRIVILEGES
 TRIGGERS
 USER PRIVILEGES
 VIEWS
```

SHOW COLUMNS and DESCRIBE can display information about the columns in individual INFORMATION SCHEMA tables.

SHOW statements that accept a LIKE clause to limit the rows displayed also permit a WHERE clause that specifies more general conditions that selected rows must satisfy:

```
SHOW CHARACTER SET
SHOW COLLATION
SHOW COLUMNS
SHOW DATABASES
SHOW FUNCTION STATUS
SHOW INDEX
SHOW OPEN TABLES
SHOW PROCEDURE STATUS
SHOW STATUS
SHOW TABLE STATUS
SHOW TABLE STATUS
SHOW TABLES
SHOW TABLES
SHOW TABLES
SHOW TABLES
SHOW TABLES
```

The WHERE clause, if present, is evaluated against the column names displayed by the SHOW statement. For example, the SHOW CHARACTER SET statement produces these output columns:

|         | CHARACTER SET;              | +                 | _+     |
|---------|-----------------------------|-------------------|--------|
| Charset | Description                 | Default collation | Maxlen |
| big5    | Big5 Traditional Chinese    | big5_chinese_ci   | 2      |
| dec8    | DEC West European           | dec8_swedish_ci   | 1      |
| cp850   | DOS West European           | cp850_general_ci  | 1      |
| hp8     | HP West European            | hp8_english_ci    | 1      |
| koi8r   | KOI8-R Relcom Russian       | koi8r_general_ci  | 1      |
| latin1  | cp1252 West European        | latin1_swedish_ci | 1      |
| latin2  | ISO 8859-2 Central European | latin2_general_ci | 1      |
|         |                             |                   |        |

To use a WHERE clause with SHOW CHARACTER SET, you would refer to those column names. As an example, the following statement displays information about character sets for which the default collation contains the string 'japanese':

|                                        | W CHARACTER SET WHERE `Defau'                                                                         |                                                                                  | - ·                    |
|----------------------------------------|----------------------------------------------------------------------------------------------------|----------------------------------------------------------------------------------|------------------------|
| Charset                                | Description                                                                                           | Default collation                                                                | Maxlen                 |
| ujis<br>  sjis<br>  cp932<br>  eucjpms | EUC-JP Japanese<br>  Shift-JIS Japanese<br>  SJIS for Windows Japanese<br>  SJIS for Windows Japanese | ujis_japanese_ci<br>sjis_japanese_ci<br>cp932_japanese_ci<br>eucjpms_japanese_ci | 3  <br>2  <br>2  <br>3 |

This statement displays the multibyte character sets:

| mysql> SHOW | mysql> SHOW CHARACTER SET WHERE Maxlen > 1; |                     |        |
|-------------|---------------------------------------------|---------------------|--------|
| Charset     | Description                                 | Default collation   | Maxlen |
| big5        | Big5 Traditional Chinese                    | big5_chinese_ci     | 2      |
| ujis        | EUC-JP Japanese                             | ujis_japanese_ci    | 3      |
| sjis        | Shift-JIS Japanese                          | sjis_japanese_ci    | 2      |
| euckr       | EUC-KR Korean                               | euckr_korean_ci     | 2      |
| gb2312      | GB2312 Simplified Chinese                   | gb2312_chinese_ci   | 2      |
| gbk         | GBK Simplified Chinese                      | gbk_chinese_ci      | 2      |
| utf8        | UTF-8 Unicode                               | utf8_general_ci     | 3      |
| ucs2        | UCS-2 Unicode                               | ucs2_general_ci     | 2      |
| cp932       | SJIS for Windows Japanese                   | cp932_japanese_ci   | 2      |
| eucjpms     | UJIS for Windows Japanese                   | eucjpms_japanese_ci | 3      |
| +           |                                             |                     | +      |

## Chapter 10 MySQL 8.0 FAQ: INFORMATION\_SCHEMA

#### Questions

- 10.1: Where can I find documentation for the MySQL INFORMATION\_SCHEMA database?
- 10.2: Is there a discussion forum for INFORMATION SCHEMA?
- 10.3: Where can I find the ANSI SQL 2003 specification for INFORMATION\_SCHEMA?
- 10.4: What is the difference between the Oracle Data Dictionary and MySQL INFORMATION\_SCHEMA?
- 10.5: Can I add to or otherwise modify the tables found in the INFORMATION SCHEMA database?

#### **Questions and Answers**

10.1: Where can I find documentation for the MySQL INFORMATION\_SCHEMA database?

See Chapter 1, INFORMATION SCHEMA Tables

10.2: Is there a discussion forum for INFORMATION SCHEMA?

See https://forums.mysql.com/list.php?101.

10.3: Where can I find the ANSI SQL 2003 specification for INFORMATION SCHEMA?

Unfortunately, the official specifications are not freely available. (ANSI makes them available for purchase.) However, there are books available, such as *SQL-99 Complete*, *Really* by Peter Gulutzan and Trudy Pelzer, that provide a comprehensive overview of the standard, including INFORMATION\_SCHEMA.

## 10.4: What is the difference between the Oracle Data Dictionary and MySQL INFORMATION SCHEMA?

Both Oracle and MySQL provide metadata in tables. However, Oracle and MySQL use different table names and column names. The MySQL implementation is more similar to those found in DB2 and SQL Server, which also support INFORMATION SCHEMA as defined in the SQL standard.

10.5: Can I add to or otherwise modify the tables found in the INFORMATION\_SCHEMA database?

No. Since applications may rely on a certain standard structure, this should not be modified. For this reason, we cannot support bugs or other issues which result from modifying INFORMATION\_SCHEMA tables or data.